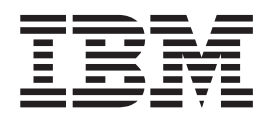

# XL C/C++ Compiler and Run-Time Migration Guide for the Application Programmer

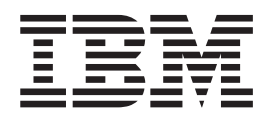

# XL C/C++ Compiler and Run-Time Migration Guide for the Application Programmer

**Note:**

Before using this information and the product it supports, read the information in ["Notices" on page 139.](#page-160-0)

This edition applies to IBM z/OS XL C/C++ compiler in IBM z/OS operating system Version 1 Release 12 (5694-A01) and to all subsequent releases until otherwise indicated in new editions. This edition replaces GC09-4913-07. Make sure that you use the correct edition for the level of the program listed above. Also, ensure that you apply all necessary PTFs for the program.

IBM welcomes your comments. You can send your comments to the following Internet address: compinfo@ca.ibm.com. Be sure to include your e-mail address if you want a reply.

Include the title and order number of this book, and the page number or topic related to your comment. When you send information to IBM, you grant IBM a nonexclusive right to use or distribute the information in any way it believes appropriate without incurring any obligation to you.

#### **© Copyright International Business Machines Corporation 1996, 2010.**

US Government Users Restricted Rights – Use, duplication or disclosure restricted by GSA ADP Schedule Contract with IBM Corp.

# **Contents**

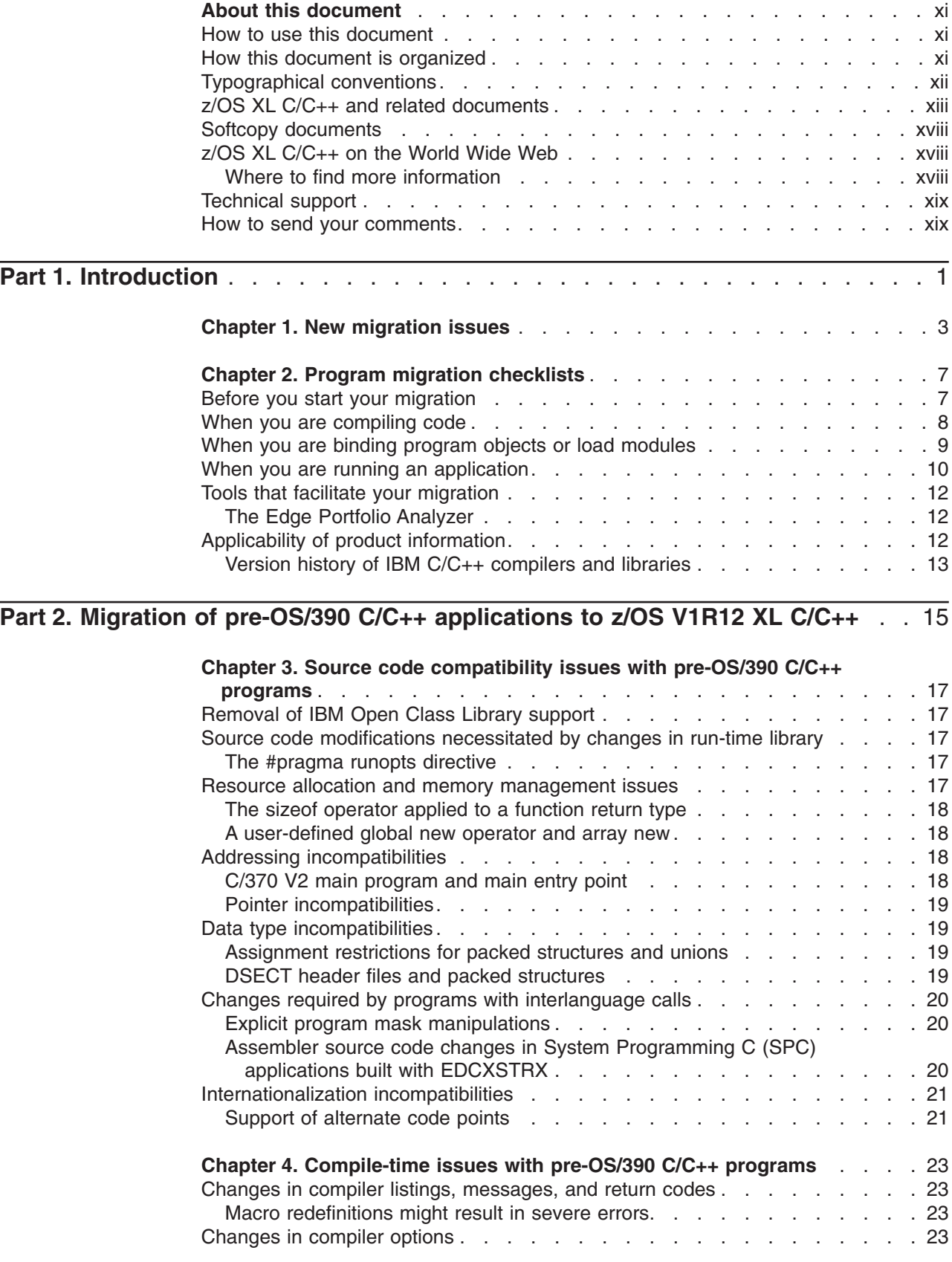

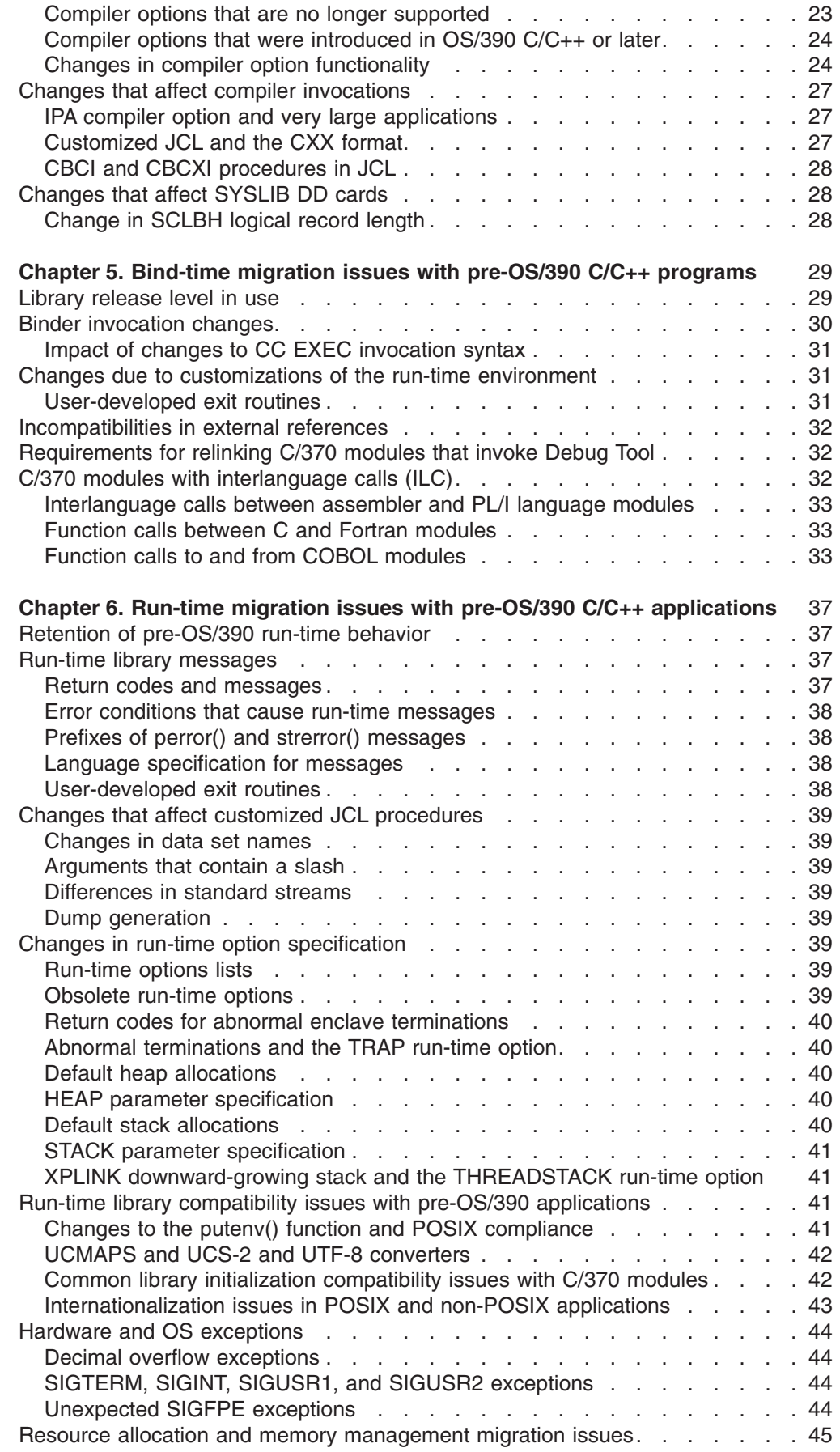

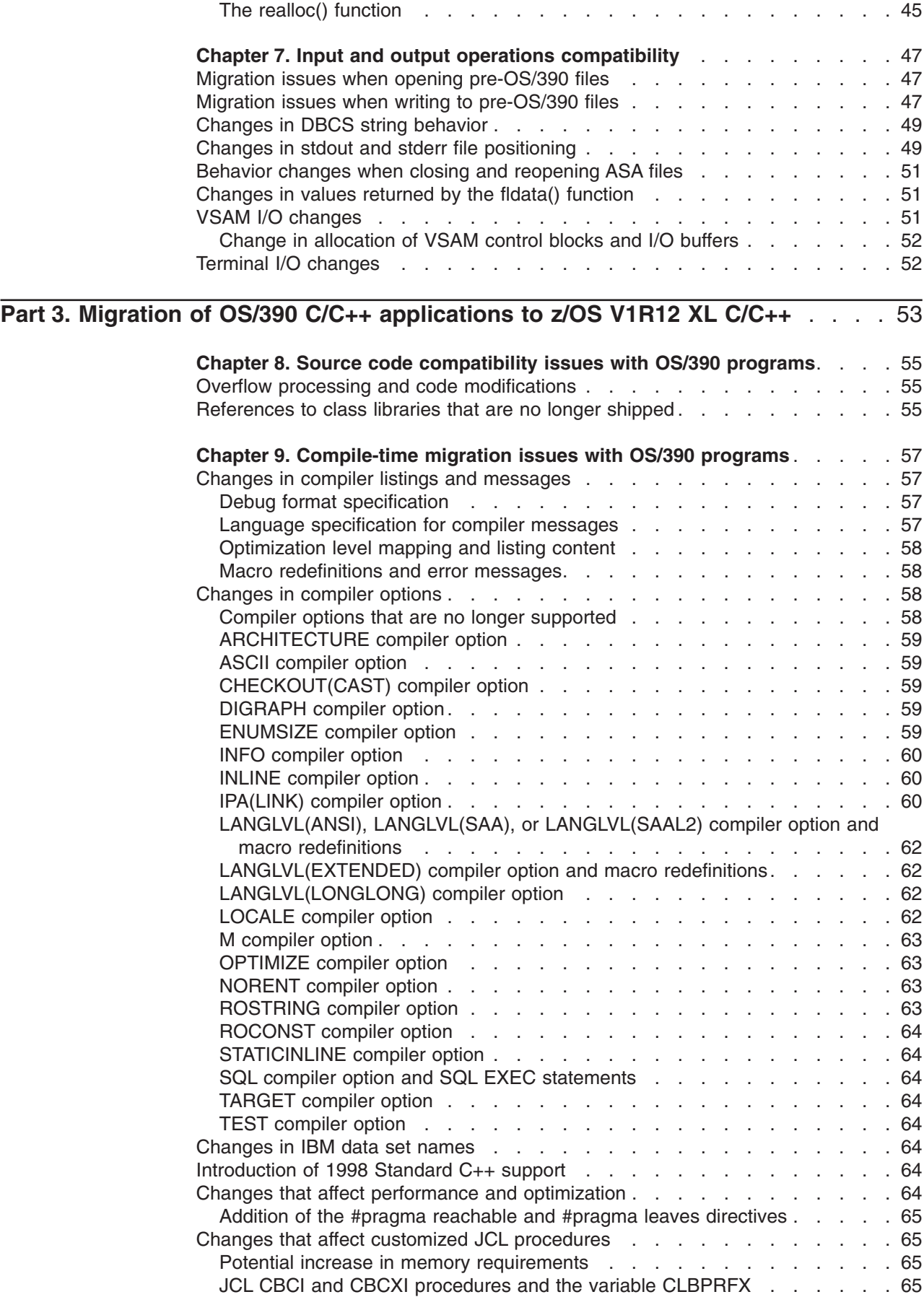

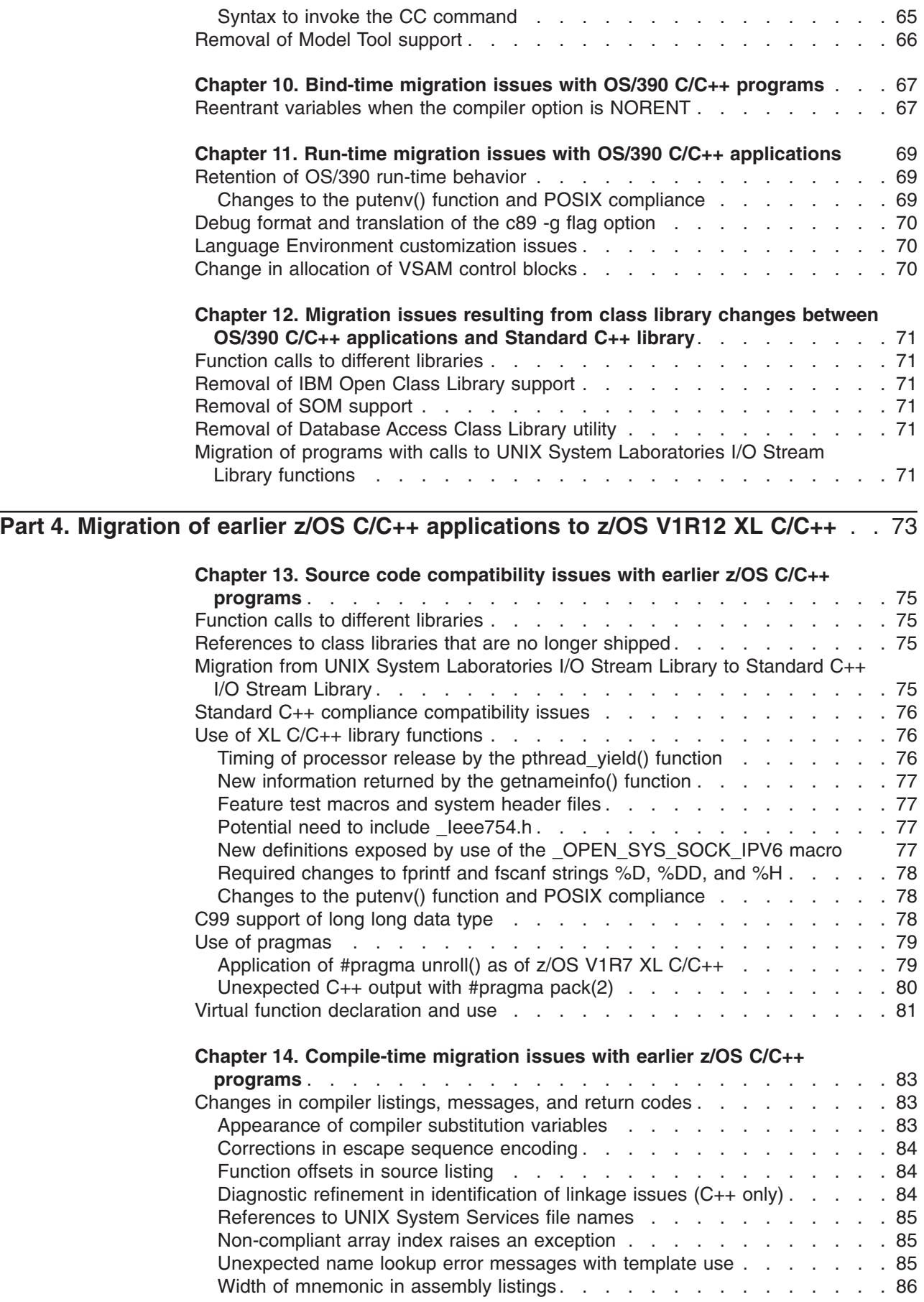

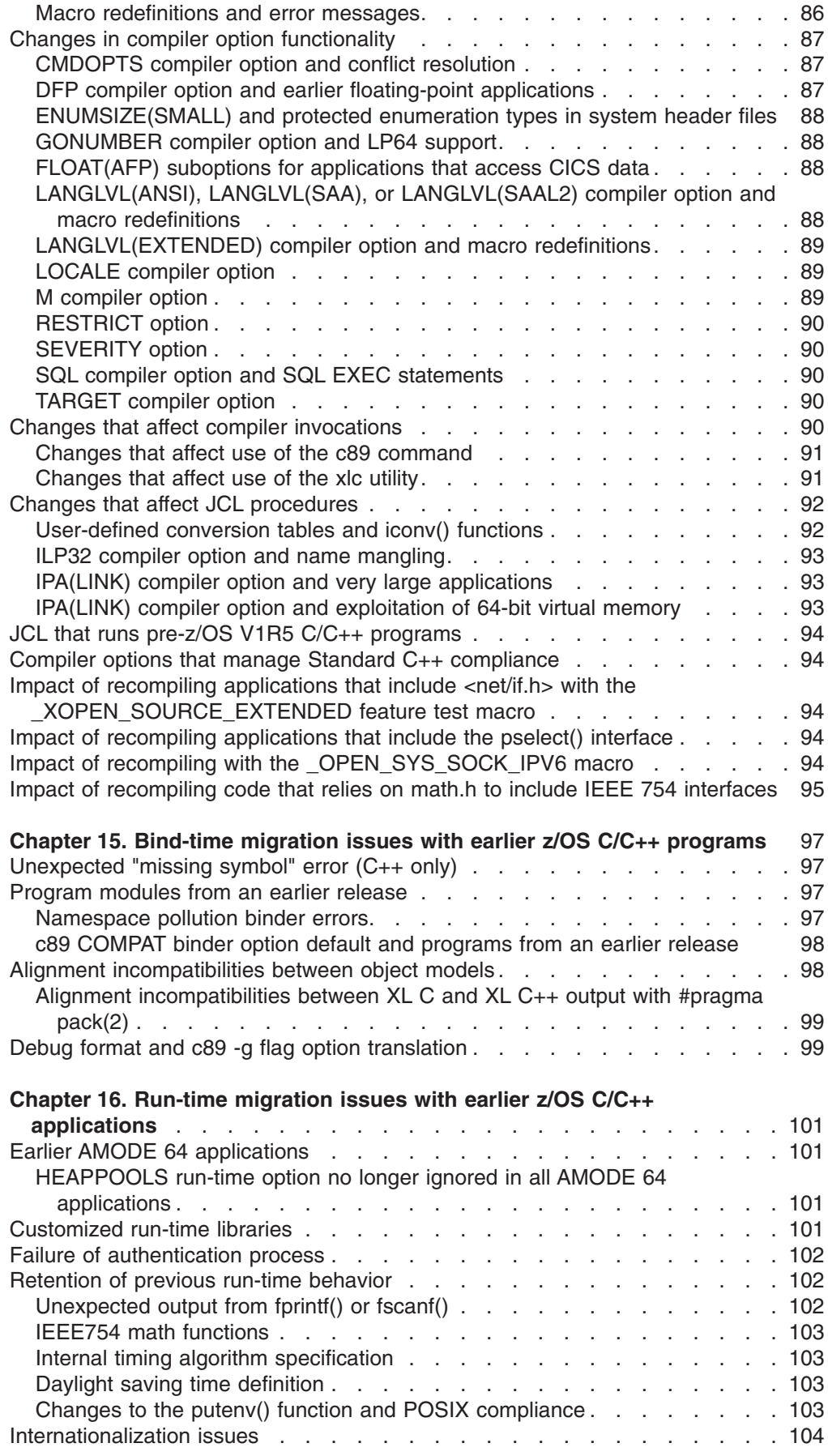

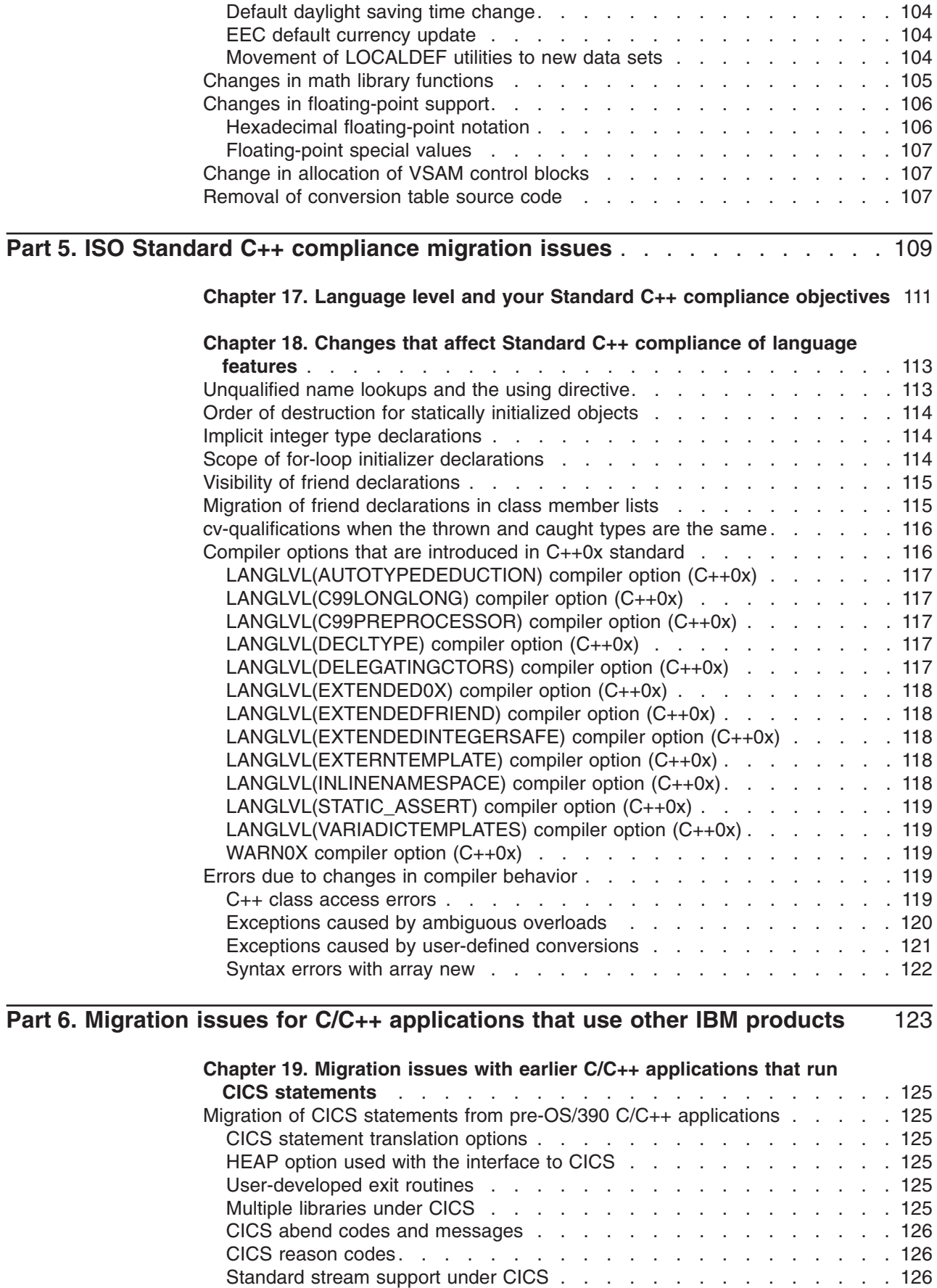

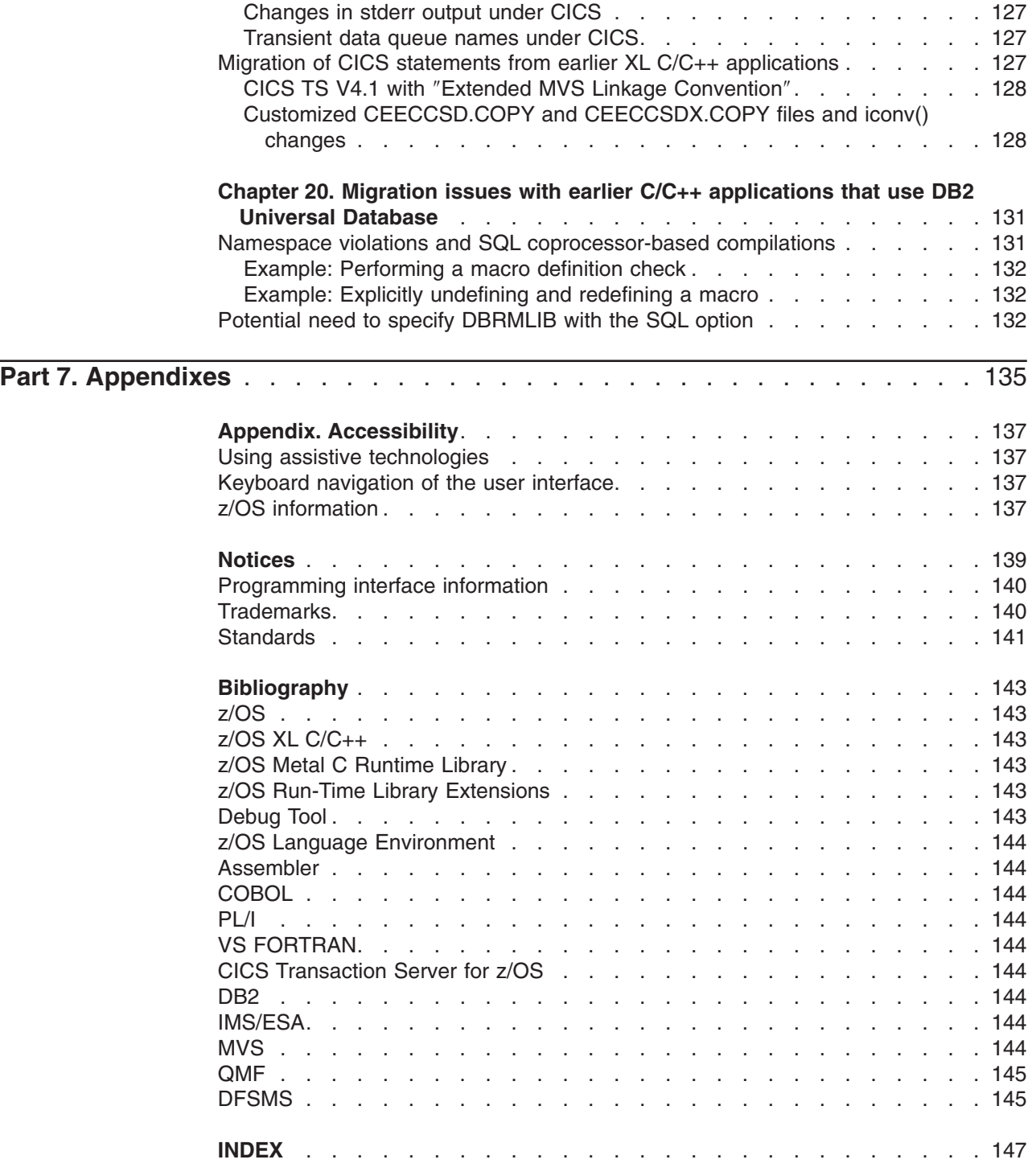

# <span id="page-12-0"></span>**About this document**

This document discusses the implications of migrating applications from each of the supported compilers and libraries to the IBM®  $z/OS$ <sup>®</sup> V1R12 XL C/C++ release. To find the section of the document that applies to your migration, see "How to use this document."

**Note:** As of z/OS V1R7, IBM z/OS C/C++ compiler has been rebranded to IBM z/OS XL C/C++.

This document contains terminology, maintenance, and editorial changes. Technical changes or additions to the text and illustrations are indicated by a vertical line (|) to the left of the change.

You may notice changes in the style and structure of some of the contents in this document; for example, headings that use uppercase for the first letter of initial words only, and procedures that have a different look and format. The changes are ongoing improvements to the consistency and retrievability of information in our documents.

## **How to use this document**

You can use this document to:

- v Help determine whether and how you can continue to use existing source code, object code, and load modules
- v Become aware of the changes in compiler and run-time behavior that may affect your migration from earlier versions of the compiler

**Note:** In most situations, existing well-written applications can continue to work without modification.

*This document does not:*

• Discuss all of the enhancements that have been made to the z/OS XL C/C++ compiler and IBM Language Environment<sup>®</sup> element provided with z/OS.

#### **Notes:**

- 1. All subsequent ″Language Environment″ references in this document apply to the Language Environment element that is provided with the z/OS operating system unless otherwise specified as applying to an earlier operating system.
- 2. For a list of books that provide information about the z/OS XL C/C++ compiler and Language Environment element, refer to ["z/OS XL C/C++ and related](#page-14-0) [documents" on page xiii.](#page-14-0)
- Show how to change an existing C program so that it can use  $C_{++}$ .

**Note:** For a description of some of the differences between C and C++, see *z/OS XL C/C++ Language Reference*.

# **How this document is organized**

This document includes the following topics:

- <span id="page-13-0"></span>• Part 1 provides information that you will need to understand before you migrate programs or applications, as well as assistance in finding the information that is relevant to your migration. See [Chapter 1, "New migration issues," on page 3](#page-24-0) and [Chapter 2, "Program migration checklists," on page 7.](#page-28-0)
- Part 2 describes the considerations for migrating from a pre-OS/390 C and  $C_{++}$ application. See [Part 2, "Migration of pre-OS/390 C/C++ applications to z/OS](#page-36-0) [V1R12 XL C/C++," on page 15.](#page-36-0)
- Part 3 describes the considerations for migrating from an IBM  $OS/390^{\circ}$  C and C++ application. See [Part 3, "Migration of OS/390 C/C++ applications to z/OS](#page-74-0) [V1R12 XL C/C++," on page 53.](#page-74-0)
- Part 4 describes the considerations for migrating from an earlier  $z/OS$   $C/C++$ application. See [Part 4, "Migration of earlier z/OS C/C++ applications to z/OS](#page-94-0) [V1R12 XL C/C++," on page 73.](#page-94-0)
- Part 5 describes the migration issues related to *Programming languages C++ (ISO/IEC 14882:2003(E))*, which documents the C++ Standard. See [Part 5, "ISO](#page-130-0) [Standard C++ compliance migration issues," on page 109.](#page-130-0)
- Part 6 describes the issues related to migration of  $C/C++$  programs that access IBM CICS® or IBM DB2® information. See [Part 6, "Migration issues for C/C++](#page-144-0) [applications that use other IBM products," on page 123.](#page-144-0)

Within Parts 2, 3, and 4, chapters are organized around the following areas:

- Possible changes to source code that are required by the migration.
- Migration issues that affect compilations.
- Migration issues that affect the linking or binding process.
- Migration issues that affect application execution.
- Migration issues that are caused by class library changes.

In this release of the document, you will notice that some topics are covered in different locations. Use the index to see all discussions related to a specific topic, such as POSIX compliance or internationalization. The index is structured to support quick and selective retrieval of specific topics.

# **Typographical conventions**

The following table explains the typographical conventions used in this document.

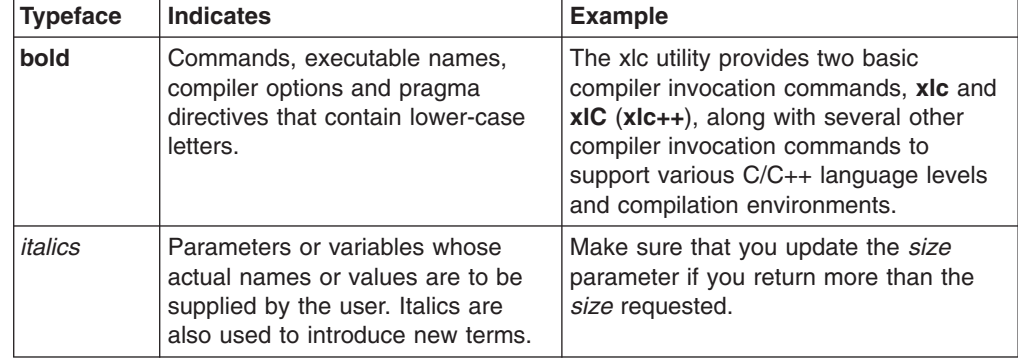

*Table 1. Typographical conventions*

*Table 1. Typographical conventions (continued)*

<span id="page-14-0"></span>

| <b>Typeface</b> | <b>Indicates</b>                                                                                                    | <b>Example</b>                                                                                                    |
|-----------------|----------------------------------------------------------------------------------------------------|----------------------------------------------------------------------------------------------------|
| monospace       | Programming keywords and library<br>functions, compiler built-in<br>functions, file and directory names,<br>examples of program code,<br>command strings, or user-defined<br>names. | If one or two cases of a switch<br>statement are typically executed much<br>more frequently than other cases, break<br>out those cases by handling them<br>separately before the switch statement. |

# **z/OS XL C/C++ and related documents**

This topic summarizes the content of the z/OS XL C/C++ documents and shows where to find related information in other documents.

*Table 2. z/OS XL C/C++ and related documents*

| <b>Document Title and Number</b>              | Key Sections/Chapters in the Document                                                                                                    |  |
|-----------------------------------------------|----------------------------------------------------------------------------------------------------|--|
| z/OS XL C/C++ Programming Guide,<br>SC09-4765 | Guidance information for:<br>$XL$ C/C++ input and output<br>Debugging z/OS XL C programs that use input/output<br>$\bullet$<br>Using linkage specifications in C++<br>Combining C and assembler<br>Creating and using DLLs<br>$\bullet$<br>Using threads in z/OS UNIX <sup>®</sup> System Services applications<br>$\bullet$<br>Reentrancy<br>$\bullet$<br>Handling exceptions, error conditions, and signals<br>Performance optimization<br>$\bullet$<br>Network communications under z/OS UNIX System Services<br>Interprocess communications using z/OS UNIX System Services<br>Structuring a program that uses C++ templates<br>Using environment variables<br>$\bullet$<br>Using System Programming C facilities<br>Library functions for the System Programming C facilities<br>Using run-time user exits<br>$\bullet$<br>Using the z/OS XL C multitasking facility<br>Using other IBM products with z/OS XL C/C++ (IBM CICS Transaction<br>Server for z/OS, CSP, DWS, IBM DB2, IBM GDDM <sup>®</sup> , IBM IMS <sup>™</sup> , ISPF, IBM<br>$QMF^m)$<br>Internationalization: locales and character sets, code set conversion<br>$\bullet$<br>utilities, mapping variant characters<br>POSIX character set<br>Code point mappings<br>$\bullet$<br>Locales supplied with z/OS XL C/C++<br>Charmap files supplied with z/OS XL C/C++<br>Examples of charmap and locale definition source files<br>Converting code from coded character set IBM-1047<br>$\bullet$ |  |
|                                               | Using built-in functions<br>$\bullet$<br>Programming considerations for z/OS UNIX System Services C/C++                                                                                                    |  |

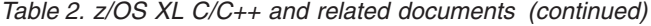

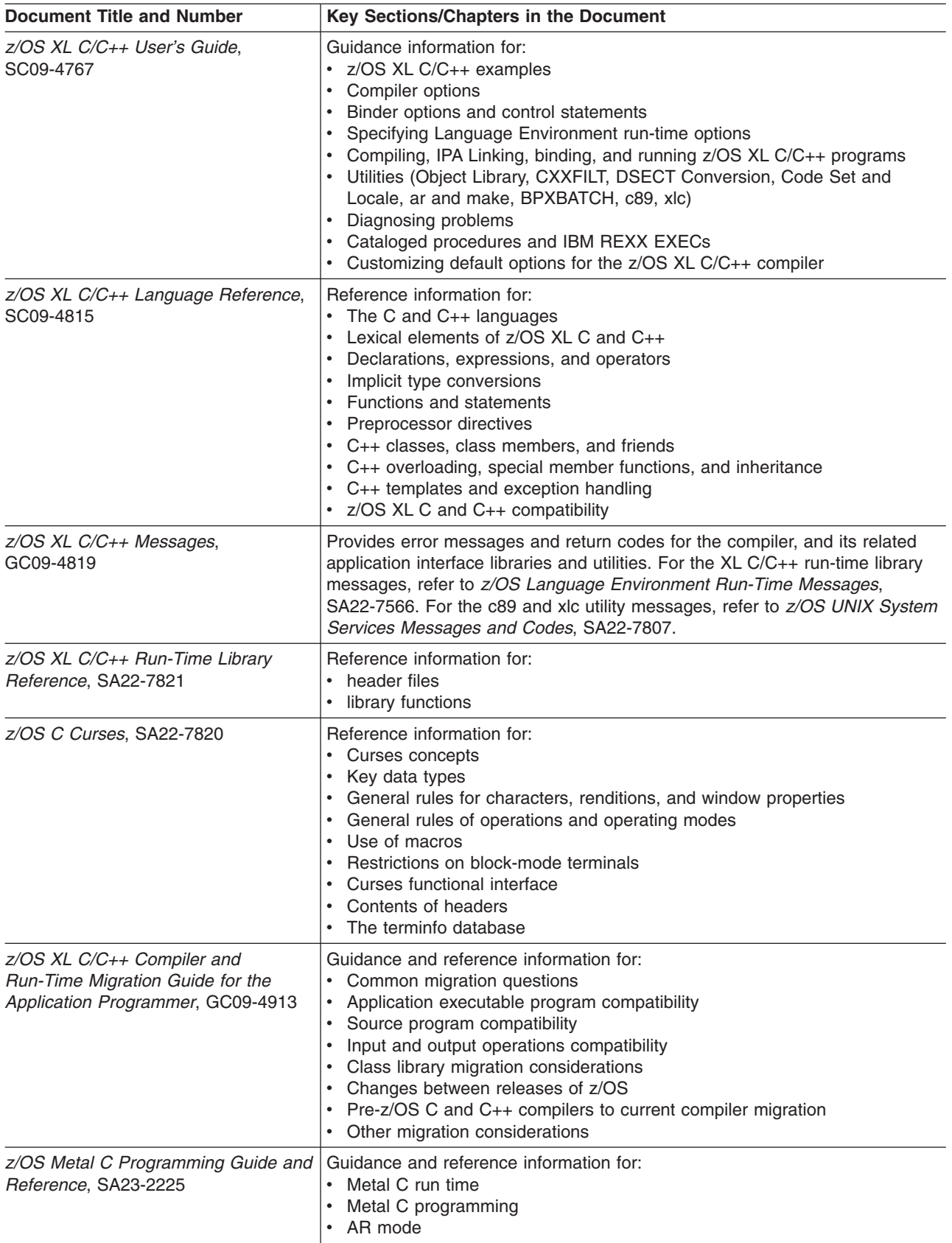

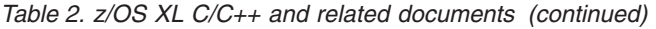

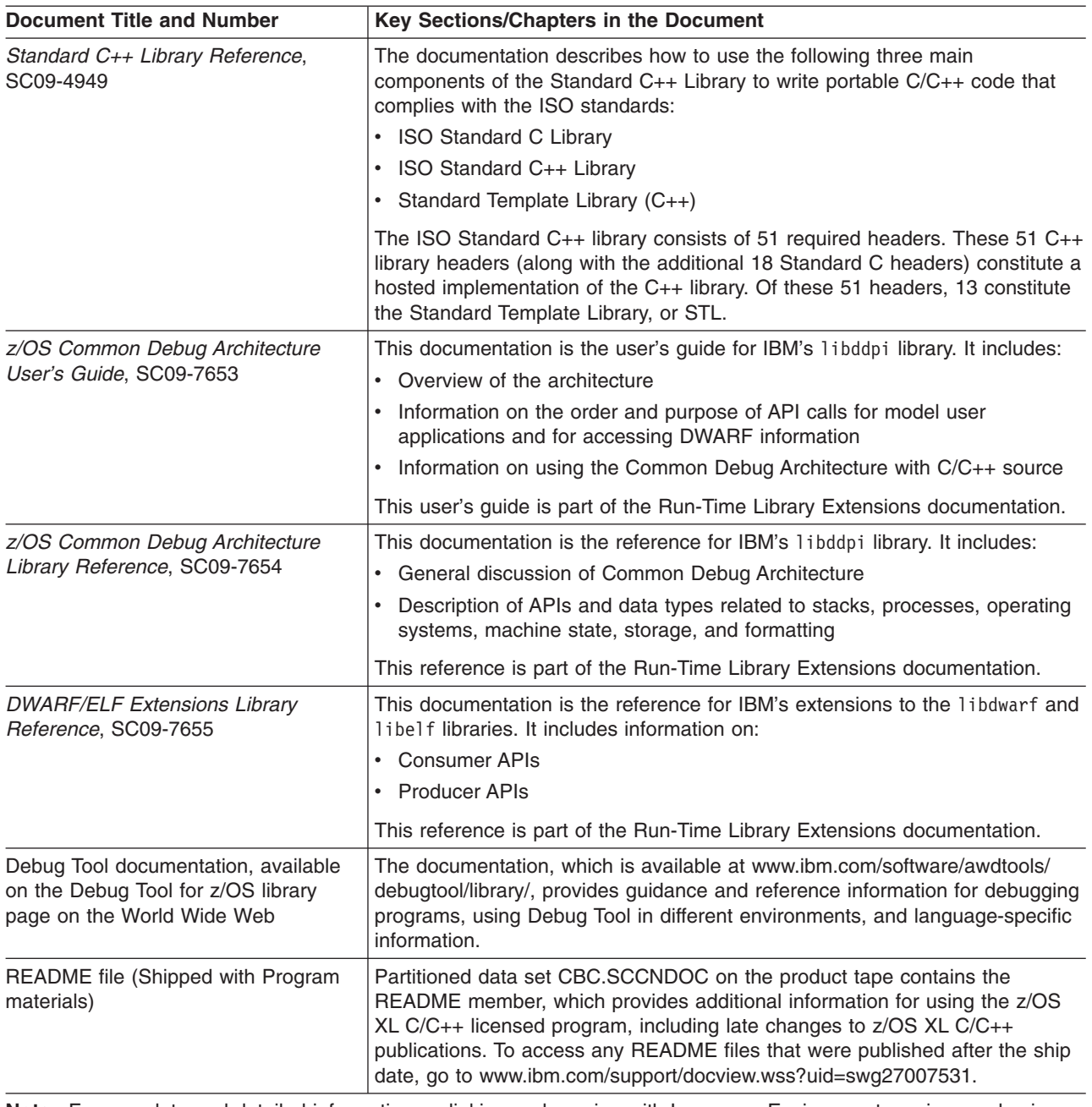

**Note:** For complete and detailed information on linking and running with Language Environment services and using the Language Environment run-time options, refer to *z/OS Language Environment Programming Guide*, SA22-7561. For complete and detailed information on using interlanguage calls, refer to *z/OS Language Environment Writing Interlanguage Communication Applications*, SA22-7563.

> The following table lists the z/OS XL C/C++ and related documents. The table groups the documents according to the tasks they describe.

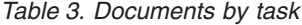

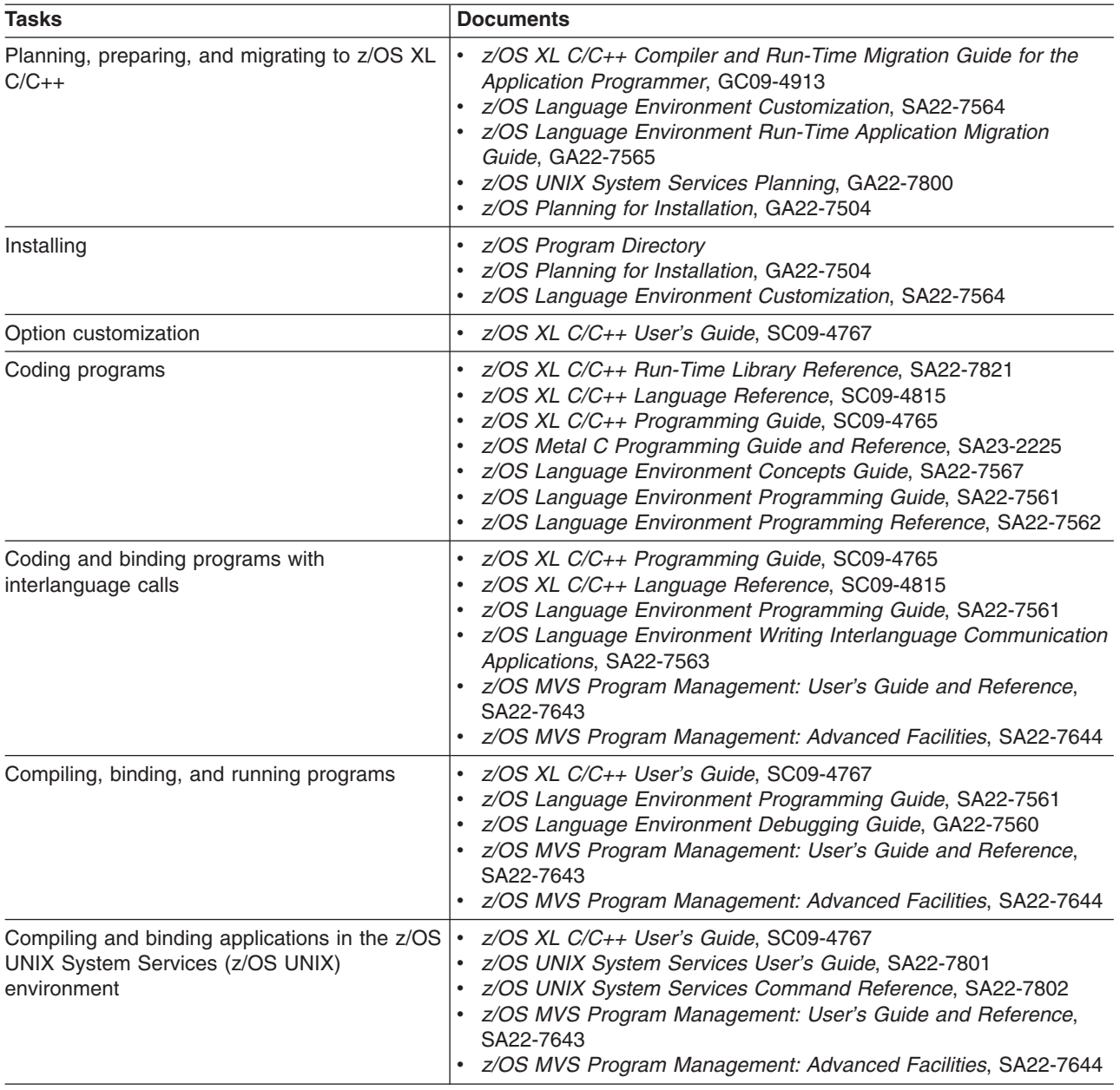

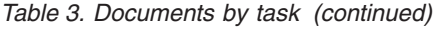

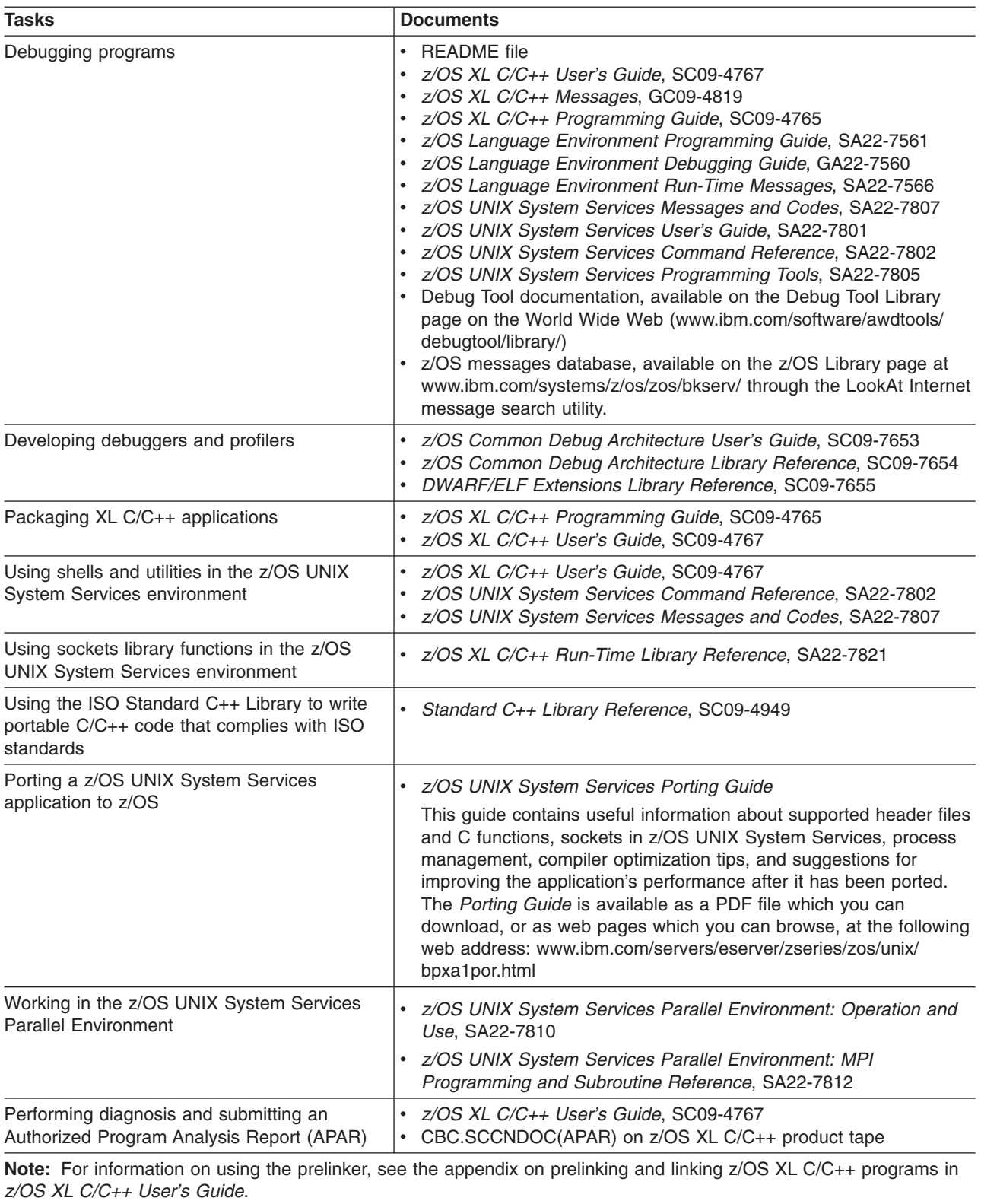

### <span id="page-19-0"></span>**Softcopy documents**

The  $z/OS$  XL  $C/C++$  publications are supplied in PDF and IBM BookMaster® formats on the following CD: *z/OS Collection*, SK3T-4269. They are also available at [www.ibm.com/software/awdtools/czos/library/.](http://www.ibm.com/software/awdtools/czos/library/)

To read a PDF file, use the Adobe® Reader. If you do not have the Adobe Reader, you can download it (subject to Adobe license terms) from the Adobe web site at [www.adobe.com.](http://www.adobe.com)

You can also browse the documents on the World Wide Web by visiting the z/OS library at [www.ibm.com/systems/z/os/zos/bkserv/.](http://www.ibm.com/systems/z/os/zos/bkserv/)

**Note:** For further information on viewing and printing softcopy documents and using IBM BookManager®, see *z/OS Information Roadmap*.

# **z/OS XL C/C++ on the World Wide Web**

Additional information on z/OS XL C/C++ is available on the World Wide Web on the z/OS XL C/C++ home page at: [www.ibm.com/software/awdtools/czos/](http://www.ibm.com/software/awdtools/czos/)

This page contains late-breaking information about the z/OS XL C/C++ product, including the compiler, the C/C++ libraries, and utilities. There are links to other useful information, such as the z/OS XL C/C++ information library and the libraries of other z/OS elements that are available on the Web. The z/OS XL C/C++ home page also contains links to other related Web sites.

# **Where to find more information**

Please see *z/OS Information Roadmap* for an overview of the documentation associated with z/OS.

#### **Information updates on the web**

For the latest information updates that have been provided in PTF cover letters and Documentation APARs for z/OS, see the online document at: [http://](http://publibz.boulder.ibm.com/cgi-bin/bookmgr_OS390/Shelves/ZDOCAPAR) [publibz.boulder.ibm.com/cgi-bin/bookmgr\\_OS390/Shelves/ZDOCAPAR](http://publibz.boulder.ibm.com/cgi-bin/bookmgr_OS390/Shelves/ZDOCAPAR)

This document is updated weekly and lists documentation changes before they are incorporated into z/OS publications.

#### **The z/OS Basic Skills Information Center**

The z/OS Basic Skills Information Center is a Web-based information resource intended to help users learn the basic concepts of z/OS, the operating system that runs most of the IBM mainframe computers in use today. The Information Center is designed to introduce a new generation of Information Technology professionals to basic concepts and help them prepare for a career as a z/OS professional, such as a z/OS system programmer.

Specifically, the z/OS Basic Skills Information Center is intended to achieve the following objectives:

- Provide basic education and information about z/OS without charge
- Shorten the time it takes for people to become productive on the mainframe
- Make it easier for new people to learn z/OS.

To access the z/OS Basic Skills Information Center, open your Web browser to the following Web site, which is available to all users (no login required): <http://publib.boulder.ibm.com/infocenter/zoslnctr/v1r7/index.jsp>

# <span id="page-20-0"></span>**Technical support**

Additional technical support is available from the z/OS XL C/C++ Support page. This page provides a portal with search capabilities to a large selection of technical support FAQs and other support documents. You can find the z/OS XL C/C++ Support page on the Web at:

[www.ibm.com/software/awdtools/czos/support](http://www.ibm.com/software/awdtools/czos/support/)

If you cannot find what you need, you can e-mail:

compinfo@ca.ibm.com

For the latest information about z/OS XL C/C++, visit the product information site at:

[www.ibm.com/software/awdtools/czos/](http://www.ibm.com/software/awdtools/czos/)

For information about boosting performance, productivity and portability, visit the C/C++ Cafe at:

<www.ibm.com/software/rational/cafe/community/ccpp>

# **How to send your comments**

Your feedback is important in helping to provide accurate and high-quality information. If you have any comments about this document or any other z/OS XL C/C++ documentation, send your comments by e-mail to:

compinfo@ca.ibm.com

Be sure to include the name of the document, the part number of the document, the version of, and, if applicable, the specific location of the text you are commenting on (for example, a page number or table number).

When you send information to IBM, you grant IBM a nonexclusive right to use or distribute the information in any way it believes appropriate without incurring any obligation to you.

# <span id="page-22-0"></span>**Part 1. Introduction**

Before you start migrating applications to z/OS V1R12 XL C/C++, familiarize yourself with the following information:

- [Chapter 1, "New migration issues," on page 3](#page-24-0)
- [Chapter 2, "Program migration checklists," on page 7](#page-28-0)

# <span id="page-24-0"></span>**Chapter 1. New migration issues**

IBM z/OS XL C/C++ compiler has made performance and usability enhancements for the IBM z/OS operating platform V1R12 release ("z/OS V1R12" hereafter). For detailed information about these changes, refer to *z/OS XL C/C++ User's Guide*, SC09-4767.

For information about the changes that the IBM Language Environment element has made for z/OS V1R12, see "What's New in Language Environment for z/OS" in *z/OS Language Environment Concepts Guide*.

This document alerts you to the migration issues that result from the following enhancements:

#### **New compiler option**

z/OS V1R12 XL C/C++ compiler introduces new compiler option RESTRICT | NORESTRICT. For detailed information, see ["RESTRICT option" on page 90.](#page-111-0)

z/OS V1R12 XL C/C++ compiler introduces new compiler option SEVERITY | NO SEVERITY. For detailed information, see ["SEVERITY option" on page 90.](#page-111-0)

#### **New compiler suboption**

z/OS V1R12 XL C/C++ compiler introduces new compiler suboption KEYWORD(typeof) for C source code. For detailed information, see KEYWORD | NOKEYWORD in *z/OS XL C/C++ User's Guide*, SC09-4767.

z/OS V1R12 XL C/C++ compiler introduces new compiler suboptions LANGLVL(AUTOTYPEDEDUCTION | C99LONGLONG | C99PREPROCESSOR | DECLTYPE | DELEGATINGCTORS | EXTENDEDINTEGERSAFE | INLINENAMESPACE | STATIC\_ASSERT | VARIADICTEMPLATES) in support of the current C++0x draft standard. For detailed information, see ["Compiler options that are introduced in C++0x standard" on page](#page-137-0) [116.](#page-137-0)

z/OS V1R12 XL C/C++ compiler introduces new compiler suboption NAMEMANGLING(zOSV1R12\_ANSI). For detailed information, see NAMEMANGLING (C++ only) in *z/OS XL C/C++ User's Guide*, SC09-4767.

z/OS V1R12 XL C/C++ compiler introduces new compiler suboption TARGET (zOSV1R12). For detailed information, see ["Library](#page-50-0) [release level in use" on page 29.](#page-50-0)

z/OS V1R12 XL C/C++ compiler introduces new compiler suboptions ARCH(9) and TUNE(9). For detailed information, see section ARCHITECTURE and section TUNE in *z/OS XL C/C++ User's Guide*, SC09-4767.

#### **Option performance enhancements**

As of z/OS V1R12 XL C/C++ compiler, IPA(OBJECT) matches the behaviour of IPA on other platforms and generates object code with additional optimization. The IPA(OBJONLY) suboption is

deprecated, but is silently recognized as a synonym of IPA(OBJECT). For detailed information, see IPA | NOIPA in *z/OS XL C/C++ User's Guide*, SC09-4767.

As of z/OS V1R12 XL C/C++ compiler, the RENT option is enabled under the METAL option to support constructed reentrancy for Metal C programs with writable static and external variables. When you specify the RENT option, Metal C programs can be concurrently used by multiple users, and the writable static area (WSA) can be managed by user provided initialization and termination functions. For detailed information, see RENT | NORENT in *z/OS XL C/C++ User's Guide*, SC09-4767.

As of z/OS V1R12 XL C/C++ compiler, debuggers are enabled to display symbolic information for functions and function parameters for code compiled with optimization levels O2 and O3. This includes the ability to display name and address of functions; name, type, and value for parameters. For detailed information, see DEBUG(SYMBOL) and XPLINK(STOREARGS) in *z/OS XL C/C++ User's Guide*, SC09-4767.

#### **Changes to Phase ID and SOS string for HOT and IPA compile**

As of z/OS V1R12 XL C/C++ compiler, modules CCNEIPA1 and CCNQIPA2 have been replaced by a single module CCNQIPA. You might still see Phase ID CCN0000(I) Product(5694-A01) Phase(CCNQIPA1) Level(xxxxxxx) and CCN0000(I) Product(5694-A01) Phase(CCNQIPA2) Level(xxxxxxx), but modules CCNEIPA1 and CCNQIPA2 no longer exist in the product. There is no Phase ID for module CCNQIPA.

As of z/OS V1R12 XL C/C++ compiler, a new environment variable **\_CCN\_IPA\_WORK\_SPACE** is introduced. The SPACE parameters are used by the compiler for unnamed temporary (work) data sets related to IPA or HOT compiler options. When

**\_CCN\_IPA\_WORK\_SPACE** is not specified, the default is to use the settings from *prefix***\_WORK\_SPACE**. In this case,

*prefix***\_WORK\_SPACE** must be set large enough for the potentially large work files that can be generated by IPA. If

**\_CCN\_IPA\_WORK\_SPACE** is used, *prefix***\_WORK\_SPACE** can be tuned for the (typically) smaller work files generated by the rest of the compiler. For detailed information about

**\_CCN\_IPA\_WORK\_SPACE**, see **IPA | NOIPA** in *z/OS XL C/C++ User's Guide*, SC09-4767.

#### **Quotes used on options D/U and I**

As of z/OS V1R12 XL C/C++ compiler, to define a macro name that contains an escape character (that is, the back slash) using an option such as -D or -Wc,DEFINE, you must specify the option in a way that can preserve the back slash character when the macro reaches the compiler parser. For detailed information about the usage of quotes to preserve the escape character in a macro name, see **c89 — Compiler invocation using host environment variables** in *z/OS XL C/C++ User's Guide*, SC09-4767.

As of z/OS V1R12 XL C/C++ compiler, a directory name that contains a comma must be quoted by double quotation marks, and the comma must be escaped by the back slash character. For example, **-Imy,directory** can result in two directories **"my"** and

**"directory"**. If the intended name is a single directory name that contains a comma, the option must be specified as **-I"my\,directory"** to suppress the special meaning of the comma as suboption separator.

#### **Removal of conversion table source code**

As of z/OS V1R12, the C/C++ runtime library will no longer ship any ucmap source code or genxlt source code for character conversions now being performed by Unicode Services. For detailed information, see ["Removal of conversion table source](#page-128-0) [code" on page 107.](#page-128-0)

#### **Migration tools**

You can use migration tools to facilitate the migration activity. For detailed information, see ["Tools that facilitate your migration" on](#page-33-0) [page 12.](#page-33-0)

# <span id="page-28-0"></span>**Chapter 2. Program migration checklists**

This information includes checklists that you can use at various stages of migrating an application to the z/OS V1R12 XL C/C++ compiler. These phases are:

- "Before you start your migration"
- ["When you are compiling code" on page 8](#page-29-0)
- ["When you are binding program objects or load modules" on page 9](#page-30-0)
- ["When you are running an application" on page 10](#page-31-0)

For product history information to help you determine which topics in this document apply to your migration, see ["Applicability of product information" on page 12.](#page-33-0)

## **Before you start your migration**

v

Before you migrate programs or applications to z/OS V1R12 XL C/C++ compiler, determine potential problems with your source code by reviewing the following checklist:

- \_\_ 1. Determine the group of compiler releases from which you are migrating:
	- An earlier z/OS C/C++ compiler
	- An OS/390 C/C++ compiler
	- A pre-OS/390 C/C++ compiler
- \_\_ 2. View the documentation updates and other post-release information provided by the ReadMe files at [http://www.ibm.com/support/](http://www-1.ibm.com/support/docview.wss?uid=swg27007531) [docview.wss?uid=swg27007531](http://www-1.ibm.com/support/docview.wss?uid=swg27007531) .
- \_\_ 3. Review the changes introduced in z/OS V1R12 XL C/C++ compiler. See [Chapter 1, "New migration issues," on page 3.](#page-24-0)
- $\_\_\$ 4. Review the changes that have been implemented since the last  $C/C++$ compiler that was used with the application:
	- If you are migrating from an earlier z/OS C/C++ application, see [Part 4,](#page-94-0) ["Migration of earlier z/OS C/C++ applications to z/OS V1R12 XL C/C++,"](#page-94-0) [on page 73.](#page-94-0)
	- If you are migrating from an OS/390 C/C++ application, see [Part 3,](#page-74-0) ["Migration of OS/390 C/C++ applications to z/OS V1R12 XL C/C++," on](#page-74-0) [page 53.](#page-74-0)
	- If you are migrating from a pre-OS/390 C/C++ compiler, see [Part 2,](#page-36-0) ["Migration of pre-OS/390 C/C++ applications to z/OS V1R12 XL C/C++,"](#page-36-0) [on page 15.](#page-36-0)
- \_\_ 5. Review the types of source code changes that have been identified since the last C/C++ compiler that was used with the application:
	- If you are migrating from an earlier z/OS C/C++ application, see [Chapter 13, "Source code compatibility issues with earlier z/OS C/C++](#page-96-0) [programs," on page 75.](#page-96-0)
	- If you are migrating from an OS/390 C/C++ application, see [Chapter 8,](#page-76-0) ["Source code compatibility issues with OS/390 programs," on page 55.](#page-76-0)
	- If you are migrating from a pre-OS/390 C/C++ application, see [Chapter 3,](#page-38-0) ["Source code compatibility issues with pre-OS/390 C/C++ programs," on](#page-38-0) [page 17.](#page-38-0)
- **Note:** If your application uses class libraries that have been modified or are no longer supported, the resulting migration issues are discussed as source code compatibility changes.
- <span id="page-29-0"></span>\_\_ 6. Use the INFO compiler option to identify the following potential problems:
	- Functions not prototyped. See ["INFO compiler option" on page 60.](#page-81-0)

#### **Notes:**

- a. Function prototypes allow the compiler to check for mismatched parameters.
- b. Return parameters might be mis-matched, especially when the code expects a pointer. (For example, malloc and family)
- Assignment of a long or a pointer to an integer, or assignment of an integer to a pointer. See ["Pointer incompatibilities" on page 19.](#page-40-0)
	- **Note:** This type of assignment could cause truncation. A reference to the pointer might be invalid. Even assignments with an explicit cast will be flagged. See ["CHECKOUT\(CAST\) compiler option"](#page-80-0) [on page 59.](#page-80-0)
- $\_$  7. If your code must be compliant with a specific ISO C++ standard, see [Part 5,](#page-130-0) ["ISO Standard C++ compliance migration issues," on page 109.](#page-130-0)
- $\_\_\$ 8. If you are using the IBM object model for an XL C++ program or application that was last compiled or executed with the compat object model, see ["Alignment incompatibilities between object models" on page 98.](#page-119-0)

## **When you are compiling code**

Before you use z/OS V1R12 XL C/C++ compiler to compile pre-existing source code, review the following checklist:

- \_\_ 1. Review the compile-time migration issues that have been identified in one of the following topics:
	- [Chapter 14, "Compile-time migration issues with earlier z/OS C/C++](#page-104-0) [programs," on page 83.](#page-104-0)
	- [Chapter 9, "Compile-time migration issues with OS/390 programs," on](#page-78-0) [page 57.](#page-78-0)
	- [Chapter 4, "Compile-time issues with pre-OS/390 C/C++ programs," on](#page-44-0) [page 23.](#page-44-0)
- \_\_ 2. If you are using a SYSLIB DD card to compile your XL C/C++ program, see ["Changes that affect SYSLIB DD cards" on page 28.](#page-49-0)
- \_\_ 3. If your XL C/C++ program behaves unexpectedly after you re-compile it, consider the following possibilities:
	- At least one of the compiler options that you used does not function as it did before, or it is no longer supported. See the appropriate information in this document:
		- If you are migrating from any application, see ["Changes in compiler](#page-108-0) [option functionality" on page 87](#page-108-0)
		- If you are migrating from an OS/390 C/C++ application, see ["Changes in compiler options" on page 58](#page-79-0)
		- If you are migrating from a pre-OS/390 C/C++ application, see ["Changes in compiler options" on page 23](#page-44-0)
	- The compiler invocation has been modified since you last used it.
- <span id="page-30-0"></span>There might be a newer option or invocation that is more suitable for your source program. See the appropriate information in this document:
	- If you are migrating from any application, see ["Changes that affect](#page-111-0) [compiler invocations" on page 90](#page-111-0)
	- If you are migrating from a pre-OS/390 C/C++ application, see ["Changes that affect compiler invocations" on page 27](#page-48-0)
- \_\_ 4. Are you using the NAMEMANGLING compiler option under ILP32 in a batch environment? If so, see ["ILP32 compiler option and name mangling" on page](#page-114-0) [93.](#page-114-0)
- \_\_ 5. If you are using the IPA or IPA(LINK) option to compile the program, see the appropriate information in this document:
	- If you are migrating from any application, see:
		- – ["Changes that affect JCL procedures" on page 92](#page-113-0)
		- – ["IPA\(LINK\) compiler option and exploitation of 64-bit virtual memory" on](#page-114-0) [page 93](#page-114-0)
	- If you are migrating from a pre-OS/390 C/C++ application, see
		- – ["IPA Link step default changes" on page 60](#page-81-0)
		- – ["IPA object module binary compatibility" on page 61](#page-82-0)

## **When you are binding program objects or load modules**

Before you try to bind or relink pre-existing program objects or load modules, review the following checklist:

- \_\_ 1. Review the potential bind-time migration issues that have been identified since the last C/C++ compiler that was used with the application:
	- If you are migrating from any z/OS C/C++ application, see [Chapter 15,](#page-118-0) ["Bind-time migration issues with earlier z/OS C/C++ programs," on page](#page-118-0) [97.](#page-118-0)
	- If you are migrating from an OS/390 C/C++ application, see [Chapter 10,](#page-88-0) ["Bind-time migration issues with OS/390 C/C++ programs," on page 67.](#page-88-0)
	- If you are migrating from a pre-OS/390 C/C++ application, see [Chapter 5,](#page-50-0) ["Bind-time migration issues with pre-OS/390 C/C++ programs," on page](#page-50-0) [29.](#page-50-0)
- 2. Consider the following questions:
	- Are there any relevant library changes? For information, see [Chapter 12, "Migration issues resulting from class library changes](#page-92-0) [between OS/390 C/C++ applications and Standard C++ library," on](#page-92-0) [page 71.](#page-92-0)
	- Do input/output or other operations have library dependencies that might be affected by product changes since the program was last run? For more information, see [Chapter 7, "Input and output operations](#page-68-0) [compatibility," on page 47.](#page-68-0)
	- Has there been any change in exception handling since the program was last run? For information, see ["Hardware and OS exceptions" on](#page-65-0) [page 44](#page-65-0) or (for C++ programs) ["cv-qualifications when the thrown and](#page-137-0) [caught types are the same" on page 116.](#page-137-0)
	- Are you using System Program C (SPC) facility modules? For information, see ["Assembler source code changes in System](#page-41-0) [Programming C \(SPC\) applications built with EDCXSTRX" on page](#page-41-0) [20.](#page-41-0)
- Does the program need to access IBM CICS or IBM DB2 data? For information, see [Part 6, "Migration issues for C/C++ applications that](#page-144-0) [use other IBM products," on page 123.](#page-144-0)
- Does the C or C++ module include interlanguage calls (ILC)? For information, see ["C/370 modules with interlanguage calls \(ILC\)" on](#page-53-0) [page 32](#page-53-0) or more specific topics listed in the index.
- If you are migrating from a pre-OS/390 C/C++ application, are you using the TARGET(OSV2R10) compiler option? If so, see ["Namespace](#page-118-0) [pollution binder errors" on page 97.](#page-118-0)

## <span id="page-31-0"></span>**When you are running an application**

Before you try to run a legacy application under z/OS V1R12, review the following checklist:

- \_\_ 1. Review the potential run-time migration issues that have been identified:
	- If the application has been run successfully under an earlier z/OS run-time environment, see [Chapter 16, "Run-time migration issues with earlier z/OS](#page-122-0) [C/C++ applications," on page 101.](#page-122-0)
	- If the application was last run successfully under an OS/390 run-time environment, see [Chapter 11, "Run-time migration issues with OS/390](#page-90-0) [C/C++ applications," on page 69.](#page-90-0)
	- If the application has not been run in an environment more recent than an OS/390 run-time environment, see [Chapter 6, "Run-time migration issues](#page-58-0) [with pre-OS/390 C/C++ applications," on page 37.](#page-58-0)
- \_\_ 2. If you need to retain the run-time behavior of the application, see ["Retention](#page-123-0) [of previous run-time behavior" on page 102,](#page-123-0) ["Retention of OS/390 run-time](#page-90-0) [behavior" on page 69,](#page-90-0) or ["Retention of pre-OS/390 run-time behavior" on](#page-58-0) [page 37,](#page-58-0) as appropriate.
- \_\_ 3. If you are migrating from a run-time environment that predates the z/OS V1R5 Language Environment release, verify the following:
	- The concatenation order of your libraries, to ensure that there are no links to non-Language Environment interfaces.
	- Data set names that are referenced by all customized procedures (such as JCL and makefiles) have not been changed.

See ["Run-time library compatibility issues with pre-OS/390 applications" on](#page-62-0) [page 41](#page-62-0) and ["Changes that affect customized JCL procedures" on page 39.](#page-60-0)

- \_\_ 4. If your application does not run, it may be either a migration problem, or an error in your program that surfaces as a result of enhancements to Language Environment services. Do the following:
	- Relink application load modules or program objects if any of the following are true:
		- It is an IBM C/370<sup>™</sup> application.
		- It contains ILCs between C and Fortran, or between C and COBOL. For information, see ["C/370 modules with](#page-53-0) [interlanguage calls \(ILC\)" on page 32.](#page-53-0)
		- It is an SPC application that uses the library. For information, see ["Assembler source code changes in System Programming](#page-41-0) [C \(SPC\) applications built with EDCXSTRX" on page 20.](#page-41-0)
		- It contains calls to ctest(). For information, see ["Requirements](#page-53-0) [for relinking C/370 modules that invoke Debug Tool" on page](#page-53-0) [32.](#page-53-0)
- The PDS with the low-level qualifier SCEERUN (which belongs to the run-time library), is not concatenated ahead of the PDS with the low-level qualifier SIBMLINK (which belongs to the C-PL/I Common Library). For information, see ["Common library](#page-63-0) [initialization compatibility issues with C/370 modules" on page](#page-63-0) [42.](#page-63-0)
- A message suggests either resetting an environment variable or relinking application load modules or program objects. For information, see [Chapter 15, "Bind-time migration issues with](#page-118-0) [earlier z/OS C/C++ programs," on page 97,](#page-118-0) ["Run-time library](#page-58-0) [messages" on page 37](#page-58-0) or ["Program modules from an earlier](#page-118-0) [release" on page 97.](#page-118-0)
- Use the STORAGE and HEAP run-time options to find uninitialized storage. For information about initialization schemes and procedures, see ["Common library initialization compatibility issues with C/370](#page-63-0) [modules" on page 42.](#page-63-0)

#### **Notes:**

- a. In some cases, applications will run with uninitialized storage, because the run-time library may inadvertently clear storage, or because the storage location referenced is set to zero.
- b. IBM recommends STORAGE(FE,DE,BE) and HEAP(16,16,ANY,FREE) to determine if your application is coded correctly. Any uninitialized pointers will fail at first reference instead of accidentally referencing storage locations at random.
- c. The STORAGE or HEAP option will cause your program to run more slowly. Do not use them for production; use them for development only.
- Look for undocumented interfaces.
	- It is possible that your application has dependencies on undocumented interfaces. For example, you might have dependencies on library control blocks, specific errno values, or specific return values. Alter your code to use only documented interfaces, and then recompile the code and relink the load modules or program objects. For information, see [Chapter 7, "Input and output operations](#page-68-0) [compatibility," on page 47.](#page-68-0)
- It is possible that your application is being initialized or terminated differently because of changes in the run-time environment. See ["Common library initialization compatibility issues with C/370 modules"](#page-63-0) [on page 42](#page-63-0) and ["Order of destruction for statically initialized objects"](#page-135-0) [on page 114.](#page-135-0)
- \_\_ 5. If your application does not require the features provided by z/OS V1R12, use environment variables to maintain the expected behavior. For information, see ["Changes that affect compiler invocations" on page 90.](#page-111-0)
- \_\_ 6. Contact your System Programmer to determine whether or not all service has been applied to your system. Often, the problem you encounter has already been reported to IBM, and a fix is available.
- \_\_ 7. If you have verified with your System Programmer that all service has been applied to your system, ask your Service Representative to open a Problem Management Record (PMR) against the applicable IBM product. For information on how to open a PMR, refer to [http://](http://techsupport.services.ibm.com/guides/handbook.html) [techsupport.services.ibm.com/guides/handbook.html.](http://techsupport.services.ibm.com/guides/handbook.html)

## <span id="page-33-0"></span>**Tools that facilitate your migration**

This section describes tools available for your assistance during the migration activity.

## **The Edge Portfolio Analyzer**

The Edge Portfolio Analyzer can provide assistance in taking an inventory of your existing XL C/C++ load modules. The object must be compiled with z/OS V1R10 XL C/C++ compiler or later for reporting of compiler options.

The Edge Portfolio Analyzer is no longer sold by IBM. For more information about the Edge Portfolio Analyzer, visit their Web site at [www.edge-information.com.](www.edge-information.com)

**Note:** Any references in this information to non-IBM Web sites are provided for convenience only and do not in any manner serve as an endorsement of those Web sites. The materials at those Web sites are not part of the materials for this IBM product and use of those Web sites is at your own risk.

Neither International Business Machines Corporation nor any of its affiliates assume any responsibility or liability in respect of any results obtained by implementing any recommendations contained in this article/document. Implementation of any such recommendations is entirely at the implementor's risk.

# **Applicability of product information**

In Table 4, references to the products listed in the first column also apply to the products in the second column.

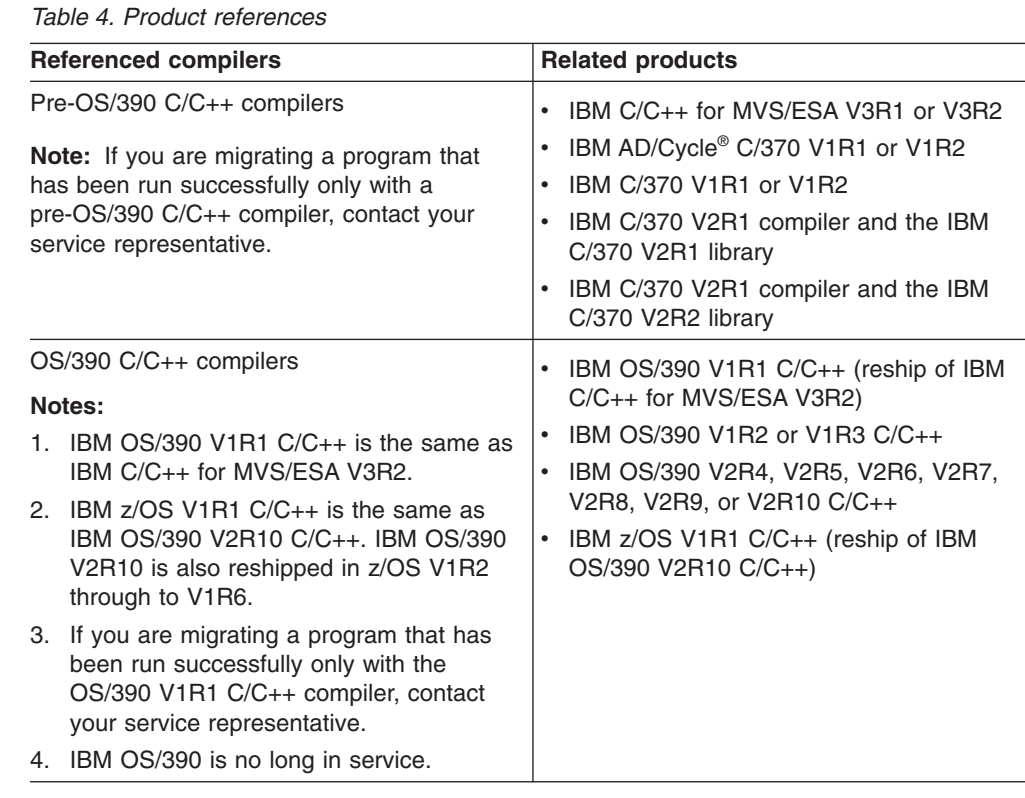

*Table 4. Product references (continued)*

<span id="page-34-0"></span>

| <b>Referenced compilers</b>                                                                                                    | <b>Related products</b>                                                                                                    |
|----------------------------------------------------------------------------------------------------|----------------------------------------------------------------------------------------------------|
| Earlier releases of the $z/OS$ $C/C++$ compilers<br><b>Note:</b> Service is available for compilers z/OS<br>XL C/C++ V1R10 through z/OS V1R12 XL<br>$C/C_{++}$ . | IBM $z/OS$ V1R1 $C/C++$ (equivalent to the<br>$\bullet$<br>OS/390 V2R10 compiler)<br>IBM z/OS V1R2 C/C++<br>٠<br>IBM z/OS V1R3 C/C++<br>IBM z/OS V1R4 C/C++<br>IBM z/OS V1R5 C/C++<br>IBM z/OS V1R6 C/C++<br>IBM z/OS V1R7 XL C/C++<br>IBM $z/OS$ V1R8 XL $C/C++$<br>٠<br>IBM z/OS V1R9 XL C/C++<br>IBM z/OS V1R10 XL C/C++<br>IBM z/OS V1R11 XL C/C++ |

## **Version history of IBM C/C++ compilers and libraries**

You can use the version history of IBM C/C++ compilers and libraries to help determine whether specific information in this document applies to your migration, as well as whether the information you seek is provided by this document.

The version history pertains to each C/370, VM/ESA®, VSE/ESA, MVS/ESA, OS/390, z/OS and z/VM® compiler that has been distributed by IBM. It contains the following information:

- Compiler name and ID
- General release, end-of-marketing, and end-of-service dates
- Run-time library
- **Note:** For the version history of IBM C/C++ compilers and libraries, see [www.ibm.com/software/awdtools/czos/support/chron.html.](http://www.ibm.com/software/awdtools/czos/support/chron.html)
# **Part 2. Migration of pre-OS/390 C/C++ applications to z/OS V1R12 XL C/C++**

Prior to IBM OS/390, C/C++ applications were created with one of the following products:

- IBM C/C++ for MVS/ESA V3R1 or V3R2
- IBM AD/Cycle C/370 V1R1 or V1R2
- IBM C/370 V1R1 or V1R2
- IBM C/370 V2R1 compiler and the IBM C/370 V2R1 library
- IBM C/370 V2R1 compiler and the IBM C/370 V2R2 library

#### **Notes:**

- 1. If your application uses IBM CICS information or statements, also see [Chapter 19, "Migration issues with earlier C/C++ applications that run CICS](#page-146-0) [statements," on page 125.](#page-146-0)
- 2. If your application uses IBM DB2 information or statements, also see [Chapter 20, "Migration issues with earlier C/C++ applications that use DB2](#page-152-0) [Universal Database," on page 131.](#page-152-0)

The following topics provide information relevant to migrating a pre-OS/390 application to z/OS V1R12 XL C/C++:

- [Chapter 3, "Source code compatibility issues with pre-OS/390 C/C++ programs,"](#page-38-0) [on page 17](#page-38-0)
- [Chapter 4, "Compile-time issues with pre-OS/390 C/C++ programs," on page 23](#page-44-0)
- [Chapter 5, "Bind-time migration issues with pre-OS/390 C/C++ programs," on](#page-50-0) [page 29](#page-50-0)
- [Chapter 6, "Run-time migration issues with pre-OS/390 C/C++ applications," on](#page-58-0) [page 37](#page-58-0)
- [Chapter 7, "Input and output operations compatibility," on page 47](#page-68-0)

# <span id="page-38-0"></span>**Chapter 3. Source code compatibility issues with pre-OS/390 C/C++ programs**

When you migrate applications that predate IBM OS/390 C/C++ compilers to the IBM z/OS V1R12 XL C/C++ product, be aware of the following migration issues:

- "Removal of IBM Open Class Library support"
- v "Source code modifications necessitated by changes in run-time library"
- "Resource allocation and memory management issues"
- ["Addressing incompatibilities" on page 18](#page-39-0)
- ["Data type incompatibilities" on page 19](#page-40-0)
- ["Changes required by programs with interlanguage calls" on page 20](#page-41-0)
- ["Internationalization incompatibilities" on page 21](#page-42-0)
- **Note:** Some source code compatibility issues can be addressed by modifying run-time options. See [Chapter 11, "Run-time migration issues with OS/390](#page-90-0) [C/C++ applications," on page 69.](#page-90-0)

## **Removal of IBM Open Class Library support**

As of z/OS V1R9, IBM Open Class<sup>®</sup> Library (IOC) dynamic link libraries (DLLs) are no longer shipped with the z/OS XL C/C++ compiler.

Any source dependency on an IOC DLL must be removed.

For information about the libraries that are supported by the current release, see *z/OS XL C/C++ Run-Time Library Reference*.

#### **Source code modifications necessitated by changes in run-time library**

When you migrate programs to z/OS V1R12 XL C/C++, review ["Changes in](#page-60-0) [run-time option specification" on page 39](#page-60-0) for changes that will necessitate changes in your source code. Also review your use of the **#pragma runopts** directive in your source code.

#### **The #pragma runopts directive**

If occurrences of the ISASIZE/ISAINC, STAE/SPIE, LANGUAGE, or REPORT run-time options are specified by a **#pragma runopts** directive in your source code, you might want to change them to the supported equivalent before recompiling to avoid a warning or informational message during compilation.

For more information on preprocessor directives, refer to *z/OS XL C/C++ Language Reference*.

## **Resource allocation and memory management issues**

Incompatibilities in resource allocation and memory management might cause unexpected results in the output of your program. In your source code, you should be aware of potential problems when you use any of the following operators or structures:

- ["The sizeof operator applied to a function return type" on page 18](#page-39-0)
- ["A user-defined global new operator and array new" on page 18](#page-39-0)

## <span id="page-39-0"></span>**The sizeof operator applied to a function return type**

Figure 1 illustrates how the behavior of sizeof, when applied to a function return type, was changed in the C/C++ for MVS/ESA V3R2 compiler.

char foo(); ..  $s =$  sizeof foo();

*Figure 1. Statements that apply the sizeof operator to a function return type*

If the example in Figure 1 is compiled with a compiler prior to C/C++ for MVS/ESA V3R2 compiler, char is widened to int in the return type, so sizeof returns  $s = 4$ .

If the example in Figure 1 is compiled with the C/C++ for MVS/ESA V3R2 compiler, or with any OS/390 C/C++ compiler, the size of the original char type is retained. In Figure 1, sizeof returns  $s = 1$ . The size of the original type of other data types such as short, and float is also retained.

If your code has a dependency on the behavior of the sizeof operator, be aware that with the OS/390 V2R4 C/C++ and subsequent compilers, you can use the **#pragma wsizeof** directive or the WSIZEOF compiler option to get sizeof to return the widened size for function return types.

For more information on **#pragma wsizeof**, see *z/OS XL C/C++ Language Reference*, SC09-4815. For more information on the WSIZEOF compiler option, see *z/OS XL C/C++ User's Guide*, SC09-4767.

## **A user-defined global new operator and array new**

If you are migrating from the C/C++ for MVS/ESA V3R2 compiler to z/OS V1R12 XL C/C++, and you have written your own global new operator, it is no longer called when you create an array object: In this case, you must add a local overloaded operator.

```
void* operator new (size t sz) {
 g_new_count++;
  return MyMalloc(sz);
}
main()X new array[10]; // the global new operator
                     // shown above is not called
                     // in compilers for OS/390 or later
}
```
*Figure 2. Example of user-defined global new operator and array new*

#### **Addressing incompatibilities**

Addressing incompatibilities might cause unexpected results in the output of your program. In your source code, you should be aware of the following migration issues:

- "C/370 V2 main program and main entry point"
- ["Pointer incompatibilities" on page 19](#page-40-0)

#### **C/370 V2 main program and main entry point**

C/370 V2 programs that are fetched must be recompiled without a main entry point. Any attempt to fetch a main program will fail.

## <span id="page-40-0"></span>**Pointer incompatibilities**

According to the *ISO C Standard*, pointers to void types and pointers to functions are incompatible types. The C/370, AD/Cycle C/370, IBM C/MVS™, and z/OS XL C compilers perform some type-checking, such as in assignments, argument passing on function calls, and function return codes.

**Note:** If you are not conforming to ISO rules for the use of pointer types, your run-time results may not be as expected, especially when you are using the OPTIMIZE compiler option.

With the AD/Cycle C/370, and the C/C++ for MVS/ESA compilers, you could not assign NULL to an integer value. The statement shown in Figure 3 was not allowed:

int i = NULL;

*Figure 3. Assignment of NULL to an integer value*

With the z/OS XL C compilers, you can assign NULL pointers to void types only if you specify LANGLVL(COMMONC) when you compile your program. For information about constructs supported by LANGLVL(COMMONC) but not by LANGLVL(EXTENDED) or LANGLVL(ANSI), refer to LANGLVL compiler option in *z/OS XL C/C++ User's Guide*, SC09-4767.

## **Data type incompatibilities**

Data type incompatibilities might cause unexpected results in the output of your program. In your source code, you should be aware of potential migration issues:

- "Assignment restrictions for packed structures and unions"
- v "DSECT header files and packed structures"

## **Assignment restrictions for packed structures and unions**

With the z/OS XL C compiler, you can no longer do the following:

- Assign packed and non-packed structures to each other.
- Assign packed and non-packed unions to each other.
- Pass a packed union or packed structure as a function parameter if a non-packed version is expected.
- Pass a non-packed union or non-packed structure as a function parameter if a packed version is expected.

If you attempt to do so, the compiler issues an error message.

#### **DSECT header files and packed structures**

Header files generated by the DSECT utility use **#pragma pack** rather than the \_Packed qualifier to pack structures or unions. In rare cases, you might have to modify and recompile your code.

**Note:** The \_Packed qualifier is an IBM extension of the C language that was introduced with the C/370 family of compilers. It can also be applied to C++ classes. If you specify the \_Packed qualifier on a structure or union that contains another structure or union as a member, the qualifier is not passed to the contained structure or union.

#### <span id="page-41-0"></span>**Changes required by programs with interlanguage calls**

If your code calls functions that have mixed-language input or output, you should be aware of the following potential source code issues:

- v "Explicit program mask manipulations"
- "Assembler source code changes in System Programming C (SPC) applications built with EDCXSTRX"

#### **Explicit program mask manipulations**

Programs created with the C/370 V2 compiler and library that explicitly manipulated the program mask might require source changes.

Changes are required if you have one of the following types of programs:

- A C program containing interlanguage calls (ILC), where the invoked code uses the S/370 decimal instructions that might generate an unmasked decimal overflow condition, requires modification for migration. Use either of the following two methods:
	- Preferred method: If the called routine is assembler, save the existing mask, set the new value, and when finished, restore the saved mask.
	- Change the C code so that the produced SIGFPE signal is ignored in the called code. In the following example, the SIGNAL calls surround the overflow-producing code. The SIGFPE exception handling is disabled before the problem signal is encountered, and then reenabled after it has been processed. See Figure 4.
- v A C program containing assembler ILCs that explicitly alter the program mask, and do not explicitly save and restore it, also requires modification for migration.

If user code explicitly alters the state of the program mask, the value before modification must be saved, and the value restored to its former value after the modification. You must ensure that the decimal overflow program mask bit is enabled during the execution of C code. Failure to preserve the mask may result in unpredictable behavior.

These changes also apply in a System Programming C environment, and to Customer Information Control System (CICS) programs in the handling and management of the PSW mask.

signal(SIGFPE, SIG IGN); /\* ignore exceptions \*/ ...  $callit():$  /\* in called routine \*/ ... signal(SIGFPE, SIG\_DFL); /\* restore default handling \*/

*Figure 4. Statements that ignore SIGFPE exception and restore default exception handling*

## **Assembler source code changes in System Programming C (SPC) applications built with EDCXSTRX**

If you have SPC applications that are built with EDCXSTRX and use dynamic C library functions, note that the name of the C library function module was changed from EDCXV in C/370 V2 to CEEEV003 with the Language Environment V1R5 release. Change the name from EDCXV to CEEEV003 in the assembler source of your program that loads the library, and reassemble.

# <span id="page-42-0"></span>**Internationalization incompatibilities**

If your code will be used with different locales, you should be aware of the information in "Support of alternate code points."

## **Support of alternate code points**

The following alternate code points are not supported by z/OS V1R12 XL C/C++:

- X'8B' as alternate code point for X'C0' (the left brace)
- X'9B' as alternate code point for X'D0' (the right brace)

These alternate code points are supported by the C/370 and AD/Cycle C/370 compilers (the NOLOCALE option is required if you are using the AD/Cycle C/370 V1R2 compiler).

For more information about using coded character sets and locale functions, see *z/OS XL C/C++ Programming Guide*, SC09-4765.

# <span id="page-44-0"></span>**Chapter 4. Compile-time issues with pre-OS/390 C/C++ programs**

When you use z/OS V1R12 XL C/C++ to compile programs that were last compiled as part of a pre-OS/390 C/C++ application, be aware of the following migration issues:

- "Changes in compiler listings, messages, and return codes"
- "Changes in compiler options"
- ["Changes that affect compiler invocations" on page 27](#page-48-0)
- ["Changes that affect SYSLIB DD cards" on page 28](#page-49-0)

#### **Changes in compiler listings, messages, and return codes**

From release to release, message contents can change and, for some messages, return codes can change. Errors can become warnings, and warnings can become errors. You must update any application that is affected by changes in message contents or return codes. Do not build dependencies on message contents, message numbers, or return codes. See *z/OS XL C/C++ Messages* for a list of compiler messages.

Listing formats, especially the pseudo-assembler parts, will continue to change from release to release. Do not build dependencies on the structure or content of listings. For information about C listings or the C++ listings for the current release, refer to *z/OS XL C/C++ User's Guide*, SC09-4767.

#### **Macro redefinitions might result in severe errors**

As of z/OS V1R7 XL C, the behavior of macro redefinition has changed. For certain language levels, the XL C compiler will issue a severe error message instead of a warning message when a macro is redefined to a value that is different from the first definition.

For information about the language levels that are affected, see ["LANGLVL\(ANSI\),](#page-46-0) [LANGLVL\(SAA\), or LANGLVL\(SAAL2\) compiler option and macro redefinitions" on](#page-46-0) [page 25](#page-46-0) and ["LANGLVL\(EXTENDED\) compiler option and macro redefinitions" on](#page-46-0) [page 25.](#page-46-0)

## **Changes in compiler options**

This topic describes changes that would affect your use of compiler options.

#### **Compiler options that are no longer supported**

This topic lists compiler options that were supported in pre-OS/390 compilers but not in subsequent compilers.

#### **DECK compiler option**

As of z/OS V1R2 C/C++ compiler, the DECK compiler option is no longer supported. If you want to route output to DD:SYSPUNCH, use OBJECT(DD:SYSPUNCH).

#### **LANGLVL(COMPAT) compiler option**

In C/C++ for MVS/ESA V3R2, the LANGLVL(COMPAT) option directed the compiler to generate code that is compatible with older levels of C and C++. As of z/OS V1R2 C/C++ compiler, the LANGLVL(COMPAT) compiler option is no longer supported.

#### **OMVS compiler option**

As of z/OS V1R2 C/C++ compiler, the OMVS compiler option is no longer supported. The replacement for it is the OE option.

#### **SRCMSG compiler option**

As of z/OS V1R2 C/C++ compiler, the SRCMSG compiler option is no longer supported.

#### **SYSLIB, USERLIB, SYSPATH and USERPATH compiler options**

In IBM C/C++ for MVS/ESA V3R2 compiler, the SYSLIB, USERLIB, SYSPATH and USERPATH compiler options directed the compiler to specified include files. As of z/OS V1R2 C/C++ compiler, these compiler options are no longer supported. Instead, use the SEARCH and LSEARCH options to find include files.

## **Compiler options that were introduced in OS/390 C/C++ or later**

When you are compiling pre-OS/390 C/C++ source code, you should treat compiler options that were introduced in OS/390 or later as new compiler options.

#### **ENUMSIZE compiler option**

As of z/OS V1R7 XL C/C++, selected enumerated (enum) type declarations in system header files are protected to avoid potential execution errors. This allows you to specify the ENUMSIZE compiler option with a value other than SMALL without risking incorrect mapping of enum data types (for example, if they were used inside of a structure). For more information, see ["ENUMSIZE\(SMALL\) and protected](#page-109-0) [enumeration types in system header files" on page 88.](#page-109-0)

z/OS V1R2 introduced the ENUMSIZE option as a means for controlling the size of enumeration types. The default setting, ENUMSIZE(SMALL), provides the same behavior that occurred in previous releases of the compiler.

If you want to continue to use the ENUMSIZE option, it is recommended that the same setting be used for the whole application; otherwise, you might find inconsistencies when the same enumeration type is declared in different compilation units. Use the **#pragma enum**, if necessary, to control the size of individual enumeration types (especially in common header files).

## **Changes in compiler option functionality**

#### **HALT compiler option**

As of C/C++ for MVS/ESA V3R2 compiler, the C++ compiler does not accept 33 as a valid parameter for the HALT compiler option.

#### **HWOPTS compiler option**

In AD/Cycle C/370 V1, the HWOPTS compiler option directed the compiler to generate code to take advantage of different hardware. As of z/OS V1R2 C/C++ compiler, the HWOPTS compiler option is no longer supported. The replacement for it is the ARCHITECTURE option.

#### <span id="page-46-0"></span>**INFO compiler option**

As of z/OS V1R2 C/C++, the INFO option default has been changed from NOINFO to INFO(LAN) for C++.

As of z/OS V1R6 C/C++, the INFO option is supported by the C compiler as well as the C++ compiler.

**Note:** The CHECKOUT C compiler option will continue to be supported for backward compatibility only.

#### **INLINE compiler option**

For C, the default for the INLINE compiler option was changed to 100 ACUs (Abstract Code Units) in the C/C++ for MVS/ESA compiler. Hence, with C/C++ for MVS/ESA V3R2, OS/390 C/C++, and z/OS XL C/C++ compilers, the default is 100 ACUs. In the past, the default was 250 ACUs.

For C++, the z/OS V1R1 and earlier compilers did not accept the INLINE option but did perform inlining at OPT with a fixed value of 100 for the threshold and 2000 for the limit. As of z/OS V1R2, the C++ compiler accepts the INLINE option, with defaults of 100 and 1000 for the threshold and limit, respectively. As a result of this change, code that used to be inlined may no longer be inlined due to the decrease in the limit from 2000 to 1000 ACUs.

#### **LANGLVL(ANSI), LANGLVL(SAA), or LANGLVL(SAAL2) compiler option and macro redefinitions**

As of z/OS V1R7 XL C, the treatment of macro redefinitions has changed. For LANGLVL(ANSI), LANGLVL(SAA), or LANGLVL(SAAL2), the XL C compiler will issue a severe message instead of a warning message when a macro is redefined to a value that is different from the first definition.

#define COUNT 1 #define COUNT 2 /\* error \*/

*Figure 5. Macro redefinition*

**Note:** Compare the treatment of macro redefinitions for these LANGLVL sub-options with that for "LANGLVL(EXTENDED) compiler option and macro redefinitions."

#### **LANGLVL(EXTENDED) compiler option and macro redefinitions**

As of z/OS V1R7 XL C, you can redefine a macro that has not been first undefined with LANGLVL(EXTENDED).

```
#define COUNT 1
#define COUNT 2
int main () {
   return COUNT;
}
```
*Figure 6. Macro redefinition under LANGLVL(EXTENDED)*

With z/OS V1R6 C and previous C compilers, this test will return "1". As of z/OS V1R7 XL C, this test will return "2".

**Note:** Compare the treatment of macro redefinitions for LANGLVL(EXTENDED) with that for "LANGLVL(ANSI), LANGLVL(SAA), or LANGLVL(SAAL2) compiler option and macro redefinitions."

#### **LOCALE compiler option**

As of z/OS V1R9 XL C/C++, the \_\_LOCALE\_\_ macro is defined to the name of the compile-time locale. If you specified LOCALE(strinf *string literal*), the compiler uses the run-time function setlocale(LC\_ALL "*string literal*") to determine the name of the compile-time locale. If you do not use the LOCALE compiler option, the macro is undefined.

Prior to  $z/OS$  V1R9 XL  $C/C++$ , the LOCALE macro was defined to "" when the LOCALE option was specified without a suboption.

#### **OPTIMIZE optimization level mapping**

As compilers are developed, the OPTIMIZE optimization levels are remapped.

In the IBM C/370 compilers, OPTIMIZE was mapped to OPT(1).

In the IBM AD/Cycle C/370 compilers:

- OPT(0) was mapped to NOOPT
- OPT and OPT $(1)$  were mapped to OPT $(1)$
- OPT $(2)$  was mapped to OPT $(2)$

In the C/C++ for MVS/ESA V3R2 compiler and the OS/390 V1R1 compiler:

- OPT(0) was mapped to NOOPT
- OPT, OPT $(1)$  and OPT $(2)$  were mapped to OPT

In the OS/390 V1R2, V1R3, V2R4, and V2R5 C/C++ compilers:

- OPT(0) mapped to NOOPT
- OPT and OPT $(1)$  mapped to OPT $(1)$
- OPT $(2)$  mapped to OPT $(2)$

As of OS/390 V2R6 C/C++:

- OPT(0) maps to NOOPT
- OPT, OPT $(1)$  and OPT $(2)$  map to OPT $(2)$

As of z/OS V1R5 C/C++, OPT(3) provides the compiler's highest and most aggressive level of optimization. OPT(3) is recommended only when the desire for run-time improvement outweighs the concern for minimizing compilation resources.

#### **SEARCH and LSEARCH compiler options**

Prior to C/C++ for MVS/ESA V3R2 compilers, if you used the LSEARCH option more than once, the compiler would only search the libraries specified for the last LSEARCH option.

As of C/C++ for MVS/ESA V3R2 compilers (including z/OS XL C/C++ compiler), the compiler searches all of the libraries specified for all of the SEARCH options, from the point of the last NOSEARCH option. Previously, only the libraries specified for the last SEARCH option were searched.

#### **SQL compiler option and SQL EXEC statements**

For migration information about using the SQL compiler option, see [Chapter 20,](#page-152-0) ["Migration issues with earlier C/C++ applications that use DB2 Universal Database,"](#page-152-0) [on page 131](#page-152-0)

#### <span id="page-48-0"></span>**TEST compiler option**

As of the OS/390 C/C++ compilers, the default for the PATH suboption of the TEST option has changed from NOPATH to PATH. Also, the INLINE option is ignored when the TEST option is in effect at OPT(0), but the INLINE option is no longer ignored if OPT(1), OPT(2), or OPT(3) is in effect.

As of C/C++ MVS V3R2 compiler, the following restriction applies to the TEST compiler option: The maximum number of lines in a single source file cannot exceed 131,072. If you exceed this limit, the results from the Debug Tool and Language Environment dump services are undefined.

As of z/OS V1R6 C/C++, when using the c89/c++ utility, the **-g** flag has changed from specifying the TEST option to DEBUG(FORMAT(DWARF)). For more information, see ["Debug format specification" on page 91.](#page-112-0)

**Note:** Under ILP32 only, you can use the environment variable {\_DEBUG\_FORMAT} to determine the debug format (DWARF or ISD) to which the **-g** flag option is translated. For information about this environment variable and the c89/c++ utility, refer to the c89 utility information in *z/OS XL C/C++ User's Guide*, SC09-4767.

## **Changes that affect compiler invocations**

When you invoke the compiler, you should be aware of potential problems in the following areas:

- "IPA compiler option and very large applications"
- "Customized JCL and the CXX format"
- ["CBCI and CBCXI procedures in JCL" on page 28](#page-49-0)

## **IPA compiler option and very large applications**

As of z/OS V1R12 XL C/C++, when using the IPA compiler option to compile very large applications, you might need to increase the size of the work file associated with SYSUTIP DD in the IPA Link step. If you are linking the application in a USS environment, you can control the size of this work file with the \_CCN\_IPA\_WORK\_SPACE environment variable. If particularly large source files are compiled with IPA, the default size of the compile-time work files might also need to be increased. These can be modified via the *prefix*\_WORK\_SPACE environment variables.

## **Customized JCL and the CXX format**

The CBCC, CBCCL, and CBCCLG procedures, which compile C++ code, include parameter CXX when the following compilers are used:

- C/C++ for MVS/ESA V3R2
- $\cdot$  OS/390 C/C++
- $\cdot$  z/OS C/C++

If you have written your own JCL to compile a C++ program, you must include this parameter; otherwise, the C compiler is invoked.

When you pass options to the compiler, you must specify parameter CXX. You must use the following format to specify options:

run-time options/CXX compiler options

## <span id="page-49-0"></span>**CBCI and CBCXI procedures in JCL**

As of z/OS V1R5 C/C++ compiler, the CBCI and CBCXI procedures contain the variable CLBPRFX. If you have any JCL that uses these procedures, you must either customize these procedures (for example, at installation time) or modify your JCL to provide a value for CLBPRFX.

## **Changes that affect SYSLIB DD cards**

If your batch job uses a SYSLIB concatenation to search for files, remove those job steps and use the SEARCH compiler option instead.

## **Change in SCLBH logical record length**

As of z/OS V1R2 C/C++ compiler, the logical record length for the SCLBH data sets is increased from 80 bytes to 120 bytes. Because of this change, the SYSLIB DD card (shown in Figure 7) that specifies library search paths no longer works, and must be removed from your JCL. In its place, you must use the SEARCH compiler option, as shown in the following example:

#### **Example:**

SEARCH(//'CEE.SCEEH.+',//'CBC.SCLBH.+')

Using the SEARCH compiler option instead of a SYSLIB concatenation allows the C/C++ compiler to search for files based on both file name and file type.

//SYSLIB DD DSN=CEE.SCEEH.H,DISP=SHR // DD DSN=CEE.SCEEH.SYS.H,DISP=SHR

**:**

DD DSN=CBC.SCLBH.H,DISP=SHR

*Figure 7. Example of SYSLIB DD cards that must be removed as of z/OS V1R2 C/C++ compiler*

## <span id="page-50-0"></span>**Chapter 5. Bind-time migration issues with pre-OS/390 C/C++ programs**

This information helps you understand compatibility issues related to binding or linking executable C/C++ programs from applications that predate IBM OS/390 C/C++ compiler.

The output of a prelinking, linking, or binding process depends on where the programs are stored:

- v When the programs are stored in a PDS, the output is a *load module*.
- When the programs are stored in a PDSE or in UNIX System Services files, the output is a *program object*.

For more information, see "Prelinking and linking z/OS XL C/C++ programs" and "Binding z/OS XL C/C++ programs" in *z/OS XL C/C++ User's Guide*.

**Note:** The terms in these topics that are associated with linking (bind, binding, link, link-edit) refer to the process of creating an executable program from object modules.

Generally, pre-OS/390 C/C++ load modules or programs execute successfully under z/OS V1R12 without relinking. This information highlights exceptions and shows how to solve specific problems in compatibility.

**Note:** If you are not sure which libraries were used to link an executable program, see "Library release level in use."

Executable program compatibility problems requiring source changes are discussed in [Chapter 3, "Source code compatibility issues with pre-OS/390 C/C++ programs,"](#page-38-0) [on page 17.](#page-38-0)

When you use  $z/OS$  V1R12 XL  $C/C++$  to bind programs that were last linked as part of pre-OS/390 C/C++ applications, be aware the following information:

- ["Binder invocation changes" on page 30](#page-51-0)
- v ["Changes due to customizations of the run-time environment" on page 31](#page-52-0)
- ["Incompatibilities in external references" on page 32](#page-53-0)
- ["Requirements for relinking C/370 modules that invoke Debug Tool" on page 32](#page-53-0)
- ["C/370 modules with interlanguage calls \(ILC\)" on page 32](#page-53-0)

Also see ["Common library initialization compatibility issues with C/370 modules" on](#page-63-0) [page 42.](#page-63-0)

## **Library release level in use**

The librel() function is a System/370 extension to SAA C. It returns the release level of the library that your program is using, in a 32-bit integer. With Language Environment services, a field containing a number that represents the library product.

The librel() return value is a 32-bit integer intended to be viewed in hexadecimal format as shown in [Table 5 on page 30.](#page-51-0) The hexadecimal value is interpreted as 0x*PVRRMMMM*, where:

• The first hex digit P represents the product.

- <span id="page-51-0"></span>• The second hex digit *V* represents the version.
- The third and fourth hex digits *RR* represent the release.
- The fifth through eighth hex digits MMMM represent the modification level.

*Table 5. Return values for the \_\_librel() function*

| <b>Product</b>                                                                                                    | librel value |
|----------------------------------------------------------------------------------------------------|--------------|
| C/370 V2R2                                                                                                    | 0x02020000   |
| Language Environment V1R5                                                                                                    | 0x11050000   |
| OS/390 V1R1<br>Note: The librel return value for OS/390<br>V1R1, 5645-001 is the same as it is for<br>Language Environment V1R5 run-time<br>libraries. | 0x11050000   |
| OS/390 V1R2                                                                                                    | 0x21020000   |
| OS/390 V1R3                                                                                                    | 0x21030000   |
| OS/390 V2R4                                                                                                    | 0x22040000   |
| OS/390 V2R6                                                                                                    | 0x22060000   |
| OS/390 V2R7                                                                                                    | 0x22070000   |
| OS/390 V2R8                                                                                                    | 0x22080000   |
| OS/390 V2R9                                                                                                    | 0x22090000   |
| OS/390 V2R10                                                                                                    | 0x220A0000   |
| z/OS V1R1                                                                                                    | 0x220A0000   |
| z/OS V1R2                                                                                                    | 0x41020000   |
| z/OS V1R3                                                                                                    | 0x41030000   |
| z/OS V1R4                                                                                                    | 0x41040000   |
| z/OS V1R5                                                                                                    | 0x41050000   |
| z/OS V1R6                                                                                                    | 0x41060000   |
| z/OS V1R7                                                                                                    | 0x41070000   |
| z/OS V1R8                                                                                                    | 0x41080000   |
| z/OS V1R9                                                                                                    | 0x41090000   |
| z/OS V1R10                                                                                                    | 0x410A0000   |
| z/OS V1R11                                                                                                    | 0x410B0000   |
| z/OS V1R12                                                                                                    | 0x410C0000   |

In C/370 V2, the high-order 8 bits were used to return the version number. Now these 8 bits are divided into two fields. The first 4 bits contain the product number and the second 4 bits contain the version number.

You must modify programs that use the information returned from librel(). For more information on librel(), see *z/OS XL C/C++ Run-Time Library Reference*, SA22-7821.

## **Binder invocation changes**

If your application behaves unexpectedly after you relink the pre-OS/390 C/C++ modules and it includes user-developed exit routines, be aware that rules of precedence have changed.

When you bind programs that were previously compiled with an OS/390 compiler and library, you should also be aware that the following migration issues could also apply to your binder invocations:

- ["Namespace pollution binder errors" on page 97](#page-118-0)
- ["Program modules from an earlier release" on page 97](#page-118-0)

## <span id="page-52-0"></span>**Impact of changes to CC EXEC invocation syntax**

As of z/OS V1R2 C/C++ compiler, there are changes in the CC EXEC invocation syntax.

At customization time, your system programmer can modify the CC EXEC to accept:

- Only the original syntax (the one supported by compilers before  $C/C++$  for MVS/ESA V3R2).
- Only the updated syntax.
- Both syntaxes.

The CC EXEC should be customized to accept only the updated syntax.

If the CC EXEC is customized to accept both the original and additional invocations, you must choose to use either the original invocations or the updated invocations. You cannot invoke the CC command by using a mixture of both syntaxes. Be aware that the original syntax does not support UNIX System Services files provided with z/OS UNIX System Services files.

Refer to the *z/OS Program Directory* for more information about installation and customization, and to the *z/OS XL C/C++ User's Guide* for more information about compiler options.

#### **Changes due to customizations of the run-time environment**

Your installation of z/OS V1R12 XL C/C++ might have been customized in ways that could affect application behavior at bind-time.

#### **User-developed exit routines**

If your application behaves unexpectedly after you relink the pre-OS/390 C/C++ modules and if it includes user-developed exit routines, be aware that rules of precedence have changed. If both CEEBXITA and IBMBXITA are present in a relinked C/370 module, CEEBXITA will have precedence over IBMBXITA.

#### **Abnormal termination exit routines and dump formats**

With Language Environment services in a batch environment, abnormal termination exit routine CEEBDATX is automatically linked at installation time.

This change affects you if you have supplied, or need to supply, your own exit routine. The sample exit routine had been available in the sample library provided with IBM AD/Cycle LE/370 V1R3. It automatically generates a system dump (with abend code 4039) whenever an abnormal termination occurs.

You can trigger the dump by ensuring that SYSUDUMP is defined in the GO step of the JCL that you are using (for example, by including the statement SYSUDUMP DD SYSOUT=\*).

**Note:** As of C/C++ for MVS/ESA V3R2, the standard JCL procedures shipped with the compiler do not include SYSUDUMP.

If SYSUDUMP is not included in your JCL, or is defined as DUMMY, the dump will be suppressed.

## <span id="page-53-0"></span>**Incompatibilities in external references**

As of z/OS V1R3 C/C++ compiler, external names (such as entry points and external references) can be up to 32,767 bytes long.

As of z/OS V1R2 C/C++ compiler, the binder imposes a limit of 1024 characters for the length of external names. Both the OS/390 C++ compiler and z/OS C++ compiler might generate mangled names that are longer than this limit. This problem is more likely to occur when using the Standard Template Library with the z/OS V1R2 C++ compiler.

If linking programs generates mangled names that exceed the limit, do one of the following actions:

- Reduce the length of the  $C_{++}$  class names.
- **Use the #pragma map** directive to map the long name to a short one.
- For NOXPLINK applications, use the prelinker.

## **Requirements for relinking C/370 modules that invoke Debug Tool**

If your C/370 application has any C/C++ modules that reference the C/370 library code @@CTEST, you cannot execute them under z/OS V1R12 until you:

- 1. Replace the @@CTEST objects, as described in ["Programs that require the C370](#page-56-0) [Common Library environment" on page 35](#page-56-0) and in ["Linkage editor control](#page-55-0) [statements for modules that contain calls to COBOL routines" on page 34.](#page-55-0)
- 2. Relink all modules that contain calls to ctest().

## **C/370 modules with interlanguage calls (ILC)**

Table 6 outlines when a relink of ILC applications is required, based on languages found in the executable program: If you have multiple languages in the executable program, then the sum of the restrictions applies. For example: if you have C, PL/I and Fortran in the executable program, then it should be relinked because Fortran needs to be relinked. Refer to *z/OS Language Environment Writing Interlanguage Communication Applications* for more information.

| Language     | <b>Relink required</b>                                                                                                    |
|--------------|----------------------------------------------------------------------------------------------------|
| Assembler    | <b>No</b>                                                                                                    |
| PL/I         | <b>No</b>                                                                                                    |
| Fortran      | Yes                                                                                                    |
| <b>COBOL</b> | Yes<br>Note: If the C/370 ILC application is built<br>(relinked) after the PTF for APAR PN74931<br>is applied, no relink is required to run under<br>z/OS V1R12. Otherwise a relink is required. |

*Table 6. Migrations that require relinking*

## **Interlanguage calls between assembler and PL/I language modules**

Programs that contain interlanguage calls to and from assembler or PL/I language modules do not need to be relinked.

## **Function calls between C and Fortran modules**

For applications that use Language Environment services, Fortran/C interlanguage calls were not supported prior to the Language Environment V1R5 release and C/C++ for MVS/ESA. Before you can use Fortran/C ILC applications with Language Environment V1R5 or later, you must relink all Fortran/C ILC applications that contain pre-Language Environment C or Fortran library routines.

Before you relink those applications, be aware of the following constraints:

- You can run them with z/OS V1R12 XL C/C++ compiler only after they are relinked.
- You cannot continue to run them with the C/370 library after they are relinked.

## **Function calls to and from COBOL modules**

The Fortran ILC rules apply to programs that contain interlanguage calls between C/370 and COBOL, unless you relink them with the C/370 V2R1 or V2R2 library that has the PTF for APAR PN74931 applied. This PTF replaces the C/370 V2R1 and V2R2 link-edit stubs so that they tolerate Language Environment service calls. After your application is relinked using the modified C/370 V2R1 or V2R2 stubs, you can run the application with any of the following run-time environments:

- C/370 V2R1 run-time library
- C/370 V2R2 run-time library
- Language Environment run-time libraries

If you run applications with interlanguage calls (ILC) to or from COBOL without applying the PTF for APAR PN74931 and then relinking the C/370 programs that contain the ILC, be aware of the following constraints:

- You can run those applications with z/OS V1R12 only after they are relinked.
- You cannot continue to run those applications with the C/370 library after they are relinked.

#### **Compatibility with earlier and later releases**

The PTF for APAR PN74931 replaces the link-edit stubs so that they tolerate Language Environment service calls. After your application is relinked using the modified C/370 V2, you can run the application with the C/370 V2R1 run-time library, the C/370 V2R2 run-time library, or the Language Environment run-time libraries.

Before you can relink your C/370-COBOL ILC application with Language Environment services only, you must replace the old library objects @@C2CBL and @@CBL2C, as described in ["Programs that require the C370 Common Library](#page-56-0) [environment" on page 35](#page-56-0) and ["Linkage editor control statements for modules that](#page-55-0) [contain calls to COBOL routines" on page 34.](#page-55-0) After you replace those objects, the affected modules will be executable only with Language Environment services.

#### **Impact of changes in packaging of language libraries**

As of z/OS V1R6, Language Environment run-time libraries contain more modules than the pre-Language Environment libraries. For example, all of the Language Environment C/C++ language libraries are packaged in both SCEERUN and SCEERUN2, instead of SCEERUN only.

<span id="page-55-0"></span>The impact of these packaging changes for pre-OS/390 C/C++ applications is that certain Language Environment modules can invade user-defined name spaces. If a program uses modules that are the same as those used for Language Environment module names (such as fetch()), you must ensure that the program link libraries are loaded before the Language Environment libraries.

#### **Linkage editor control statements for modules that contain calls to COBOL routines**

This topic lists the linkage editor control statements required to relink modules that contain ILCs between C and COBOL, or between C and Fortran. The object modules are compatible with the Language Environment service modules; however, the ILC linkage between the applications and the library has changed. You must relink these applications using the JCL shown in [Figure 8 on page 36](#page-57-0) and the control statements that fit your requirements from the following list. The INCLUDE SYSLIB(@@CTDLI) is necessary only if your program will invoke IBM IMS facilities using the z/OS XL C library function ctdli() and if the z/OS XL C function was called from a COBOL main program.

Control statements for various combinations of ILCs and compiler options are as follows. The modules referenced by SYSLMOD contain the routines to be relinked.

1. C main() statically calling COBOL routine B1 or dynamically calling the COBOL routine through the use of fetch(), where B1 was compiled with the RES option. Relink the C module:

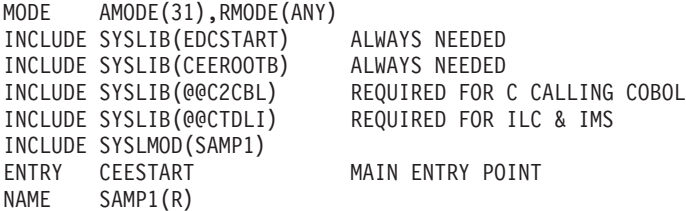

2. C main() statically calling COBOL routine B2 or dynamically calling the COBOL routine through the use of fetch(), where B2 was compiled with the NORES option. Relink the C module:

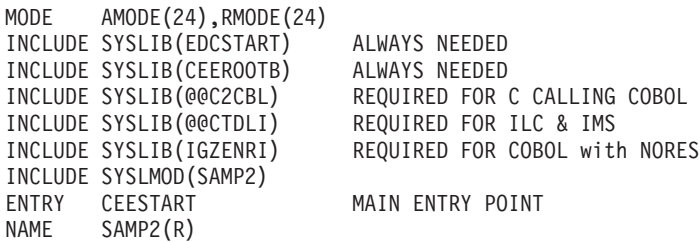

3. C main() fetches a C1 function that statically calls a COBOL routine B1 compiled with the RES option. Relink the C module:

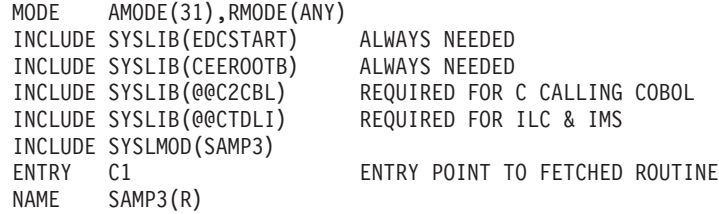

4. C main() fetches a C1 function that statically calls a COBOL routine B1 that is compiled with the NORES option. Relink the C module:

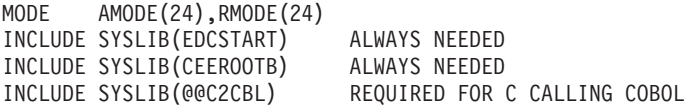

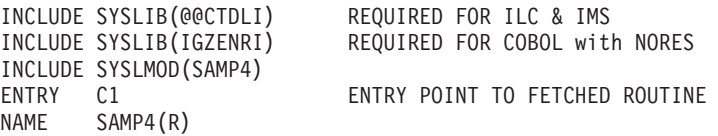

<span id="page-56-0"></span>5. A COBOL main CBLMAIN compiled with the RES option statically or dynamically calls a C1 function. Relink the COBOL module:

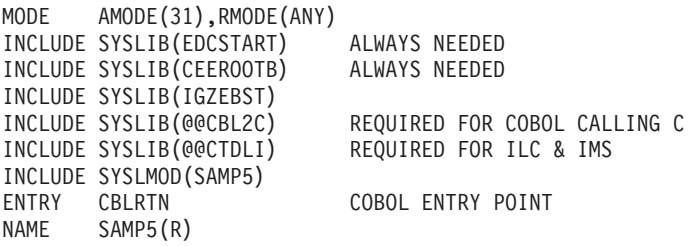

6. A COBOL main CBLMAIN compiled with the NORES option statically or dynamically calls a C1 function. Relink the COBOL module:

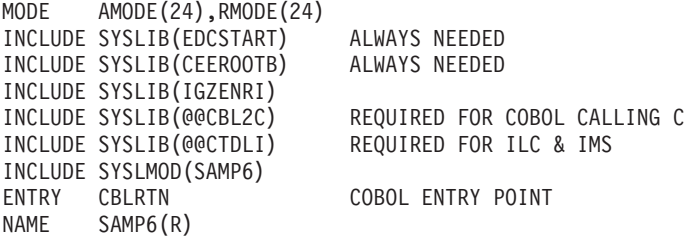

7. C main() calls a Fortran routine. Relink the C module:

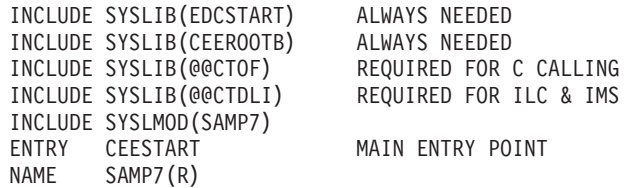

# INCLUDE SYSLIB(@@CTOF) REQUIRED FOR C CALLING Fortran

8. A Fortran main() calls a C function. Relink the C module:

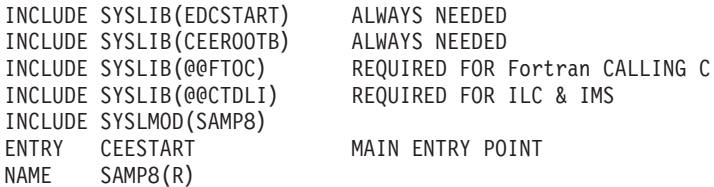

For other related Fortran considerations, refer to *z/OS Language Environment Programming Guide*.

#### **Programs that require the C370 Common Library environment**

Some legacy modules will require the C/370 Common Library environment unless they have been converted to use Language Environment services. These incompatible modules might, for example, contain ILCs to COBOL or use the library function ctest() to invoke the Debug Tool.

There are several methods of converting C/370 modules to use Language Environment services.

These methods are:

• Link from the original objects, using Language Environment services. The EDCSTART and CEEROOTB modules must be explicitly included.

<span id="page-57-0"></span>• Relink the C/370 program, using the Language Environment CSECT replacement. The EDCSTART and CEEROOTB modules must be explicitly included.

Figure 8 shows an example of a job that uses this method. The job converts the C/370 program by relinking it and explicitly including the Language Environment CEESTART module, so that it replaces the C/370 CEESTART module.

This is a general-purpose job. The comments show the other include statements that are necessary if certain calls are present in the code. Refer to ["Linkage](#page-55-0) [editor control statements for modules that contain calls to COBOL routines" on](#page-55-0) [page 34](#page-55-0) for the specific control statements that are necessary for different kinds of ILCs with COBOL.

```
//Jobcard information
//*//**************************************************************************//
//*RELINK C/370 V2 USER MODULE FOR Language Environment *//
//**************************************************************************//
//*
//*
//LINK EXEC PGM=HEWL,PARM='RMODE=ANY,AMODE=31,MAP,LIST'
//SYSPRINT DD SYSOUT=*
//SYSLIB DD DSN=CEE.SCEELKED,DISP=SHR
//SYSLMOD DD DSN=TSUSER1.A.LOAD,DISP=SHR
//SYSUT1 DD UNIT=VIO,SPACE=(CYL,(10,10))
//SYSLIN DD *
 INCLUDE SYSLIB(EDCSTART) ALWAYS NEEDED
 INCLUDE SYSLIB(CEEROOTB) ALWAYS NEEDED
  INCLUDE SYSLIB(@@CTEST) NEEDED ONLY IF CTEST CALLS ARE PRESENT
  INCLUDE SYSLIB(@@C2CBL) NEEDED ONLY IF CALLS ARE MADE TO COBOL
  INCLUDE SYSLIB(@@CBL2C) NEEDED ONLY IF CALLS ARE MADE FROM COBOL
 INCLUDE SYSLMOD(HELLO)
 ENTRY CEESTART
 NAME HELLO(R)
/*
```
*Figure 8. Link job for converting programs*

- For modules that have a C main() procedure:
	- 1. Replace the C/370 program by recompiling the source (if available).
	- 2. Recompile the source containing the main() procedure with the z/OS V1R12 XL C/C++ compiler.
	- 3. Relink the objects with Language Environment services.
		- **Note:** This ensures that CEESTART uses the Language Environment initialization scheme. This is an alternative to including EDCSTART explicitly when linking from objects.

# <span id="page-58-0"></span>**Chapter 6. Run-time migration issues with pre-OS/390 C/C++ applications**

When you use IBM z/OS V1R12 XL C/C++to run applications that were most recently executed prior to IBM OS/390 C/C++ compilers, be aware of the following migration issues:

- "Retention of pre-OS/390 run-time behavior"
- "Run-time library messages"
- ["Changes that affect customized JCL procedures" on page 39](#page-60-0)
- ["Changes in run-time option specification" on page 39](#page-60-0)
- ["Run-time library compatibility issues with pre-OS/390 applications" on page 41](#page-62-0)
- ["Hardware and OS exceptions" on page 44](#page-65-0)
- ["Resource allocation and memory management migration issues" on page 45](#page-66-0)

## **Retention of pre-OS/390 run-time behavior**

When your program is using Language Environment services, you can use the ENVAR run-time option to specify the values of environment variables at execution time. You can use some environment variables to specify the original run-time behavior for particular items. The following setting specifies the original run-time behavior for the greatest number of items:

ENVAR("\_EDC\_COMPAT=32767")

Alternatively, you can add a call to the setenv() function, either in the CEEBINT High-Level Language exit routine or in your main() program. If you use CEEBINT only, you will need to relink your application. If you add a call to setenv() in the main() function, you must recompile the program and then relink your application. For more information, refer to setenv() in *z/OS XL C/C++ Run-Time Library Reference*, SA22-7821 and to Using environment variables in *z/OS XL C/C++ Programming Guide*.

## **Run-time library messages**

There are differences between pre-OS/390 and Language Environment run-time messages. Some messages have been added and some have been deleted; the contents of others have been changed. Any application that is affected by the format or contents of these messages must be updated accordingly.

**Note:** Well-formed code should not depend on message contents or message numbers.

Refer to *z/OS Language Environment Debugging Guide* for details on run-time messages and return codes.

## **Return codes and messages**

Since C/370 V2, library return codes and messages have been changed. Either JCL, CLISTs and EXECs that are affected by them must be changed accordingly or the CEEBXITA exit routine must be customized to emulate the old return codes. C/370 V2 return codes ranged from 0 to 999 but the Language Environment return codes have a different range. Refer to *z/OS XL C/C++ Messages*, GC09-4819 for more information.

#### **Examples:**

- Return codes greater than 4095 are returned as modulo 4095 return codes.
- The return code for an abort is now 2000; it was 1000.
- The return code for an unhandled SIGFPE, SIGILL, or SIGSEGV condition is now 3000; it was 2000.

For detailed information, refer to *z/OS Language Environment Debugging Guide*.

#### **Error conditions that cause run-time messages**

In C/370 V2, if an error was detected with the parameters being passed to the main program, the program terminated with a return code of 8 and a message indicating the reason why the program was not run. For example, if there was an error in the redirection parameters, the message would indicate that the program had terminated because of a redirection error.

Under z/OS V1R12 XL C/C++ compiler, the same message will be displayed, but the program will also terminate with a 4093 abend, reason code 52 (x'34'). For more information about reason codes see *z/OS Language Environment Debugging Guide*.

## **Prefixes of perror() and strerror() messages**

All Language Environment perror() and strerror() messages in C contain a prefix. (In C/370 V2, there were no prefixes to these messages.) The prefix is EDC*xxxxa*, where *xxxx* is a number (always *5xxx*) and the *a* is either I, E, or S. See *z/OS Language Environment Run-Time Messages* for a list of these messages.

## **Language specification for messages**

Instead of specifying a messages data set for the SYSMSGS ddname, you must now use the NATLANG run-time option. If you specify a data set for the SYSMSGS ddname, it will be ignored.

**Note:** For information about the NATLANG run-time option, see *z/OS Language Environment Customization* and the *z/OS Language Environment Programming Reference*.

## **User-developed exit routines**

With Language Environment services in a batch environment, abnormal termination exit routine CEEBDATX is automatically linked at installation time.

This change affects you if you have supplied, or need to supply, your own exit routine. The sample exit routine had been available in the sample library provided with IBM AD/Cycle LE/370 V1R3. It automatically generates a system dump (with abend code 4039) whenever an abnormal termination occurs.

You can trigger the dump by ensuring that SYSUDUMP is defined in the GO step of the JCL that you are using (for example, by including the statement SYSUDUMP DD SYSOUT=\*).

**Note:** As of C/C++ for MVS/ESA V3R2, the standard JCL procedures shipped with the compiler do not include SYSUDUMP.

If SYSUDUMP is not included in your JCL, or is defined as DUMMY, the dump will be suppressed.

## <span id="page-60-0"></span>**Changes that affect customized JCL procedures**

This topic describes changes that may affect your JCL procedures, CLISTs and EXECs.

#### **Changes in data set names**

The names of IBM-supplied data sets may change from one release to another. see *z/OS Program Directory* for more information on data set names.

#### **Arguments that contain a slash**

You must prefix the arguments with a slash if you use Language Environment services and:

- There are no run-time options.
- The input arguments passed to main() contain a slash.

JCL, CLISTs, and EXECs that are affected must be changed accordingly.

## **Differences in standard streams**

There is no automatic association of Language Environment ddnames SYSTERM, SYSERR, SYSPRINT with the stderr function. In batch processes, you must use command line redirection of the type 1>&2 if you want stderr and stdout to share a device.

In C/370 V2, you could override the destination of error messages by redirecting stderr. The destination of all Language Environment messages is determined by the MSGFILE run-time option. See the topic on the MSGFILE run-time option in the *z/OS Language Environment Programming Guide* for more information.

#### **Dump generation**

You can generate a dump by ensuring that SYSUDUMP is defined in the GO step of the JCL that you are using (for example, by including the statement SYSUDUMP DD SYSOUT=\*). If SYSUDUMP is not included in your JCL, or is defined as DUMMY, the dump will be suppressed. As of C/C++ for MVS/ESA V3 compiler, the standard JCL procedures shipped with the compiler do not include SYSUDUMP.

## **Changes in run-time option specification**

This topic describes changes that might affect your specification of run-time options. For information about using pragmas in your source code to specify run-time options, see ["The #pragma runopts directive" on page 17.](#page-38-0)

#### **Run-time options lists**

When passing only run-time options to a C/370 V2 program, you did not have to end the arguments with a slash (/). When passing run-time options to a Language Environment program, you must end the arguments with a slash.

#### **Obsolete run-time options**

The C/370 run-time options are mapped to Language Environment equivalents. However, if you do not use the Language Environment options, during execution you will get a warning message which cannot be suppressed. JCL, CLISTs and EXECs that are affected by these differences must be changed accordingly.

Use the Language Environment equivalent for the C/370 V2 run-time options on the command line and in **#pragma runopts**.

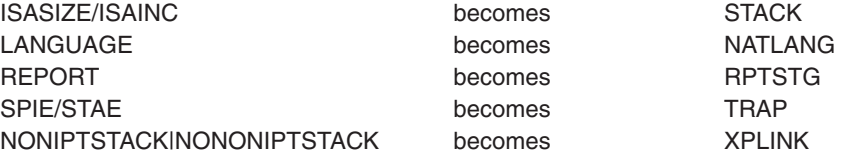

## **Return codes for abnormal enclave terminations**

As of OS/390 V2R9, the default option for ABTERMENC is ABEND instead of RETCODE. If your program depends on the default behavior of ABTERMENC to be RETCODE, you must change the setting in CEEDOPT (CEECOPT for CICS). For details about changing CEEDOPT and CEECOPT, refer to *z/OS Language Environment Customization*, SA22-7564.

#### **Abnormal terminations and the TRAP run-time option**

STAE and SPIE run-time options have been replaced with the TRAP run-time option. IBM recommends that you use the TRAP(ON,SPIE) option, not STAE and SPIE. However, for ease of migration, the STAE and SPIE options are supported *as long as the TRAP option is not explicitly specified*.

TRAP(ON) must be in effect for the ABTERMENC run-time option to have effect. For more information, refer to ABTERMENC and TRAP in *z/OS Language Environment Programming Reference*.

#### **Default heap allocations**

The default size and increment for Language Environment HEAP run-time option differ from those of the C/370 V2 HEAP run-time option. The C/370 V2 defaults were 4K size and 4K increment.

The Language Environment defaults are:

- For CICS applications: HEAP(32K,32K,ANYWHERE,KEEP,8K,4K)
- For non-CICS applications: HEAP(4K,4080,ANYWHERE,KEEP,4K,4080)

The amount of heap storage allocated and incremented below the 16M line is determined by the following Language Environment parameters:

- initsz24.
- incrsz24.

For information about these parameters, see *z/OS Language Environment Programming Reference*.

## **HEAP parameter specification**

In IBM C/370 V2, only the first two of the four parameters for the HEAP option were positional. The keyword parameters could be specified if the first two were omitted. All Language Environment parameters are positional. To specify the KEEP parameter only, you must enter HEAP(,,,KEEP).

## **Default stack allocations**

The Language Environment STACK option defaults for size and increment differ from the defaults in C/370 V2, which were 0K size and 0K increment.

<span id="page-62-0"></span>Language Environment STACK option defaults are:

- For non-CICS, non-XPLINK applications: STACK(128K,128K,ANYWHERE,KEEP,512K,128K)
- For non-CICS, XPLINK applications: STACK(512K,128K,ANYWHERE,KEEP,512K,128K)
- For CICS, non-XPLINK applications: STACK(4K,4080,ANYWHERE,KEEP,4K,4080)
- For CICS, XPLINK applications: STACK(4K,4080,ANYWHERE,KEEP,4K,4080)

#### **STACK parameter specification**

All Language Environment STACK parameters are positional. In other words, the keyword parameter could be specified if the first two were omitted. To specify only ANYWHERE you must enter: STACK(,,ANYWHERE).

**Note:** In C/370 V2 , only the first two parameters were positional.

## **XPLINK downward-growing stack and the THREADSTACK run-time option**

In OS/390 V2R10, the THREADSTACK run-time option replaced the NONIPTSTACK and NONONIPTSTACK options. The OS/390 V2R10 options are still accepted, but an information message will be issued, telling you to switch to the THREADSTACK option.

Be aware that the OS/390 V2R10 options do not support specification of the initial and increment sizes of the XPLINK downward-growing stack. For more information about the THREADSTACK run-time option, refer to *z/OS Language Environment Customization*, SA22-7564.

## **Run-time library compatibility issues with pre-OS/390 applications**

Changes in run-time libraries might cause problems when you run pre-OS/390 C/C++ applications. Be aware of the following issues:

- "Changes to the putenv() function and POSIX compliance"
- ["UCMAPS and UCS-2 and UTF-8 converters" on page 42](#page-63-0)
- ["Common library initialization compatibility issues with C/370 modules" on page](#page-63-0) [42](#page-63-0)
- v ["Internationalization issues in POSIX and non-POSIX applications" on page 43](#page-64-0)

## **Changes to the putenv() function and POSIX compliance**

As of z/OS V1R5 C/C++, the function putenv() places the string passed to putenv() directly into the array of environment variables. This behavior assures compliance with the POSIX standard.

Prior to z/OS V1R5 C/C++, the string used to define the environment variable passed into putenv() was not added to the array of environment variables. Instead, the system copied the string into system-allocated storage.

To allow the POSIX-compliant behavior of putenv(), do nothing; it's now the default condition.

To restore the previous behavior of putenv(), follow these steps:

- <span id="page-63-0"></span>1. Ensure that the environment variable, \_EDC\_PUTENV\_COPY, is available on your pre-z/OS V1R5 system.
- 2. Set the environment variable \_EDC\_PUTENV\_COPY to "YES".

For additional information, see:

- v *z/OS XL C/C++ Run-Time Library Reference*
- v \_EDC\_PUTENV\_COPY in *z/OS XL C/C++ Programming Guide*

## **UCMAPS and UCS-2 and UTF-8 converters**

As of OS/390 V2R9, the compiler supported direct use of the UCS-2 and UTF-8 converters; the tables generated by the processing of UCMAPS by the uconvdef utility are no longer used. This is a migration issue if you modified UCMAPS to use the UCS-2 and UTF-8 converters. If you still need to use the modifications that you made to UCMAPS, you will now need to set the LCONV UCS2 environment variable to ″O″. For more information about the \_ICONV\_UCS2 environment variable, refer to *z/OS XL C/C++ Programming Guide*, SC09-4765.

#### **Common library initialization compatibility issues with C/370 modules**

Both Language Environment modules and C/370 modules use static code and dynamic code. Static code sections are emitted or bound with the main program object. Dynamic code sections are loaded and executed by the static component.

The sequence of events during initialization for C/370 modules differs from that for Language Environment modules. The key static code for the CEESTART object controls initialization at execution time. The C/370 CEESTART object contents differ from those of the Language Environment CEESTART object Its contents differ between the products. The Language Environment key dynamic code for the CEESTART object is CEEBINIT, which is stored in SCEERUN. The C/370 R2 key dynamic code for the CEESTART object is IBMBLIIA, which is a Common Library part stored in SIBMLINK. The Common Library is used by the C/370 V2 libraries.

#### **Initialization schemes**

The tables in this topic describe the initialization schemes for the CEESTART and IBMBLIIA modules:

- Table 7 describes the initialization scheme for C/370 V2 modules.
- [Table 8 on page 43](#page-64-0) describes the initialization scheme for Language Environment modules.
- [Table 9 on page 43](#page-64-0) describes the Language Environment initialization scheme for C/370 programs.

The following describes the C/370 V2 initialization scheme:

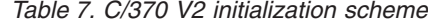

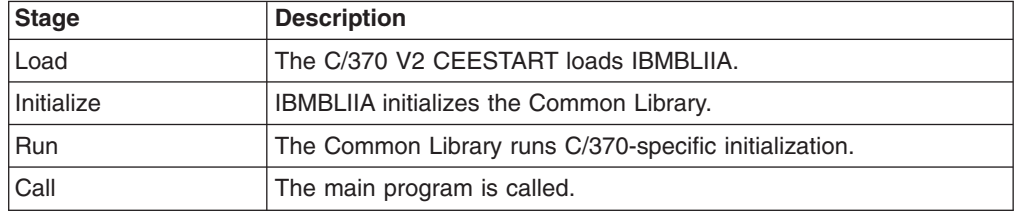

<span id="page-64-0"></span>The following describes the initialization scheme:

| <b>Stage</b> | <b>Description</b>                                                               |
|--------------|----------------------------------------------------------------------------------|
| Load         | CEESTART loads CEEBINIT.                                                         |
| Initialize   | CEEBINIT initializes Language Environment services.                              |
| Run          | The Language Environment run-time library runs the C-specific<br>initialization. |
| Call         | The main program is called.                                                      |

*Table 8. Language Environment initialization scheme*

*Table 9. Language Environment initialization scheme for C/370 programs*

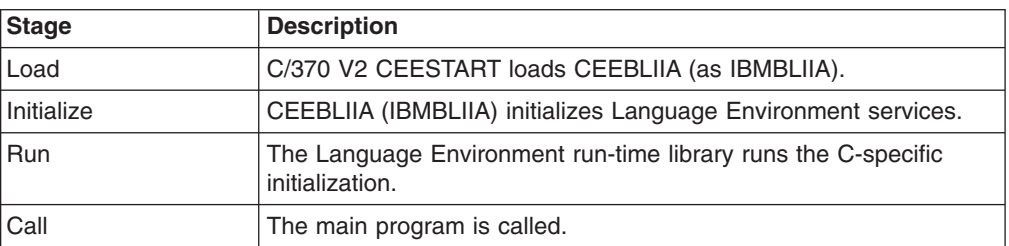

In Table 9, compatibility with C/370 V2 programs depends upon the program's ability to intercept the initialization sequence at the start of the dynamic code and to initialize the Language Environment services at that point. This interception is achieved by the addition of a part named CEEBLIIA, which has been assigned the alias IBMBLIIA. This provides "initialization compatibility".

#### **Special considerations: CEEBLIIA and IBMBLIIA**

The only way to control which environment is initialized for a given C/370 V2 program (when CEEBLIIA is assigned the alias of IBMBLIIA) is to correctly arrange the concatenation of libraries.

The version of IBMBLIIA that is found first determines the services (Language Environment or Common Library) that are initialized.

- If you intend to initialize the Common Library services, ensure that SIBMLINK is concatenated before SCEERUN.
- If you intend to initialize the Language Environment services, ensure that SCEERUN is concatenated before SIBMLINK.

#### **Internationalization issues in POSIX and non-POSIX applications**

You should customize your locale information. Otherwise, in rare cases, you may encounter errors. In a POSIX application, you can supply time zone and alternative time (for example, daylight) information with the TZ environment variable. In a non-POSIX application, you can supply this information with the \_TZ environment variable. If no TZ environment variable is defined for a POSIX application or no

\_TZ environment variable is defined for a non-POSIX application, any customized information provided by the LC\_TOD locale category is used. By setting the TZ environment variable for a POSIX application, or the TZ environment variable for a non-POSIX application, or by providing customized time zone or daylight information in an LC\_TOD locale category, you allow the time functions to preserve both time and date, correctly adjusting for alternative time on a given date.

Refer to *z/OS XL C/C++ Programming Guide* for more information about both environment variables and customizing a locale.

#### <span id="page-65-0"></span>**Hardware and OS exceptions**

The following points identify migration and coexistence considerations for user applications:

- CICS programs that use Language Environment services are enabled for decimal overflow exceptions.
- The C packed-decimal support routines are not supported in an environment that exploits asynchronous events.

#### **Decimal overflow exceptions**

Language Environment services support the packed decimal overflow exception using IBM System zArchitecture systems.

The value of the program mask in the program status word (PSW) is 4 (decimal overflow enabled). See "Unexpected SIGFPE exceptions" and ["Explicit program](#page-41-0) [mask manipulations" on page 20.](#page-41-0)

## **SIGTERM, SIGINT, SIGUSR1, and SIGUSR2 exceptions**

SIGTERM, SIGINT, SIGUSR1, and SIGUSR2 exceptions are handled differently for C/370 V2 and Language Environment programs.

The differences or incompatibilities are:

- The defaults for the SIGINT, SIGTERM, SIGUSR1, and SIGUSR2 signals changed in AD/Cycle LE/370 V1R3 from what they were in C/370 V1 and V2 and AD/Cycle LE/370 V1R1 and V2R2. These changes were carried into the Language Environment run-time environment. In the C/370 library and AD/Cycle LE/370 V1R1 and V1R2, the defaults for SIGINT, SIGUSR1, and SIGUSR2 were to ignore the signals. As of AD/Cycle LE/370 V1R3, the defaults are to terminate the program and issue a return code of 3000. For SIGTERM, the default has always been to terminate the program. The return code is "3000"; before, it was "0".
- Language Environment programs that terminate abnormally will not drive the atexit list.

#### **Unexpected SIGFPE exceptions**

Decimal overflow conditions were masked in the C/370 library prior to V2R2. Diagnosis of overflow conditions were enabled when the packed decimal data type was introduced prior to C/370 V2R2.

As of z/OS V1R7 XL C/C++ compiler, load modules that had generated decimal overflow conditions might raise unexpected SIGFPE exceptions. You cannot migrate such modules to the current without altering the source.

**Note:** These unexpected exceptions are most likely to occur in mixed language modules, particularly those using C and assembler code where the assembler code explicitly manipulates the program mask. See ["Explicit](#page-41-0) [program mask manipulations" on page 20.](#page-41-0)

## <span id="page-66-0"></span>**Resource allocation and memory management migration issues**

Incompatibilities in memory management might cause unexpected results in the output of your program. In your source code, you should be aware of potential problems when you use any operators or structures that re-allocate resources during application execution.

## **The realloc() function**

If Language Environment services are initialized when the realloc() function is used, a new storage area is obtained and the data is copied. Under C/370 V2, the realloc() function will reuse an area unless the function needs a larger area.

If your program uses Language Environment services, ensure that the source code does not depend on the C/370 V2 behavior of the realloc() function.

# <span id="page-68-0"></span>**Chapter 7. Input and output operations compatibility**

Language Environment V1R5 input and output support differs from that provided by pre-OS/390 libraries. If your programs last performed input and output operations with a pre-OS/390 C/C++ compiler, you should read the changes listed herein.

**Note:** In this information, references to "previous releases" or "previous behavior" apply either to pre-OS/390 compilers or to a run-time environment that precedes the Language Environment V1R5 release.

You will generally be able to migrate "well-behaved" programs: programs that do not rely on undocumented behavior, restrictions, or invalid behaviors of previous releases. For example, if library documentation specified only that a return code was a negative value, and your code relies on that value being "-3", your code is not well-behaved and is relying on undocumented behavior.

Another example of a program that is not well-behaved is one that specifies recfm=F for a terminal file and depends on the run-time environment to ignore this parameter, as it did previously.

You might need to change even well-behaved code under circumstances described in the following topics.

## **Migration issues when opening pre-OS/390 files**

When you call the fopen() or freopen() library function, you can specify each parameter only once. If you specify any keyword parameter in the *mode* string more than once, the function call fails. Previously, you could specify more than one instance of a parameter.

The library no longer supports uppercase open modes on calls to fopen() or freopen(). You must specify, for example, rb instead of RB, to conform to the ANSI/ISO standard.

You cannot open a non-HFS file more than once for a write operation. Previous releases allowed you, in some cases, to open a file for write more than once. For example, you could open a file by its data set name and then again by its ddname. This is no longer possible for non-HFS files, and is not supported.

Previously, fopen() allowed spaces and commas as delimiters for mode string parameters. Only commas are allowed now.

If you are using PDSs or PDSEs, you cannot specify any spaces before the member name.

## **Migration issues when writing to pre-OS/390 files**

Write operations to files opened in binary mode are no longer deferred. Previously, the library did not write a block that held *nn* bytes out to the system until the user wrote *nn*+1 bytes to the block. Language Environment services follow the rules for full buffering, described in *z/OS XL C/C++ Programming Guide*, and write data as soon as the block is full. The *nn* bytes are still written to the file, the only difference is in the timing of when it is done.

For non-terminal files, the backspace character  $( \lq \b)$  is now placed into files as is. Previously, it backed up the file position to the beginning of the line.

For all text I/O, truncation for fwrite() is now handled the same way that it is handled for puts() and fputs(). If you write more data than a record can hold, and your output data contains any of the terminating control characters,  $\lceil \n\cdot \rceil$  or  $\lceil \cdot \rceil$ (or '\f', if you are using ASA), the library still truncates extra data; however, recognizing that the text line is complete, the library writes subsequent data to the next record boundary. Previously, fwrite() stopped immediately after the library began truncating data, so that you had to add a control character before writing any more data.

You can now partially update a record in a file opened with type=record. Previous services returned an error if you tried to make a partial update to a record. Now, a record is updated up to the number of characters you specify, and the remaining characters are untouched. The next update is to the next record.

Language Environment services block files more efficiently than some previous services did. Applications that depend on the creation of short blocks may fail.

The behavior of ASA files when you close them has changed. In previous releases, this is what happened:

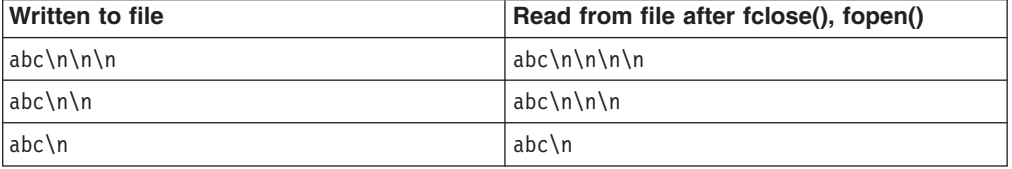

Starting with this release, you read from the file what you wrote to it. For example:

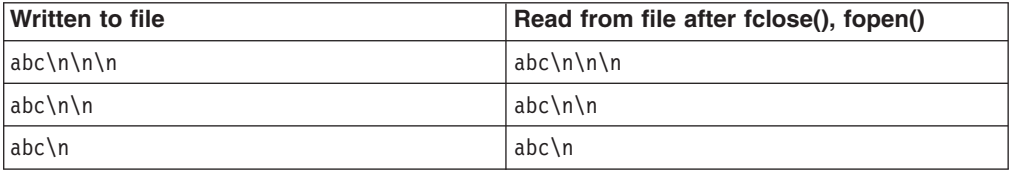

With previous services, writing a single new-line character to a new file created an empty file under MVS™. Language Environment services treat a single new-line character written to a new file as a special case, because it is the last new-line character of the file. A single blank is written to the file. When this file is read, there are two new-line characters instead of one. There are also two new-line characters if two new-line characters were written to the file.

The behavior of appending to ASA files has also changed. The following table shows what you get from an ASA file when you:

- 1. Open an ASA file for write.
- 2. Write abc.
- 3. Close the file.
- 4. Append xyz to the ASA file.
- 5. Open the same ASA file for read.

*Table 10. Appending to ASA files*

| abc Written to file, fclose()                                             | What you read from file after fclose(), fopen() |                          |
|---------------------------------------------------------------------------|-------------------------------------------------|--------------------------|
| then append xyz                                                           | <b>Previous release</b>                         | New release              |
| $abc \implies xyz$                                                        | \nabc\nxyz\n                                    | same as previous release |
| abc $==$ \nxyz                                                            | \nabc\nxyz\n                                    | \nabc\n\nxyz\n           |
| abc ==> $\forall$ rxyz                                                    | \nabc\rxyz\n                                    | \nabc\n\rxyz\n           |
| $abc \nightharpoonup = \times xyz$                                        | \nabc\nxyz\n                                    | same as previous release |
| $abc \nightharpoonup = \nightharpoonup \nightharpoonup$ nxyz              | \nabc\nxyz\n                                    | \nabc\n\nxyz\n           |
| $abc \nightharpoonup = \rightharpoonup \rightharpoonup$ $\rightharpoonup$ | \nabc\rxyz\n                                    | \nabc\n\rxyz\n           |
| $abc\ln n == xyz$                                                         | \nabc\n\n\nxyz\n                                | \nabc\n\nxyz\n           |
| $abc\n\ln = 2 \h\n\ln xyz$                                                | \nabc\n\n\nxyz\n                                | same as previous release |
| $abc\n\ln = > \rxyz$                                                      | \nabc\n\n\rxyz\n                                | same as previous release |
|                                                                           |                                                 |                          |

## **Changes in DBCS string behavior**

I/O now checks the value of MB\_CUR\_MAX to determine whether to interpret DBCS characters within a file.

When MB\_CUR\_MAX is 4, you can no longer place control characters in the middle of output DBCS strings for interpretation. Control characters within DBCS strings are treated as DBCS data. This is true for terminals as well. Previous products split the DBCS string at the ' $\ln'$  (new-line) control character position by adding an SI (Shift In) control character at the new-line position, displaying the line on the terminal, and then adding an SO (Shift Out) control character before the data following the new-line character. If MB\_CUR\_MAX is 1, the library interprets control characters within any string, but does not interpret DBCS strings. SO and SI characters are treated as ordinary characters.

When you are writing DBCS data to text files, if there are multiple SO (Shift Out) control-character write operations with no intervening SI (Shift In) control character, the library discards the SO characters, and marks that a truncation error has occurred. Previous products allowed multiple SO control-character write operations with no intervening SI control character without issuing an error condition.

When you are writing DBCS data to text files and specify an odd number of DBCS bytes before an SI control character, the last DBCS character is padded with a X'FE' byte. If a SIGIOERR handler exists, it is triggered. Previous products allowed incorrectly placed SI control-character write operations to complete without any indication of an error.

Now, when an SO has been issued to indicate the beginning of a DBCS string within a text file, the DBCS must terminate within the record. The record will have both an SO and an SI.

## **Changes in stdout and stderr file positioning**

The Language Environment inheritance model for standard streams supports repositioning. Previously, if you opened stdout or stderr in update mode, and then called another C program by using the ANSI-style system() function, the program that you called inherited the standard streams, but moved the file position for stdout or stderr to the end of the file. Now, the library does not move the file

position to the end of the file. For text files, the position is moved only to the nearest record boundary not before the current position. This is consistent with the way stdin behaves for text files.

| <b>Constant</b> | Old values | New values |
|-----------------|------------|------------|
| L tmpnam        | 47         | 1024       |
| FILENAME MAX    | 57         | 1024       |

The values for **L\_tmpnam** and FILENAME\_MAX have been changed:

The names produced by the tmpnam() library function are now different. Any code that depends on the internal structure of these names may fail.

The behavior of fgetpos(), fseek() and fflush() following a call to ungetc() has changed. Previously, these functions have all ignored characters pushed back by ungetc() and have considered the file to be at the position where the first ungetc() character was pushed back. Also, ftell() acknowledged characters pushed back by ungetc() by backing up one position if there was a character pushed back. Now:

- fgetpos() behaves just as ftell()does.
- When a seek from the current position (SEEK\_CUR) is performed, fseek() accounts for any ungetc() character before moving, using the user-supplied offset.
- fflush() moves the position back one character for every character that was pushed back.

If you have applications that depend on the previous behavior of fgetpos(), fseek(), or fflush(), you may use the \_EDC\_COMPAT environment variable so that source code need not change to compensate for the change in behavior.

For OS I/O to and from files opened in text mode, the ftell() encoding system now supports higher blocking factors for smaller block sizes. In general, you should not rely on ftell() values generated by code you developed using previous releases of the library. You can try ftell() values taken in previous releases for files opened in text or binary format if you set the environment variable \_EDC\_COMPAT before you call fopen() or freopen(). Do not rely on ftell() values saved across program boundaries.

For record I/O, ftell() now returns the relative record number instead of an encoded offset from the beginning of the file. You can supply the relative record number without acquiring it from ftell(). You cannot use old ftell() values for record I/O, regardless of the setting of \_EDC\_COMPAT.

After you have called ftell(), calls to setbuf() or setvbuf() might fail. Applications should never call I/O functions between calls to fopen() or freopen() and calls to the functions that control buffering.

**Note:** \_EDC\_COMPAT is described in *z/OS XL C/C++ Programming Guide*.
# **Behavior changes when closing and reopening ASA files**

The behavior of ASA files when you close and reopen them is now consistent: For more information about using ASA files, refer to *z/OS XL C/C++ Programming Guide*.

|                 | Physical record after close |                  |            |                          |              |            |  |
|-----------------|-----------------------------|------------------|------------|--------------------------|--------------|------------|--|
| Written to file | <b>Previous behavior</b>    |                  |            | <b>New behavior</b>      |              |            |  |
| abc             | Char                        | abc              | (1)        | same as previous release |              |            |  |
|                 | Hex                         | 4888<br>0123     | (1)        |                          |              |            |  |
| $abc\n\$        | Char                        | abc              | (1)        | same as previous release |              |            |  |
|                 | Hex                         | 4888<br>0123     | (1)        |                          |              |            |  |
| abc\n\n         | Char                        | abc<br>0         | (1)<br>(2) | Char                     | abc          | (1)<br>(2) |  |
|                 | Hex                         | 4888<br>0123     | (1)        | Hex                      | 4888<br>0123 | (1)        |  |
|                 |                             | F<br>0           | (2)        |                          | 4<br>0       | (2)        |  |
| abc\n\n\n       | Char                        | abc<br>-         | (1)<br>(2) | Char                     | abc          | (1)<br>(2) |  |
|                 | Hex                         | 4888<br>0123     | (1)        | Hex                      | 4888<br>0123 | (1)<br>(2) |  |
|                 |                             | 6<br>0           | (2)        |                          | 4<br>0       |            |  |
| $abc \$         | Char                        | abc<br>$\ddot{}$ | (1)<br>(2) | same as previous release |              |            |  |
|                 | Hex                         | 4888<br>0123     | (1)        |                          |              |            |  |
|                 |                             | 4<br>E           | (2)        |                          |              |            |  |
| $abc \$ f       | Char                        | abc<br>1         | (1)<br>(2) | same as previous release |              |            |  |
|                 | Hex                         | 4888<br>0123     | (1)        |                          |              |            |  |
|                 |                             | F<br>1           | (2)        |                          |              |            |  |

*Table 11. Closing and reopening ASA files*

# **Changes in values returned by the fldata() function**

There are minor changes to the values returned by the fldata() library function. It may now return more specific information in some fields. For more information, refer to "fldata() behavior", in *z/OS XL C/C++ Programming Guide*.

# **VSAM I/O changes**

- The library no longer appends an index key when you read from an RRDS file opened in text or binary mode.
- RRDS files opened in text or binary mode no longer support setting the access direction to BWD.

# **Change in allocation of VSAM control blocks and I/O buffers**

As of z/OS V1R10, the XL C/C++ compiler instructs VSAM, by default, to allocate control blocks and I/O buffers above the 16-MB line.

If you determine that this change could be causing a problem, you can use the VSAM JCL parameter AMP to override the default.

## **Terminal I/O changes**

The library will now use the actual recfm and lrecl specified in the fopen() or freopen() call that opens a terminal file. Incomplete new records in fixed binary and record files are padded with blank characters until they are full, and the recfmF flag is set in the fldata() structure. Previously, MVS terminals unconditionally set recfm=U. Terminal I/O did not support opening files in fixed format.

The use of an LRECL value in the fopen() or freopen() call that opens a file sets the record length to the value specified. Previous releases unconditionally set the record length to the default values.

For input text terminals, an input record now has an implicit logical record boundary at LRECL if the size of the record exceeds LRECL. The character data in excess of LRECL is discarded, and a ' $\ln'$  (new-line) character is added at the end of the record boundary. You can now explicitly set the record length of a file as a parameter on the fopen() call. The old behavior was to allow input text records to span multiple LRECL blocks.

Binary and record input terminals now flag an end-of-file condition with an empty input record. You can clear the EOF condition by using the rewind() or clearerr() library function. Previous products did not allow these terminal types to signal an end-of-file condition. The use of a RECFM value in the fopen() or freopen() call that opens a file sets the record format to the value specified. Previous releases unconditionally set the record format to the default values.

When an input terminal requires input from the system, all output terminals with unwritten data are flushed in a way that groups the data from the different open terminals together, each separated from the other with a single blank character. The old behavior is equivalent to the new behavior, except that two blank characters separate the data from each output terminal.

# **Part 3. Migration of OS/390 C/C++ applications to z/OS V1R12 XL C/C++**

OS/390 C/C++ applications were created with one of the following products:

- IBM OS/390 V1R1 C/C++ (reship of IBM C/C++ for MVS/ESA V3R2)
- $\cdot$  IBM OS/390 V1R2 or V1R3 C/C++
- v IBM OS/390 V2R4, V2R5, V2R6, V2R7, V2R8, V2R9, or V2R10 C/C++
- $\cdot$  IBM z/OS V1R1 C/C++ (reship of IBM OS/390 V2R10 C/C++)

#### **Notes:**

- 1. The z/OS V1R1 compiler and library are equivalent to the OS/390 V2R10 compiler and library.
- 2. The OS/390 V2R5 compiler is equivalent to the OS/390 V2R4 compiler.
- 3. The OS/390 V1R1 compiler and library are equivalent to the final MVS/ESA compiler and library, and are described in [Part 2, "Migration of pre-OS/390](#page-36-0)  $C/C++$  applications to  $Z/OS$  V1R12 XL  $C/C++$ ," on page 15.

Generally, you can bind OS/390 programs successfully with z/OS V1R12 programs without changing source code, and without recompiling or relinking programs.

The following topics provide information relevant to migrating a OS/390 application to z/OS V1R12 XL C/C++:

- [Chapter 8, "Source code compatibility issues with OS/390 programs," on page 55](#page-76-0)
- [Chapter 9, "Compile-time migration issues with OS/390 programs," on page 57](#page-78-0)
- [Chapter 10, "Bind-time migration issues with OS/390 C/C++ programs," on page](#page-88-0) [67](#page-88-0)
- [Chapter 11, "Run-time migration issues with OS/390 C/C++ applications," on](#page-90-0) [page 69](#page-90-0)
- [Chapter 12, "Migration issues resulting from class library changes between](#page-92-0) [OS/390 C/C++ applications and Standard C++ library," on page 71](#page-92-0)

#### **Notes:**

- 1. If your application uses IBM CICS information or statements, also see [Chapter 19, "Migration issues with earlier C/C++ applications that run CICS](#page-146-0) [statements," on page 125.](#page-146-0)
- 2. If your application uses IBM DB2 information or statements, also see [Chapter 20, "Migration issues with earlier C/C++ applications that use DB2](#page-152-0) [Universal Database," on page 131.](#page-152-0)

# <span id="page-76-0"></span>**Chapter 8. Source code compatibility issues with OS/390 programs**

In general, you can use source programs with the z/OS V1R12 XL C/C++ compiler without modification, if they were created with an OS/390 compiler and library.

For details on support of *Programming languages - C++ (ISO/IEC 14882:2003(E))*, see [Part 5, "ISO Standard C++ compliance migration issues," on page 109.](#page-130-0)

**Note:** Some source code compatibility issues can be addressed by modifying run-time options. See [Chapter 11, "Run-time migration issues with OS/390](#page-90-0) [C/C++ applications," on page 69.](#page-90-0)

# **Overflow processing and code modifications**

When a data type conversion causes an overflow (that is, the floating type value is larger than INT\_MAX), the behavior is undefined according to the C Standard. The actual result depends on the ARCHITECTURE level (the ARCH option), which determines the machine instruction used to do the conversion. For example, there are input values that would result in a large negative value for ARCH(2) and below, while the same input would result in a large positive value for ARCH(3) and above.

If overflow processing is important to the program, the code should provide explicit checks.

*Table 12. Modifying code to check overflow processing*

.

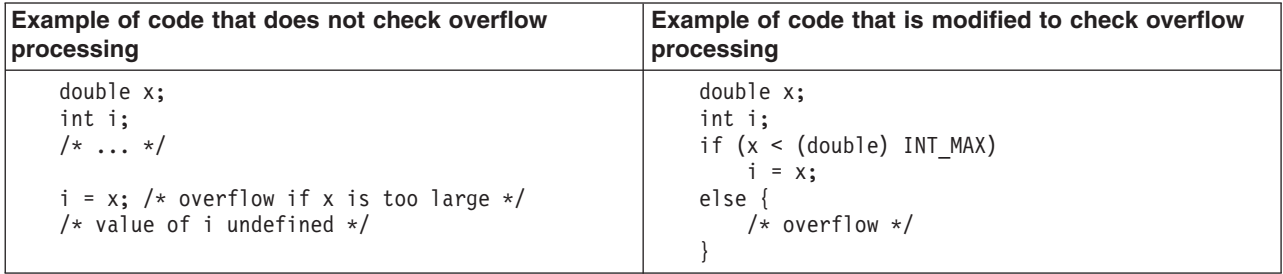

# **References to class libraries that are no longer shipped**

As of z/OS V1R9, IBM Open Class Library (IOC) dynamic link libraries (DLLs) are no longer shipped with the z/OS XL C/C++ compiler.

Any source dependency on an IOC DLL must be removed.

For information about the libraries that are supported by the current release, see *z/OS XL C/C++ Run-Time Library Reference*.

# <span id="page-78-0"></span>**Chapter 9. Compile-time migration issues with OS/390 programs**

When you compile programs that were previously compiled with an OS/390 compiler and library, be aware of the following migration issues:

- "Changes in compiler listings and messages"
- ["Changes in compiler options" on page 58](#page-79-0)
- ["Changes in IBM data set names" on page 64](#page-85-0)
- ["Introduction of 1998 Standard C++ support" on page 64](#page-85-0)
- ["Changes that affect performance and optimization" on page 64](#page-85-0)
- v ["Removal of Model Tool support" on page 66](#page-87-0)

# **Changes in compiler listings and messages**

From release to release, message contents can change and, for some messages, return codes can change. Errors can become warnings, and warnings can become errors. You must update any application that is affected by changes in message contents or return codes. Do not build dependencies on message contents, message numbers, or return codes. See *z/OS XL C/C++ Messages* for a list of compiler messages.

Listing formats, especially the pseudo-assembler parts, will continue to change from release to release. Do not build dependencies on the structure or content of listings. For information about C listings or the C++ listings for the current release, refer to *z/OS XL C/C++ User's Guide*, SC09-4767.

# **Debug format specification**

As of z/OS V1R6 C/C++, the environment variable \_DEBUG\_FORMAT can be used with the c89 utility to specify translation of the **-g** flag option for 31-bit compilations:

- If DEBUG FORMAT equals DWARF (the default), **-g** is translated to DEBUG(FORMAT(DWARF)).
- If DEBUG FORMAT equals ISD, then -g is translated to TEST (the old translation).

For the impact on the run-time environment, see ["Debug format and translation of](#page-91-0) [the c89 -g flag option" on page 70.](#page-91-0)

For more information about using the c89 utility, see the c89 utility information in *z/OS XL C/C++ User's Guide*.

## **Language specification for compiler messages**

With the C/C++ for MVS/ESA V3R2, OS/390, and z/OS XL C/C++ compilers, the method of specifying the language for compiler messages has changed. At compile time, instead of specifying message data sets on the SYSMSGS and SYSXMSGS ddnames, you must now use the NATLANG run-time option. If you specify data sets for these ddnames, they are ignored.

**Note:** For information about the NATLANG run-time option, see *z/OS Language Environment Customization* and the *z/OS Language Environment Programming Reference*.

# <span id="page-79-0"></span>**Optimization level mapping and listing content**

As of OS/390 V2R6 C/C++ compiler, OPT, OPT(1), and OPT(2) map to OPT(2). The compiler listing no longer contains the part of the pseudo-assembler listing that was associated with OPT(1). Listing formats, especially the pseudo-assembler parts, will continue to change from release to release. Do not build dependencies on the structure or content of listings. For information about C listings or C++ listings for the current release, refer to *z/OS XL C/C++ User's Guide*.

# **Macro redefinitions and error messages**

As of z/OS V1R7 XL C, the behavior of macro redefinition has changed. For certain language levels, the XL C compiler will issue a severe error message instead of a warning message when a macro is redefined to a value that is different from the first definition.

For information about the language levels that are affected, see ["LANGLVL\(ANSI\),](#page-83-0) [LANGLVL\(SAA\), or LANGLVL\(SAAL2\) compiler option and macro redefinitions" on](#page-83-0) [page 62](#page-83-0) and ["LANGLVL\(EXTENDED\) compiler option and macro redefinitions" on](#page-83-0) [page 62.](#page-83-0)

## **Changes in compiler options**

As the compiler is developed, some options are no longer supported and others undergo functional changes, such as adjustments in the default values.

#### **Compiler options that are no longer supported**

As of z/OS V1R2 C/C++ compiler, the following compiler options are no longer supported:

 $\cdot$  DECK

The replacement for DECK functionality that routes output to DD:SYSPUNCH is to use OBJECT(DD:SYSPUNCH).

- $\cdot$  GENPCH
- $\cdot$  HWOPTS

The replacement for HWOPTS is ARCHITECTURE.

- LANGLVL(COMPAT)
- OMVS

The replacement for OMVS is OE.

- SRCMSG
- SYSLIB

The replacement for SYSLIB is SEARCH.

• SYSPATH

The replacement for SYSPATH is SEARCH.

- $\cdot$  USEPCH
- $\cdot$  USERLIB

The replacement for USERLIB is LSEARCH.

 $\cdot$  USERPATH

The replacement for USERPATH is LSEARCH.

As of OS/390 V2R10 C/C++ compiler, the following SOM-related compiler options are no longer supported:

• SOM I NOSOM

- SOMEinit | NOSOMEinit
- SOMGs | NOSOMGs
- v SOMRo | NOSOMRo
- SOMVolattr | NOSOMVolattr
- XSominc | NOXSominc

# **ARCHITECTURE compiler option**

As of z/OS V1R6 C/C++ compiler, the default value of the ARCHITECTURE compiler option is 5.

In OS/390 V2R10 to z/OS V1R5 releases, the default value of the ARCHITECTURE compiler option is 2. In OS/390 V2R9 C/C++ and previous releases, the default value of the ARCHITECTURE compiler option is 0.

#### **ARCHITECTURE level and overflow processing**

When a data conversion causes an overflow (for example, the floating type value is larger than INT\_MAX), the behavior is undefined according to the C Standard.

The actual result depends on the ARCHITECTURE level (the ARCH option), which determines the machine instruction used to do the conversion. For example, there are input values that would result in a large negative value for ARCH(2) and below, while the same input would result in a large positive value for ARCH(3) and above.

For more information, see ["Overflow processing and code modifications" on page](#page-76-0) [55.](#page-76-0)

## **ASCII compiler option**

As of  $z/OS$  V1R10 XL C++ compiler, the Unicode characters that use  $\U$  or  $\U$ u notation are always sensitive to the ASCII compiler option. When the ASCII option is in effect, those characters are encoded in ASCII, even when they are found in **#pragma comment** directives. Prior to z/OS V1R10 XL C++ compiler, all **#pragma comment** text strings were encoded in EBCDIC.

# **CHECKOUT(CAST) compiler option**

This suboption instructs the C compiler to check the source code for pointer casting that might affect optimization (that is, for those castings that violate the ANSI-aliasing rule). For detailed information, refer to information about the ANSIALIAS option in *z/OS XL C/C++ User's Guide*.

Prior to z/OS V1R2 C/C++ compiler, the compiler issued a warning message whenever this condition was detected. As of z/OS V1R2 C/C++ compiler, this message is informational. If you wish to be alerted by the compiler that this message has been issued, you can use the HALTONMSG compiler option. The HALTONMSG option causes the compiler to stop after source code analysis, skip the code generation, and issue a return code of 12.

# **DIGRAPH compiler option**

As of z/OS V1R2 C/C++ compiler, the DIGRAPH option default for C and C++ has been changed from NODIGRAPH to DIGRAPH.

# **ENUMSIZE compiler option**

As of z/OS V1R7 XL C/C++, selected enumerated (enum) type declarations in system header files are protected to avoid potential execution errors. This allows you to specify the ENUMSIZE compiler option with a value other than SMALL without risking incorrect mapping of enum data types (for example, if they were used inside of a structure). For more information, see ["ENUMSIZE\(SMALL\) and protected](#page-109-0) [enumeration types in system header files" on page 88.](#page-109-0)

z/OS V1R2 introduced the ENUMSIZE option as a means for controlling the size of enumeration types. The default setting, ENUMSIZE(SMALL), provides the same behavior that occurred in previous releases of the compiler.

If you want to continue to use the ENUMSIZE option, it is recommended that the same setting be used for the whole application; otherwise, you might find inconsistencies when the same enumeration type is declared in different compilation units. Use the **#pragma enum**, if necessary, to control the size of individual enumeration types (especially in common header files).

#### **INFO compiler option**

As of z/OS V1R2 C/C++, the INFO option default has been changed from NOINFO to INFO(LAN) for C++.

As of z/OS V1R6 C/C++, the INFO option is supported by the C compiler as well as the C++ compiler.

**Note:** The CHECKOUT C compiler option will continue to be supported for backward compatibility only.

#### **INLINE compiler option**

For C++, the z/OS V1R1 and earlier compilers did not allow you to change the inlining threshold. These compilers performed inlining at OPT with a fixed value of 100 for the threshold and 2000 for the limit.

As of z/OS V1R2 C/C++ compiler, the C++ compiler accepts the INLINE option, with defaults of 100 and 1000 for the threshold and limit, respectively. As a result of this change, code that used to be inlined may no longer be inlined due to the decrease in the limit from 2000 to 1000 ACUs (Abstract Code Units).

As of z/OS V1R11 XL C/C++ compiler, the INLINE option might behave differently from those in the prior releases because of the implementation of a new inliner. You might find different performances of the INLINE option in the following ways:

- The functions that get inlined might be different.
- The inline report might look different.

If your application runs slower because functions that get inlined are different, adjust your inlining settings at high optimization levels, for example, the inlining threshold and the #pragma inline/noinline directives.

## **IPA(LINK) compiler option**

For detailed information about using IPA Link step, refer to IPA(LINK) in *z/OS XL C/C++ User's Guide*.

#### **IPA Link step default changes**

As of OS/390 V1R3 C/C++ compiler, the following IPA Link step defaults changed:

- The default optimization level is  $OPT(1)$
- The default is INLINE, unless NOOPT, OPT(0) or NOINLINE is specified.

As of OS/390 V2R6 C/C++ compiler:

- The default optimization level for the IPA Link step is OPT(2).
- The default inlining threshold is 1000 ACUs (Abstract Code Units). With OS/390 C/C++ V1R2 compiler, the threshold was 100 ACUs.
- The default expansion threshold is 8000 ACUs. With OS/390 C/C++ V1R2 C/C++ compiler, the threshold was 1000 ACUs.

#### **The IPA(LINK) option and exploitation of 64-bit virtual memory**

As of z/OS V1R12 XL C/C++, the compiler component that executes IPA at both compile and link time is a 64-bit application, which will cause an XL C/C++ compiler ABEND if there is insufficient storage. The default MEMLIMIT system parameter size in the SMFPRMxparmlib member should be at least 3000 MB for the link, and 512 MB for the compile. The default MEMLIMIT value takes effect whenever the job does not specify one of the following:

- MEMLIMIT in the JCL JOB or EXEC statement
- REGION=0 in the JCL

#### **Note:**

- The compiler component that executes IPA(LINK) has been a 64-bit application since z/OS V1R8 XL C/C++ compiler.
- The MEMLIMIT value specified in an IEFUSI exit routine overrides all other MEMLIMIT settings.

The UNIX System Services **ulimit** command that is provided with z/OS can be used to set the MEMLIMIT default. For information, see *z/OS UNIX System Services Command Reference*. For additional information about the MEMLIMIT system parameter, see *z/OS MVS Programming: Extended Addressability Guide*.

As of z/OS V1R8 XL C/C++ compiler, the EDCI, EDCXI, EDCQI, CBCI, CBCXI, and CBCQI cataloged procedures, which are used for IPA Link, contain the variable IMEMLIM, which can be used to override the default MEMLIMIT value.

#### **IPA object module binary compatibility**

Release-to-release binary compatibility is maintained by the z/OS XL C/C++ IPA compilation and IPA link phases, as follows:

- An object file produced by an IPA compilation which contains IPA object or combined IPA and conventional object information can be used as input to the IPA link phase of the same or later version/release of the compiler.
- An object file produced by an IPA compilation which contains IPA object or combined IPA and conventional object information cannot be used as input by the IPA link phase of an earlier Version/Release of the compiler. If this is attempted, an error message will be issued by the IPA Link.
- If the IPA object is reproduced by a later IPA compilation, additional optimizations may be performed and the resulting application program might perform better.

**Exception:** The IPA object files produced by the OS/390 V1R2 C IPA compilation must by recompiled from the program source using an OS/390 V1R3 or later C/C++ compiler before you attempt to process them with the z/OS V1R12 XL C/C++ IPA Link.

# <span id="page-83-0"></span>**LANGLVL(ANSI), LANGLVL(SAA), or LANGLVL(SAAL2) compiler option and macro redefinitions**

As of z/OS V1R7 XL C, the treatment of macro redefinitions has changed. For LANGLVL(ANSI), LANGLVL(SAA), or LANGLVL(SAAL2), the XL C compiler will issue a severe message instead of a warning message when a macro is redefined to a value that is different from the first definition.

#define COUNT 1 #define COUNT 2 /\* error \*/

*Figure 9. Macro redefinition*

**Note:** Compare the treatment of macro redefinitions for these LANGLVL sub-options with that for "LANGLVL(EXTENDED) compiler option and macro redefinitions."

## **LANGLVL(EXTENDED) compiler option and macro redefinitions**

As of z/OS V1R7 XL C, you can redefine a macro that has not been first undefined with LANGLVL(EXTENDED).

#define COUNT 1 #define COUNT 2 int main () { return COUNT; }

*Figure 10. Macro redefinition under LANGLVL(EXTENDED)*

With z/OS V1R6 C and previous C compilers, this test will return "1". As of z/OS V1R7 XL C, this test will return "2".

**Note:** Compare the treatment of macro redefinitions for LANGLVL(EXTENDED) with that for "LANGLVL(ANSI), LANGLVL(SAA), or LANGLVL(SAAL2) compiler option and macro redefinitions"LANGLVL(ANSI), LANGLVL(SAA), or LANGLVL(SAAL2).

# **LANGLVL(LONGLONG) compiler option**

The long long data type is supported as a native data type when the LANGLVL(LONGLONG) option is turned on. This option is turned on by default by the compiler option LANGLVL(EXTENDED). The \_LONG\_LONG macro is predefined for all language levels other than ANSI.

As of z/OS V1R6 C/C++ compiler, when LANGLVL(LONGLONG) is turned on, the \_LONG\_LONG macro is defined by the compiler.

**Attention:** If you have defined your own \_LONG\_LONG macro in previous compiler releases, you must remove this user-defined macro before you compile your program.

## **LOCALE compiler option**

As of  $z/OS$  V1R9 XL  $C/C_{++}$ , the LOCALE macro is defined to the name of the compile-time locale. If you specified LOCALE(strinf *string literal*), the compiler uses the run-time function setlocale(LC\_ALL "*string literal*") to determine the name of the compile-time locale. If you do not use the LOCALE compiler option, the macro is undefined.

Prior to z/OS V1R9 XL C/C++, the \_\_LOCALE\_\_ macro was defined to "" when the LOCALE option was specified without a suboption.

#### **M compiler option**

Before z/OS V1R11, the stand-alone makedepend utility was used to analyze source files and determine source dependencies. As of z/OS V1R11, the M (-qmakedep) compiler option is introduced, and this compiler option is recommended to be used to obtain similar information. Specifying the M compiler option is equivalent to specifying the -qmakedep option.

The M compiler option is used to generate a make description file as a side-effect of the compilation process. The description file contains a rule or rules suitable for make that describes the dependencies of the main compilation source file. The MF option is used in conjunction with the M option and specifies the name of the file where the dependency information is generated, or the location of the file, or both. The MF option has no effect unless make dependency information is generated.

On z/OS systems, the M compiler option resolves a number of complexities that is not properly managed by the compiler-independent makedepend utility, thereby improving the accuracy of the dependency information.

For detailed information, refer to MAKEDEP compiler option in *z/OS XL C/C++ User's Guide*.

# **OPTIMIZE compiler option**

In the OS/390 V1R2, V1R3, V2R4, and V2R5 C/C++ compilers:

- OPT(0) mapped to NOOPT
- OPT and OPT $(1)$  mapped to OPT $(1)$
- OPT $(2)$  mapped to OPT $(2)$

As of OS/390 V2R6 C/C++:

- OPT(0) maps to NOOPT
- OPT, OPT(1) and OPT(2) map to OPT(2)

As of z/OS V1R5 C/C++, OPT(3) provides the compiler's highest and most aggressive level of optimization. OPT(3) is recommended only when the desire for run-time improvement outweighs the concern for minimizing compilation resources.

## **NORENT compiler option**

In previous releases of the compiler, **#pragma variable (***name***, RENT)** had no effect if the compiler option was NORENT. As of OS/390 V2R9 compiler, a variable can be reentrant even if the compiler option is NORENT. For more information, see ["Reentrant variables when the compiler option is NORENT" on page 67.](#page-88-0)

## **ROSTRING compiler option**

As of z/OS V1R2 C/C++ compiler, the ROSTRING option default for C is changed from NOROSTRING to ROSTRING. The default for C++ has always been ROSTRING.

ROSTRING informs the compiler that string literals are read-only, thus allowing more freedom for the compiler to handle string literals. If you are not sure whether your program modifies string literals or not, specify the NOROSTRING compiler option.

# <span id="page-85-0"></span>**ROCONST compiler option**

As of z/OS V1R2 C/C++ compiler, the ROCONST option default for C++ is changed from NOROCONST to ROCONST. The default for C remains NOROCONST.

As of OS/390 V2R10 C/C++ compiler, **#pragma variable (***name***, NORENT)** is accepted if the ROCONST option is turned on, and the variable is const-qualified and not initialized with an address. In previous releases, **#pragma variable (***name***, NORENT)** was ignored for static variables.

# **STATICINLINE compiler option**

As of z/OS V1R2 C/C++ compiler, the compiler supports the STATICINLINE compiler option. The default is NOSTATICINLINE. Specify STATICINLINE for compatibility with C++ compilers provided by previous versions of the compiler. For detailed information, refer to STATICINLINE compiler option in *z/OS XL C/C++ User's Guide*.

### **SQL compiler option and SQL EXEC statements**

See [Chapter 20, "Migration issues with earlier C/C++ applications that use DB2](#page-152-0) [Universal Database," on page 131.](#page-152-0)

#### **TARGET compiler option**

As of z/OS V1R12 XL C/C++, the earliest release that can be targeted is z/OS V1R10 XL C/C++. For more information about the TARGET compiler option, refer to *z/OS XL C/C++ User's Guide*.

See also ["Program modules from an earlier release" on page 97.](#page-118-0)

#### **TEST compiler option**

As of z/OS V1R6 C/C++, when using the c89/c++ utility, the **-g** flag has changed from specifying the TEST option to DEBUG(FORMAT(DWARF)). For more information, see ["Debug format specification" on page 91.](#page-112-0)

**Note:** Under ILP32 only, you can use the environment variable {\_DEBUG\_FORMAT} to determine the debug format (DWARF or ISD) to which the **-g** flag option is translated. For information about this environment variable and the c89/c++ utility, refer to the c89 utility information in *z/OS XL C/C++ User's Guide*, SC09-4767.

### **Changes in IBM data set names**

The names of IBM-supplied data sets may change from one release to another. See *z/OS Program Directory* for more information on data set names.

## **Introduction of 1998 Standard C++ support**

As of z/OS V1R2, the C++ compiler supports *Programming languages - C++ (ISO/IEC 14882:1998(E))*. See [Part 5, "ISO Standard C++ compliance migration](#page-130-0) [issues," on page 109](#page-130-0) for details.

# **Changes that affect performance and optimization**

When you recompile OS/390 C/C++ programs with z/OS V1R12 XL C/C++ compiler, be aware of changes that you can make to improve performance.

# **Addition of the #pragma reachable and #pragma leaves directives**

The **#pragma reachable** and **#pragma leaves** directives help the optimizer in moving code around the function call site when exploring opportunities for optimization. Since the addition of these pragmas in OS/390 V2R9, the optimizer is more aggressive.

For more information on using #pragma reachable and #pragma leaves directives, refer to *z/OS XL C/C++ Language Reference*, SC09-4815.

### **Changes that affect customized JCL procedures**

The following topics apply if the JCL procedures that you are using either have been customized or should be customized.

# **Potential increase in memory requirements**

Memory requirements for compilation may increase for successive releases as new logic is added. If you cannot recompile an application that you successfully compiled with a previous release of the compiler, try increasing the region size. For the current default region size, refer to the *z/OS XL C/C++ User's Guide*.

As of z/OS V1R12 XL C/C++, when using the IPA compiler option to compile very large applications, you might need to increase the size of the work file associated with SYSUTIP DD in the IPA Link step. If you are linking the application in a USS environment, you can control the size of this work file with the \_CCN\_IPA\_WORK\_SPACE environment variable. If particularly large source files are compiled with IPA, the default size of the compile-time work files might also need to be increased. These can be modified via the *prefix*\_WORK\_SPACE environment variables.

## **JCL CBCI and CBCXI procedures and the variable CLBPRFX**

As of z/OS V1R5 C++ compiler, the CBCI and CBCXI procedures contain the variable CLBPRFX. If you have any JCL that uses these procedures, either they must customized (for example, at installation time) or you must modify your JCL to provide a value for CLBPRFX.

## **Syntax to invoke the CC command**

With the C/C++ for MVS/ESA V3R2, OS/390, and z/OS XL C/C++ compilers, you can use a new syntax to invoke the CC command.

At customization time, your system programmer can customize the CC EXEC to accept only the old syntax (the one supported by compilers before C/C++ for MVS/ESA V3R2) compiler, only the new syntax, or both syntaxes.

The CC EXEC should be customized to accept only the new syntax.

If you customize the CC EXEC to accept both the old and new syntaxes, you must invoke it using either the old or the new syntax, not a mixture of both. Be aware that the old syntax does not support UNIX System Services files provided with z/OS.

Refer to the *z/OS Program Directory* for more information about installation and customization, and to the *z/OS XL C/C++ User's Guide* for more information about compiler options.

# <span id="page-87-0"></span>**Removal of Model Tool support**

As of OS/390 V2R10 C/C++ compiler, Model Tool is no longer available.

# <span id="page-88-0"></span>**Chapter 10. Bind-time migration issues with OS/390 C/C++ programs**

This information helps application programmers understand and resolve the compatibility issues that might occur when they relink programs from an OS/390 C/C++ compiler to z/OS V1R12 XL C/C++.

Executable program compatibility problems that require source changes are discussed in [Chapter 8, "Source code compatibility issues with OS/390 programs,"](#page-76-0) [on page 55.](#page-76-0)

#### **Notes:**

- 1. An executable program is the output of the prelink/link or bind process. For more information, see ″Prelinking and linking of z/OS XL C/C++ programs″ in *z/OS XL C/C++ User's Guide*.
- 2. The terms in this topic having to do with linking (bind, binding, link, link-edit) refer to the process of creating an executable program from object modules.
- 3. The output of a prelinking, linking, or binding process depends on where the programs are stored:
	- v When the programs are stored in a PDS, the output is a *load module*.
	- When the programs are stored in a PDSE or in UNIX System Services files, the output is a *program object*.

When you bind programs that were previously compiled with an OS/390 compiler and library, be aware of the following potential migration issues:

• "Reentrant variables when the compiler option is NORENT"

# **Reentrant variables when the compiler option is NORENT**

If your program includes multithreaded operations, be aware of changes in the behavior of pragma variables.

In previous releases of the compiler, **#pragma variable (***name***, RENT)** had no effect if the compiler option was NORENT. As of OS/390 V2R9, a variable can be reentrant even if the compiler option is NORENT.

This change may cause some programs that compiled and linked successfully in previous releases to fail during link-edit in the current release. This applies if *all* of the following are true:

- The program is written in C and compiled with the NORENT option
- At least one variable is reentrant
- The program is compiled and linked with the output directed to a PDS and the prelinker was NOT used.
	- **Note:** JCL procedures that may have been used to do this in previous releases are: EDCCL, EDCCLG, EDCL, and EDCLG (not all of these procedures are available, starting with the z/OS V1R7 XL C/C++ compiler).

# <span id="page-90-0"></span>**Chapter 11. Run-time migration issues with OS/390 C/C++ applications**

This information helps application programmers understand and resolve the compatibility issues that might occur when they relink programs from an OS/390 C/C++ compiler to z/OS V1R12 XL C/C++.

When you run applications that were previously compiled with an OS/390 compiler and library, be aware of the following potential migration issues:

- "Retention of OS/390 run-time behavior"
- ["Debug format and translation of the c89 -g flag option" on page 70](#page-91-0)
- v ["Language Environment customization issues" on page 70](#page-91-0)

## **Retention of OS/390 run-time behavior**

When your program is using Language Environment services, you can use the ENVAR run-time option to specify the values of environment variables at execution time. You can use some environment variables to specify the original run-time behavior for particular items. The following setting specifies the original run-time behavior for the greatest number of items:

ENVAR(" EDC COMPAT=32767")

Alternatively, you can add a call to the setenv() function, either in the CEEBINT High-Level Language exit routine or in your main() program. If you use CEEBINT only, you will need to relink your application. If you add a call to setenv() in the main() function, you must recompile the program and then relink your application. For more information, refer to setenv() in *z/OS XL C/C++ Run-Time Library Reference*, SA22-7821 and to Using environment variables in *z/OS XL C/C++ Programming Guide*.

## **Changes to the putenv() function and POSIX compliance**

As of z/OS V1R5 C/C++, the function putenv() places the string passed to putenv() directly into the array of environment variables. This behavior assures compliance with the POSIX standard.

Prior to z/OS V1R5 C/C++, the string used to define the environment variable passed into putenv() was not added to the array of environment variables. Instead, the system copied the string into system-allocated storage.

To allow the POSIX-compliant behavior of putenv(), do nothing; it's now the default condition.

To restore the previous behavior of putenv(), follow these steps:

- 1. Ensure that the environment variable, EDC\_PUTENV\_COPY, is available on your pre-z/OS V1R5 system.
- 2. Set the environment variable EDC PUTENV COPY to "YES".

For additional information, see:

- v *z/OS XL C/C++ Run-Time Library Reference*
- **•** EDC PUTENV COPY in *z/OS XL C/C++ Programming Guide*

# <span id="page-91-0"></span>**Debug format and translation of the c89 -g flag option**

As of z/OS V1R6 C/C++, the environment variable \_DEBUG\_FORMAT can be used with the c89 utility to specify translation of the **-g** flag option for 31-bit compilations:

- v If \_DEBUG\_FORMAT equals DWARF (the default), **-g** is translated to DEBUG(FORMAT(DWARF)).
- v If \_DEBUG\_FORMAT equals ISD, then **-g** is translated to TEST (the old translation).

For the impact on specification of compiler options, see ["Debug format specification"](#page-112-0) [on page 91.](#page-112-0)

For more information about the c89 utility, see the c89 utility information in *z/OS XL C/C++ User's Guide*.

# **Language Environment customization issues**

For detailed information about customizing Language Environment run-time options, libraries, or processes, refer to *z/OS Language Environment Customization*.

# **Change in allocation of VSAM control blocks**

As of z/OS V1R10, the XL C/C++ compiler instructs VSAM, by default, to allocate control blocks and I/O buffers above the 16-MB line.

If you determine that this change could be causing a problem, you can use the VSAM JCL parameter AMP to override the default.

# <span id="page-92-0"></span>**Chapter 12. Migration issues resulting from class library changes between OS/390 C/C++ applications and Standard C++ library**

Class library changes that have taken place since OS/390 C/C++ applications were developed have resulted in the following migration issues:

- v "Function calls to different libraries"
- "Removal of IBM Open Class Library support"
- v "Removal of Database Access Class Library utility"
- "Migration of programs with calls to UNIX System Laboratories I/O Stream Library functions"

# **Function calls to different libraries**

See ["Function calls to different libraries" on page 75.](#page-96-0)

# **Removal of IBM Open Class Library support**

See ["References to class libraries that are no longer shipped" on page 75.](#page-96-0)

#### **Removal of SOM support**

As of OS/390 V2R10 C++ compiler, the IBM System Object Model (SOM) is no longer supported in the C++ compiler.

# **Removal of Database Access Class Library utility**

As of OS/390 V2R4 C++ compiler, the Database Access Class Library utility is no longer available.

# **Migration of programs with calls to UNIX System Laboratories I/O Stream Library functions**

See ["Migration from UNIX System Laboratories I/O Stream Library to Standard C++](#page-96-0) [I/O Stream Library" on page 75.](#page-96-0)

# **Part 4. Migration of earlier z/OS C/C++ applications to z/OS V1R12 XL C/C++**

Earlier z/OS C/C++ applications were created with one of the following compilers:

- IBM z/OS V1R1 C/C++ (equivalent to the OS/390 V2R10 compiler)
- $\cdot$  IBM z/OS V1R2 C/C++
- $\cdot$  IBM z/OS V1R3 C/C++
- $\cdot$  IBM z/OS V1R4 C/C++
- $\cdot$  IBM z/OS V1R5 C/C++
- $\cdot$  IBM z/OS V1R6 C/C++
- $\cdot$  IBM z/OS V1R7 XL C/C++
- $\cdot$  IBM z/OS V1R8 XL C/C++
- $\cdot$  IBM z/OS V1R9 XL C/C++
- $\cdot$  IBM z/OS V1R10 XL C/C++
- $\cdot$  IBM z/OS V1R11 XL C/C++
- **Note:** The z/OS V1R3 and V1R4 compilers are equivalent to the z/OS V1R2 compiler.

Significant class library changes occurred with releases z/OS V1R5 C/C++ through z/OS V1R9 XL C/C++. These changes could necessitate changes in your source code.

#### **Notes:**

- 1. If your application uses IBM CICS information or statements, also see [Chapter 19, "Migration issues with earlier C/C++ applications that run CICS](#page-146-0) [statements," on page 125.](#page-146-0)
- 2. If your application uses IBM DB2 information or statements, also see [Chapter 20, "Migration issues with earlier C/C++ applications that use DB2](#page-152-0) [Universal Database," on page 131.](#page-152-0)

The following topics provide information relevant to migrating an earlier z/OS C/C++ application to z/OS V1R12 XL C/C++:

- [Chapter 13, "Source code compatibility issues with earlier z/OS C/C++](#page-96-0) [programs," on page 75](#page-96-0)
- [Chapter 14, "Compile-time migration issues with earlier z/OS C/C++ programs,"](#page-104-0) [on page 83](#page-104-0)
- [Chapter 15, "Bind-time migration issues with earlier z/OS C/C++ programs," on](#page-118-0) [page 97](#page-118-0)
- [Chapter 16, "Run-time migration issues with earlier z/OS C/C++ applications," on](#page-122-0) [page 101](#page-122-0)

# <span id="page-96-0"></span>**Chapter 13. Source code compatibility issues with earlier z/OS C/C++ programs**

Significant class library changes have occurred between z/OS V1R5 C/C++ compiler and z/OS V1R12 XL C/C++ compiler. These changes could necessitate changes in your source code. Otherwise, you can likely use source programs that were created with one of the earlier z/OS C/C++ compilers without modification.

Exceptions are highlighted in the following topics:

- "Function calls to different libraries"
- "References to class libraries that are no longer shipped"
- v "Migration from UNIX System Laboratories I/O Stream Library to Standard C++ I/O Stream Library"
- ["Standard C++ compliance compatibility issues" on page 76](#page-97-0)
- ["Use of XL C/C++ library functions" on page 76](#page-97-0)
- ["Use of pragmas" on page 79](#page-100-0)
- ["Virtual function declaration and use" on page 81](#page-102-0)
- **Note:** Some source code compatibility issues can be addressed by modifying run-time options. See [Chapter 11, "Run-time migration issues with OS/390](#page-90-0) [C/C++ applications," on page 69.](#page-90-0)

# **Function calls to different libraries**

While it is possible to use functions from more than one library, (Standard C++ I/O Stream Library, UNIX System Laboratories I/O Stream Library, and C I/O), it is not recommended because it requires that your code perform extra tasks. For example, the UNIX System Laboratories I/O Stream Library uses a separate buffer so you would need to flush the buffer after each call to cout by either setting ios::unitbuf or calling sync with stdio().

You should avoid switching between the I/O Stream Library formatted extraction functions and C stdio.h library functions whenever possible, and you should also avoid switching between versions of the I/O Stream Libraries. For more information, see *z/OS XL C/C++ Programming Guide*, SC09-4765.

#### **References to class libraries that are no longer shipped**

As of z/OS V1R9, IBM Open Class Library (IOC) dynamic link libraries (DLLs) are no longer shipped with the z/OS XL C/C++ compiler.

Any source dependency on an IOC DLL must be removed.

For information about the libraries that are supported by the current release, see *z/OS XL C/C++ Run-Time Library Reference*.

# **Migration from UNIX System Laboratories I/O Stream Library to Standard C++ I/O Stream Library**

The values for some enumerations differ slightly between the UNIX System Laboratories and Standard C++ I/O Stream Library. This may cause problems when migrating programs to the Standard C++ I/O Stream Library.

<span id="page-97-0"></span>The following IOS format flags have been added to the Standard C++ I/O Stream Library:

- boolalpha
- adjustfield
- basefield
- floatfield

The following IOS format flags have been removed:

- flags for format control: stdio
- flags for open-mode control: nocreate, noreplace, bin
- flags for the io-state control: hardfail

There might be other small differences.

#### **Standard C++ compliance compatibility issues**

As of z/OS V1R7, the XL C++ compiler supports *Programming languages - C++ (ISO/IEC 14882:2003(E))*, which documents the currently supported Standard C++. For more information, see [Part 5, "ISO Standard C++ compliance migration issues,"](#page-130-0) [on page 109.](#page-130-0)

### **Use of XL C/C++ library functions**

The use of XL C/C++ library functions can be affected by performance enhancements such as:

- "Timing of processor release by the pthread\_yield() function"
- ["New information returned by the getnameinfo\(\) function" on page 77](#page-98-0)

as well as by changes to external standards, such as:

- ["Feature test macros and system header files" on page 77](#page-98-0)
- "Potential need to include leee754.h" on page 77
- ["New definitions exposed by use of the \\_OPEN\\_SYS\\_SOCK\\_IPV6 macro" on](#page-98-0) [page 77](#page-98-0)
- ["Required changes to fprintf and fscanf strings %D, %DD, and %H" on page 78](#page-99-0)
- ["Changes to the putenv\(\) function and POSIX compliance" on page 78](#page-99-0)

#### **Timing of processor release by the pthread\_yield() function**

As of z/OS V1R8 XL C/C++ compiler, the \_EDC\_PTHREAD\_YIELD environment variable can be used to either release the processor immediately, or release the processor after a delay. This change affects both the pthread\_yield() and sched yield() functions.

In prior releases, control was passed back to the calling thread without releasing the processor whenever multiple intra-thread calls to pthread\_yield() occurred within .01 seconds of one another.

If you want to continue to use the previous internal timing algorithm, use the following command:

\_EDC\_PTHREAD\_YIELD=-1

For information about \_EDC\_PTHREAD\_YIELD and setting environment variables, see Using environment variables in *z/OS XL C/C++ Programming Guide*, SC09-4765.

For information about the pthread\_yield() and sched\_yield() functions, see *z/OS XL C/C++ Run-Time Library Reference*, SA22-7821.

# <span id="page-98-0"></span>**New information returned by the getnameinfo() function**

As of z/OS V1R9 XL C/C++ compiler, invocations of the getnameinfo() function might need to be modified to handle interface information appended to the host name. Prior to z/OS V1R9, the getnameinfo() function ignored the zone index value in the input sockaddr\_in6 structure.

Ensure that you verify the capability to handle scope information of getnameinfo() invocations that have the following characteristics:

- The sa argument represents an IPv6 link-local address.
- The sin6 scope id member of sa is non-zero.

The scope information is returned in the format *hostname%interface*. The host name is the node name associated with the IP address in the buffer pointed to by the host argument. By default, the scope information is the interface name associated with the zone index value.

For information about options for addressing this change, see Communications Server migration actions in *z/OS Migration*, GA22-7499.

For information about the getnameinfo() function, see *z/OS XL C/C++ Run-Time Library Reference*, SA22-7821.

#### **Feature test macros and system header files**

You must define the feature test macros that you need before including any system headers.

Feature test macros control which symbols are made visible in a source file (typically a header file). For detailed information about header files and supported feature test macros, see *z/OS XL C/C++ Run-Time Library Reference*, SA22-7821.

## **Potential need to include \_Ieee754.h**

As of z/OS XL C/C++ V1R9 compiler, the <math.h> file (included in the <tgmath.h> header file) no longer includes the < Ieee754.h> file, which declares IEEE 754 interfaces.

This change avoids potential namespace pollution. If your code needs any symbols that are defined in  $\langle$  leee754.h >, you must explicitly include that header file.

For additional information about run-time library support of decimal floating-point data types and functions, see *z/OS XL C/C++ Run-Time Library Reference*, SA22-7821.

# **New definitions exposed by use of the \_OPEN\_SYS\_SOCK\_IPV6 macro**

As of z/OS V1R7 XL C++ compiler, recompiling an earlier C/C++ program that uses the OPEN SYS SOCK IPV6 feature test macro will expose new definitions in the system header files as well as new functions in netinet/in.h. These new functions are:

inet6\_opt\_append() inet6\_opt\_find() inet6\_opt\_finish() inet6\_opt\_get\_val() inet6\_opt\_init() inet6\_opt\_next() inet6\_opt\_set\_val() inet6\_rth\_add()

inet6\_rth\_getaddr() inet6\_rth\_init() inet6\_rth\_reverse() inet6\_rth\_segments() inet6\_rth\_space()

# <span id="page-99-0"></span>**Required changes to fprintf and fscanf strings %D, %DD, and %H**

As of z/OS V1R8, XL C/C++ supports decimal floating point size modifiers ("D", "DD", and "H") for the fprintf and fscanf families of functions. If a percent sign (%) is followed by one of these character strings, which had no meaning under previous releases of z/OS XL C/C++, the compiler could interpret the data as a size modifier. Treatment of this condition is undefined and the behavior could be unexpected.

For a description of the potential results, see ["Unexpected output from fprintf\(\) or](#page-123-0) [fscanf\(\)" on page 102.](#page-123-0)

If you are using z/OS V1R9 XL C/C++ compiler and you want the fprintf() and fscanf() families of functions to produce the same results as your previous compiler, change your source code input as shown in Table 13.

*Table 13. Example: Code change for fprintf/fscanf character strings "%D", "%DD", and "%H"*

| <b>Existing statement</b>                         | Modification required under z/OS V1R12 XL C/C++   |  |  |
|---------------------------------------------------|---------------------------------------------------|--|--|
| $ print(f("This results in a 10%Deduction.\n")$ ; | $ print(f("This results in a 10%Deduction.\n")$ ; |  |  |

## **Changes to the putenv() function and POSIX compliance**

As of z/OS V1R5 C/C++, the function putenv() places the string passed to putenv() directly into the array of environment variables. This behavior assures compliance with the POSIX standard.

Prior to z/OS V1R5 C/C++, the string used to define the environment variable passed into putenv() was not added to the array of environment variables. Instead, the system copied the string into system-allocated storage.

To allow the POSIX-compliant behavior of putenv(), do nothing; it's now the default condition.

To restore the previous behavior of putenv(), follow these steps:

- 1. Ensure that the environment variable, EDC\_PUTENV\_COPY, is available on your pre-z/OS V1R5 system.
- 2. Set the environment variable \_EDC\_PUTENV\_COPY to "YES".

For additional information, see:

- v *z/OS XL C/C++ Run-Time Library Reference*
- v \_EDC\_PUTENV\_COPY in *z/OS XL C/C++ Programming Guide*

### **C99 support of long long data type**

As of z/OS V1R7 XL C/C++ compiler, when you recompile an application that uses long long support, you might experience problems if the application does one of the following actions:

- Uses a compiler designed to support C99
- Does not ask for extended features

<span id="page-100-0"></span>If an application currently uses the LANGLVL(LONGLONG) compiler option to get at the long long data type, and also uses certain non-standard long long macros, recompiling with z/OS V1R12 XL C/C++ may cause compiler error messages to be issued because these non-standard definitions are hidden unless both LANGLVL(LONGLONG) and LANGLVL(EXTENDED) are in effect.

If an application currently uses LANGLVL(EXTENDED), the non-standard definitions will continue to be exposed since extended features are requested. For those applications that want to use a compiler designed to support C99, but do not want extended features, change the source code to use the C99 standard long long macros, as shown in Table 14.

*Table 14. C99 standard macros to replace non-standard long long macros that cause z/OS V1R12 errors*

| Non-standard long long macros | C99 standard long long macros |  |  |
|-------------------------------|-------------------------------|--|--|
| LONGLONG MIN                  | LLONG MIN                     |  |  |
| LONGLONG MAX                  | LLLONG MAX                    |  |  |
| <b>IULONGLONG MAX</b>         | ULLONG MAX                    |  |  |

The definitions in Table 14 are commonly used with the following functions:

- $\cdot$  llabs()
- the following long long numeric conversion functions
	- strtoll()
	- strtoull()
	- wcstoll()
	- wcstoull()

# **Use of pragmas**

Functionality of pragmas can change from release to release, or under different circumstances. Be aware of the following migration issues:

- "Application of #pragma unroll() as of z/OS V1R7 XL C/C++"
- v ["Unexpected C++ output with #pragma pack\(2\)" on page 80](#page-101-0)

## **Application of #pragma unroll() as of z/OS V1R7 XL C/C++**

As of z/OS V1R7 XL C/C++ compiler, the **#pragma unroll()** directive works only with for loops.

If your code applies the **#pragma unroll()** directive to a while or a do loop, the compiler ignores the pragma directive and generates a warning message.

For detailed information about unrolling loops, refer to any or all of the following related documents:

- v *z/OS XL C/C++ Language Reference*, SC09-4815
- v *z/OS XL C/C++ Programming Guide*, SC09-4765
- v *z/OS XL C/C++ User's Guide*, SC09-4767

# <span id="page-101-0"></span>**Unexpected C++ output with #pragma pack(2)**

An aggregate, which contains char data type members only, has natural alignment of one byte. XL C retains the natural one-byte alignment but when **#pragma pack(2)** is applied to an aggregate, its alignment increases to two bytes.

If XL C and XL C++ program objects need to be compatible, do not use **#pragma pack(2)** in your XL C or XL C++ code.

**Note:** You can use the sizeof operator to test the output whenever **#pragma pack(2)** is used.

For more information about **#pragma pack(2)**, refer to the discussion of the **#pragma pack** directive **twobyte** option in *z/OS XL C/C++ Language Reference*.

# <span id="page-102-0"></span>**Virtual function declaration and use**

Figure 11 shows a program that, as of z/OS V1R6 C/C++ compiler, would generate an exception under the IBM object model because the call to a member function version() on the object b occurs before the declaration of b.

```
#include
class A {
    public:
      A(int i) : v(i) {}virtual int version() {return 0; \begin{bmatrix} 1 \\ 1 \end{bmatrix};
      private: int v;
};
class B:virtual public A {
   public:
   B(int i) : A(i) {}
};
extern B b;
                                              2
static int ver = _b.\v{version};
                                              3
B_b(1);4
int main() {
   printf("version: %d\n", ver);
   return 0;
}
```
#### **Notes:**

- 1. The virtual keyword tells the compiler that the function is virtual and it can be overloaded by any derived class of A.
- 2. A reference to externally defined b of type B.
- 3. The value of static global variable ver is initialized with the value returned by member function version() called by object b. An exception will be raised because the object \_b is not fully constructed at the time of the call to the member function version().
- 4. The declaration of the polymorphic object b occurs after its use on the previous line. This line should precede the definition of ver to ensure that the virtual function version() is found at run time.

*Figure 11. Example that highlights sequence of statements to declare and call a virtual function*

# <span id="page-104-0"></span>**Chapter 14. Compile-time migration issues with earlier z/OS C/C++ programs**

When you compile earlier z/OS C/C++ programs with z/OS V1R12 XL C/C++, be aware of the following information:

- "Changes in compiler listings, messages, and return codes"
- ["Changes in compiler option functionality" on page 87](#page-108-0)
- ["Changes that affect compiler invocations" on page 90](#page-111-0)
- ["Changes that affect JCL procedures" on page 92](#page-113-0)
- ["JCL that runs pre-z/OS V1R5 C/C++ programs" on page 94](#page-115-0)
- ["Compiler options that manage Standard C++ compliance" on page 94](#page-115-0)
- "Impact of recompiling applications that include  $\langle$ net/if.h > with the XOPEN\_SOURCE\_EXTENDED feature test macro" on page 94
- ["Impact of recompiling applications that include the pselect\(\) interface" on page](#page-115-0) [94](#page-115-0)
- ["Impact of recompiling with the \\_OPEN\\_SYS\\_SOCK\\_IPV6 macro" on page 94](#page-115-0)
- v ["Impact of recompiling code that relies on math.h to include IEEE 754 interfaces"](#page-116-0) [on page 95](#page-116-0)

# **Changes in compiler listings, messages, and return codes**

From release to release, message contents can change and, for some messages, return codes can change. Errors can become warnings, and warnings can become errors. You must update any application that is affected by changes in message contents or return codes. Do not build dependencies on message contents, message numbers, or return codes. See *z/OS XL C/C++ Messages* for a list of compiler messages.

Listing formats, especially the pseudo-assembler parts, will continue to change from release to release. Do not build dependencies on the structure or content of listings. For information about C listings or the C++ listings for the current release, refer to *z/OS XL C/C++ User's Guide*, SC09-4767.

You might need to be aware of changes with respect to the following issues:

- "Appearance of compiler substitution variables"
- ["Function offsets in source listing" on page 84](#page-105-0)
- ["Diagnostic refinement in identification of linkage issues \(C++ only\)" on page 84](#page-105-0)
- ["References to UNIX System Services file names" on page 85](#page-106-0)
- ["Non-compliant array index raises an exception" on page 85](#page-106-0)
- ["Unexpected name lookup error messages with template use" on page 85](#page-106-0)
- ["Width of mnemonic in assembly listings" on page 86](#page-107-0)
- ["Macro redefinitions and error messages" on page 86](#page-107-0)

## **Appearance of compiler substitution variables**

As of z/OS V1R10, the compiler substitution variable appears, where applicable, in the message section of a compilation listing. This is to avoid the confusion that can be caused by a string of blank spaces in the listing.

### <span id="page-105-0"></span>**Corrections in escape sequence encoding**

As of z/OS V1R11, the encoding of octal escape characters in string literals and wide string literals is corrected. See the corrected processing in the following table (where the bytecode is shown using base 16).

| <b>Example</b> | Old bytecode<br>(INCORRECT) | New bytecode<br>(CORRECT) | <b>Description</b>                                                  |
|----------------|-----------------------------|---------------------------|---------------------------------------------------------------------|
| "1776"         | 01fe00                      | fe00                      | Octal escape<br>overflow in narrow<br>string literals.              |
| $L''$ $776''$  | 0001fe00 00                 | 01fe0000                  | Octal escape above<br>\377 (no overflow) in<br>wide string literal. |

*Table 15. Corrections in escape sequence encoding*

# **Function offsets in source listing**

As of z/OS V1R10, the XL C/C++ compiler adds the starting offset of each function to the listing when the OFFSET option is specified.

## **Diagnostic refinement in identification of linkage issues (C++ only)**

Prior to z/OS V1R9 XL C/C++ PTF UK31348, the XL C++ compiler diagnosed any case in which two functions with the same linkage signature were mapped together. For examples, see Figure 12 and Figure 13.

As of z/OS V1R9 XL C/C++ PTF UK31348, the XL C++ compiler diagnoses two functions that are mapped together only when both are defined in the same compilation unit, without considering differences in linkage signature. See [Figure 14](#page-106-0) [on page 85.](#page-106-0)

#### **Code example:**

```
// t.C
extern "C" int foo(int);
extern "C" int bar(double);
#pragma map (foo, "bar")
int f() { return f(0) + bar(3.0); }
```
*Figure 12. Example of diagnosis of two externally defined functions with different types mapped together, prior to z/OS V1R9 XL C/C++ PTF UK31348*

The diagnostic message will identify the mapping of foo with "bar" as invalid because their declarations differ in type.

#### **Code example:**

```
// t.C
int foo(double);
extern "C" int bar(double);
#pragma map (foo, "bar")
int f() { return foo(2) + bar(3.0); }
```
*Figure 13. Example of diagnosis of two externally defined functions with different linkage signatures mapped together, prior to z/OS V1R9 XL C/C++ PTF UK31348*

The diagnostic message will identify the mapping of foo with "bar" as invalid because, although they are defined with the same type, one is defined with a default linkage.

#### <span id="page-106-0"></span>**Code example:**

```
// t.C
extern "C" int foo(int) { return 0; }
extern "C" int bar(int) { return 2.0; }
#pragma map (foo, "bar")
int f() { return foo(2) + bar(3.0);
```
*Figure 14. Example of diagnosis of two functions with the same linkage signatures mapped together as of z/OS V1R9 XL C/C++ with PTF UK31348 applied*

The diagnostic message will identify the mapping of foo with "bar" as invalid because both are defined, which violates the one-definition rule.

#### **References to UNIX System Services file names**

As of z/OS V1R9, when compiling C source files that reside in the UNIX System Services file system, any messages emitted during the compilation will use relative path information, rather than absolute path information, to reference the file name. This makes all file-name references in the compiler error messages and listings consistent in that they all use relative path information.

#### **Non-compliant array index raises an exception**

As of z/OS V1R9 XL C++, an error message is generated whenever an array index is defined as anything other than an integral non-volatile constant expression. This change alerts you that your code does not comply with the currently supported C++ Standard (section 5.19). For an example, see Figure 15.

#### **Notes:**

- 1. To avoid this problem, redefine the array index to an integral non-volatile constant expression.
- 2. Prior to z/OS V1R9 XL C++, the compiler allowed local validation of this rule.

#### **Code example:**

```
void f() \{\}int main()
{
int i[(int)f];
return 0;
}
```
*Figure 15. Example of volatile array index*

The compiler will generate a message stating that the expression must be an integral non-volatile constant expression.

#### **Unexpected name lookup error messages with template use**

As of z/OS V1R9 XL C++ compiler, new name lookup exceptions could result from compiling a template which uses symbolic names that do not depend on that template's parameters. For an example, see [Figure 16 on page 86](#page-107-0) and [Figure 17 on](#page-107-0) [page 86.](#page-107-0)

Symbolic names that are not dependent on a template parameter must be:

- Declared before they are used.
- Defined before they are used in a context that requires a complete definition.

<span id="page-107-0"></span>Earlier releases allowed names to be used in a template definition before they were declared as long as they were declared before the template was instantiated.

**Note:** This change will not affect well-formed code, which always defines names in the source code before using them.

For information about using templates in C++ programs, see *z/OS XL C/C++ Programming Guide*, SC09-4765. For information about compiling, binding, and running C++ templates, see *z/OS XL C/C++ User's Guide*.

```
template \leqclass T> void fnc(T &x, T y)
{
  int t1=FAIL;
  int t2=ZERO;
  int t3=ONE;
}
enum ENUMTYPE {ZERO = 3, ONE, FAIL} e1, e2, e3, e4;
struct tst{};
template void fnc(tst &x, tst y);
```
*Figure 16. Example of C++ template code that will cause name lookup exceptions.*

If the compiler encounters this code before it encounters the declarations of the symbolic names FAIL, ZERO, and ONE, it will generate the messages listed in Figure 17.

```
"./ex1.cpp", line 3.11: CCN5274 (S) The name lookup for "FAIL" did not find a declaration.
"./ex1.cpp", line 8.31: CCN6303 (I) "ENUMTYPE FAIL" is not visible.
"./ex1.cpp", line 1.25: CCN5700 (I) The previous message was produced while processing "fnctst(tst &, tst)".
"./ex1.cpp", line 4.11: CCN5274 (S) The name lookup for "ZERO" did not find a declaration.
"./ex1.cpp", line 8.16: CCN6303 (I) "ENUMTYPE ZERO" is not visible.
"./ex1.cpp", line 5.11: CCN5274 (S) The name lookup for "ONE" did not find a declaration.
"./ex1.cpp", line 8.26: CCN6303 (I) "ENUMTYPE ONE" is not visible.
```
*Figure 17. Messages that result from attempts to compile the code in Figure 16.*

#### **Width of mnemonic in assembly listings**

As of z/OS V1R9 XL C/C++ compiler, customized JCL procedures or other tools that scan assembly listings might need to be updated because the width of the instruction mnemonic has been increased.

#### **Macro redefinitions and error messages**

As of z/OS V1R7 XL C, the behavior of macro redefinition has changed. For certain language levels, the XL C compiler will issue a severe error message instead of a warning message when a macro is redefined to a value that is different from the first definition.

For information about the language levels that are affected, see ["LANGLVL\(ANSI\),](#page-109-0) [LANGLVL\(SAA\), or LANGLVL\(SAAL2\) compiler option and macro redefinitions" on](#page-109-0) [page 88](#page-109-0) and ["LANGLVL\(EXTENDED\) compiler option and macro redefinitions" on](#page-110-0) [page 89.](#page-110-0)
### **Changes in compiler option functionality**

The following topics describe changes in compiler option functionality that might require modifications to either your use of compiler options or your source code:

- "CMDOPTS compiler option and conflict resolution"
- ["GONUMBER compiler option and LP64 support" on page 88](#page-109-0)
- ["FLOAT\(AFP\) suboptions for applications that access CICS data" on page 88](#page-109-0)
- ["LANGLVL\(ANSI\), LANGLVL\(SAA\), or LANGLVL\(SAAL2\) compiler option and](#page-109-0) [macro redefinitions" on page 88](#page-109-0)
- ["LANGLVL\(EXTENDED\) compiler option and macro redefinitions" on page 89](#page-110-0)
- ["LOCALE compiler option" on page 89](#page-110-0)
- ["ILP32 compiler option and name mangling" on page 93](#page-114-0)
- ["SQL compiler option and SQL EXEC statements" on page 90](#page-111-0)
- ["TARGET compiler option" on page 90](#page-111-0)

### **CMDOPTS compiler option and conflict resolution**

As of z/OS V1R7 XL C/C++ compiler:

- Default options specified in the configuration file have the same weight as if they were specified on the command line. The XL C/C++ compiler cannot distinguish between an option specified in the configuration file and an option specified on the command line.
- Any conflict between options and pragmas is resolved in favor of the option.
- The XL C/C++ compiler no longer requires that default options be specified in the configuration file.

As of z/OS V1R7 XL C/C++, if you customize your xlc configuration file using the sample default configuration file, you might experience a change in behavior because the defaults for supported xlc commands are no longer specified in the options attribute in the configuration file. Instead, the xlc utility emits the defaults as suboptions of the CMDOPTS compiler option. This may cause a change in behavior because the XL C/C++ compiler resolves conflicts between options and pragmas differently, depending on whether options are specified as suboptions of the CMDOPTS option or explicitly on the command line and in the options attributes.

# **DFP compiler option and earlier floating-point applications**

As of z/OS V1R10, there is a risk that earlier C/C++ applications compiled with the DFP option could inadvertently reset the decimal floating-point rounding mode to the default value. You should consider this risk if you are adding decimal floating-point functionality to an application that includes floating-point operations which use the data type fenv t or the function fesetenv() with the static initializer FE\_DFL\_ENV. This is because the FE\_DFL\_ENV and \_\_fe\_def\_env static initializers set the decimal floating-point rounding mode to the FE\_DEC\_TONEAREST value.

Be aware of the following constraints

• Because the decimal floating-point rounding mode field is stored in the FPC register, there will be no effect on the binary floating-point rounding mode. However, you should take care with exception handling routines because binary floating-point applications can use FPC exception flags.

- <span id="page-109-0"></span>DFP names will not be exposed when the application is compiled without the DFP compiler option. (There may also be a new STDC WANT\_DEC\_FP C99 feature test macro to further protect against namespace invasion).
- If you are compiling a System Programming C (SPC) application, you should not use the DFP option; the statically bound version of the SPC function sprintf() does not support decimal floating-point number formats. Standard functions that are already supported in the SPC library (such as printf() and scanf()) will be able to operate on decimal floating-point numbers.

# **ENUMSIZE(SMALL) and protected enumeration types in system header files**

As of z/OS V1R7 XL C/C++ compiler, selected enumerated (enum) type declarations in system header files are protected to avoid potential execution errors. This allows you to specify the ENUMSIZE compiler option with a value other than SMALL without risking incorrect mapping of enum data types (for example, if they were used inside of a structure).

With earlier versions of the compiler, if you specified ENUMSIZE() with a value other than SMALL, data that was declared with certain enum types could be incorrectly mapped. In some instances, the header files in the library referenced the types (such as device t in the typedef fldata t), which resulted in a potential inconsistency between the mapping seen during application execution and that declared in the library (which is built with the default ENUMSIZE(SMALL)).

Even when you specify ENUMSIZE with a value other than SMALL, the enumerations listed in Table 16 will always be ENUMSIZE(SMALL).

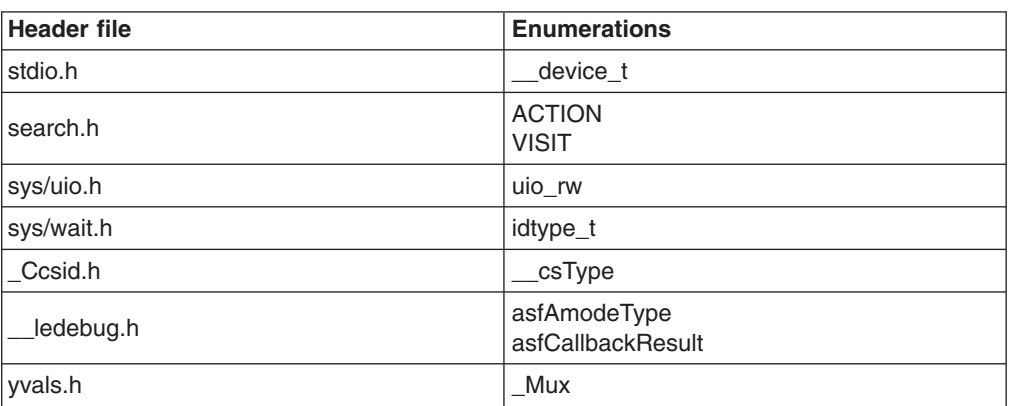

*Table 16. Header files with declarations of protected enumeration types*

### **GONUMBER compiler option and LP64 support**

As of z/OS V1R8 XL C/C++ compiler, the GONUMBER compiler option generates line number tables for both 31-bit and 64-bit applications.

# **FLOAT(AFP) suboptions for applications that access CICS data**

See "CICS TS V4.1 with ″[Extended MVS Linkage Convention](#page-149-0)″" on page 128.

# **LANGLVL(ANSI), LANGLVL(SAA), or LANGLVL(SAAL2) compiler option and macro redefinitions**

As of z/OS V1R7 XL C, the treatment of macro redefinitions has changed. For LANGLVL(ANSI), LANGLVL(SAA), or LANGLVL(SAAL2), the XL C compiler will <span id="page-110-0"></span>issue a severe message instead of a warning message when a macro is redefined to a value that is different from the first definition.

#define COUNT 1 #define COUNT 2 /\* error \*/

*Figure 18. Macro redefinition*

**Note:** Compare the treatment of macro redefinitions for these LANGLVL sub-options with that in "LANGLVL(EXTENDED) compiler option and macro redefinitions."

#### **LANGLVL(EXTENDED) compiler option and macro redefinitions**

As of z/OS V1R7 XL C, you can redefine a macro that has not been first undefined with LANGLVL(EXTENDED).

```
#define COUNT 1
#define COUNT 2
int main () {
   return COUNT;
}
```
*Figure 19. Macro redefinition under LANGLVL(EXTENDED)*

With z/OS V1R6 C and previous C compilers, this test will return "1". As of z/OS V1R7 XL C, this test will return "2".

**Note:** Compare the treatment of macro redefinitions for LANGLVL(EXTENDED) with that for ["LANGLVL\(ANSI\), LANGLVL\(SAA\), or LANGLVL\(SAAL2\)](#page-109-0) [compiler option and macro redefinitions" on page 88.](#page-109-0)

#### **LOCALE compiler option**

As of z/OS V1R9 XL C/C++, the \_\_LOCALE\_\_ macro is defined to the name of the compile-time locale. If you specified LOCALE(strinf *string literal*), the compiler uses the run-time function setlocale(LC\_ALL "*string literal*") to determine the name of the compile-time locale. If you do not use the LOCALE compiler option, the macro is undefined.

Prior to  $z/OS$  V1R9 XL  $C/C++$ , the LOCALE macro was defined to "" when the LOCALE option was specified without a suboption.

#### **M compiler option**

Before z/OS V1R11, the stand-alone makedepend utility was used to analyze source files and determine source dependencies. As of z/OS V1R11, the M (-qmakedep) compiler option is introduced to provide similar information.

The M compiler option is used to generate a ″make″ description file as a side-effect of the compilation process. The description file contains a rule or rules suitable for ″make″ that describes the dependencies of the main compilation source file. The MF suboption is used in conjunction with the M compiler option and specifies the name of the file where the dependency information is generated, or the location of the file, or both.

For detailed information, refer to MAKEDEP compiler option in *z/OS XL C/C++ User's Guide*.

### <span id="page-111-0"></span>**RESTRICT option**

z/OS V1R12 XL C compiler introduces a new option RESTRICT to indicate to the compiler that all pointer parameters in some or all functions are disjoint. The default is NORESTRICT. For detailed information, see RESTRICT | NORESTRICT (C only) in *z/OS XL C/C++ User's Guide*.

#### **SEVERITY option**

z/OS V1R12 XL C compiler introduces a new option SEVERITY to support message severity modification. With this option specified, you can set the severity level for a certain message that you specified. The compiler will use the new severity when the specified message is generated by the compiler. The default is NOSEVERITY. For detailed information, see SEVERITY | NOSEVERITY (C only) in *z/OS XL C/C++ User's Guide*.

### **SQL compiler option and SQL EXEC statements**

See [Chapter 20, "Migration issues with earlier C/C++ applications that use DB2](#page-152-0) [Universal Database," on page 131.](#page-152-0)

#### **TARGET compiler option**

As of z/OS V1R12 XL C/C++, the earliest release that can be targeted is z/OS V1R10 XL C/C++. For more information about the TARGET compiler option, refer to *z/OS XL C/C++ User's Guide*.

See also ["Program modules from an earlier release" on page 97.](#page-118-0)

### **Changes that affect compiler invocations**

As of z/OS V1R6 C/C++ compiler, compiler invocation is supported by two different utilities:

- $\cdot$  c89
- $\cdot$  xlc

z/OS V1R6 C/C++ introduced the following utilities:

- **xlc** command, to compile a C program
- **xlC** and **xlc++** commands, to compile a C++ program

z/OS V1R6 C/C++ introduced the following command suffixes:

- Lx suffix, which compiles the program with XPLINK
- \_64 suffix, which compiles the program under LP64

The utility you want to use depends on:

- Whether you need to port code between  $z/OS$  and  $AIX^@$ .
- How you want to set up your build environment.

For example, you can use the command **c89\_x** to compile an ANSI-compliant program with XPLINK.

**Note:** As of z/OS V1R7 XL C/C++, you no longer need to use command names with suffixes  $x/64$  to compile/bind an XPLINK or 64-bit application. You can use suffixless command names with **-qxplink**/**-q64** or **-Wc,xplink**/**-Wc,lp64** and **-Wl,xplink**/**-Wl,lp64** instead. For detailed information, refer to the c89 utility information in *z/OS XL C/C++ User's Guide*.

|                          | c89 utility                                                                                                    | xlc utility                                                                                                    |
|--------------------------|----------------------------------------------------------------------------------------------------|----------------------------------------------------------------------------------------------------|
| <b>Command support</b>   | The c89 utility does not<br>support<br>• The -S flag option<br>introduced in z/OS V1R9.<br>AIX options syntax. | The following commands<br>accept AIX C/C++ as well as<br>$Z/OS$ C/C++ options syntax:<br>$\cdot$ cc<br>c89<br>٠<br><b>CXX</b><br>$C++$<br>The xlc utility does not<br>support the TEMPINC<br>compiler option. |
| <b>Environment setup</b> | Determined by environment<br>variables                                                                         | Determined by configuration<br>file                                                                                                    |

<span id="page-112-0"></span>*Table 17. Differences between the c89 and xlc compiler invocation utilities*

### **Changes that affect use of the c89 command**

#### **Debug format specification**

As of z/OS V1R6 C/C++, the environment variable DEBUG FORMAT can be used with the c89 utility to specify translation of the **-g** flag option for 31-bit compilations:

- If DEBUG FORMAT equals DWARF (the default), **-g** is translated to DEBUG(FORMAT(DWARF)).
- If DEBUG FORMAT equals ISD, then -g is translated to TEST (the old translation).

For the impact on the run-time environment, see ["Debug format and c89 -g flag](#page-120-0) [option translation" on page 99.](#page-120-0)

For more information about using the c89 utility, see the c89 utility information in *z/OS XL C/C++ User's Guide*.

# **Changes that affect use of the xlc utility**

When you use the xlc utility to compile or link an existing application, be aware of the following potential migration issues:

- Changes in processing of return code (see "Exposure of build problems and xlc utility")
- Changes in processing of source file comments (see ["When C++ style comments](#page-113-0) [are the default" on page 92\)](#page-113-0)

#### **Exposure of build problems and xlc utility**

As of z/OS V1R10 XL C/C++ compiler, the xlc utility handles the \* ACCEPTABLE\_RC environment variable as the c89 utility handles it. This permits users to specify acceptable return codes in order to expose the same build problems that are exposed with the c89 utility.

You will notice a change in behavior if:

- You use the xlc utility to compile source programs or link-edit object files in an environment in which the \*\_ACCEPTABLE\_RC environment variable is exported:
- The \*\_ACCEPTABLE\_RC environment variable has a value other than "4".

<span id="page-113-0"></span>Otherwise, the xlc utility behaves the same as it did for earlier releases (assuming you do not use the acceptable rc configuration file attribute).

For detailed information about the \*\_ACCEPTABLE\_RC environment variable, see *z/OS UNIX System Services Command Reference*. For more information about specifying acceptable return codes, see *z/OS XL C/C++ User's Guide*.

#### **When C++ style comments are the default**

As of z/OS V1R7 XL C/C++, the **xlc** command causes the compiler to generate C++ style comments by default. This change will not normally affect your program. But in the special cases where it does (as shown in the example below), you must either override **–qcpluscmt** or change your source code.

In Figure 20, the intention is to increment the input by one.

printf("%d\n",i//\*something\*/ +1);

*Figure 20. C++ style comment*

Prior to z/OS V1R7 XL C/C++ compiler, the compiler saw the equivalent of: printf("%d\n",  $i / +1$ ); and if the input is 4, the output is also 4.

As of z/OS V1R7 XL C/C++ compiler, the compiler sees the equivalent of: printf("%d\n",  $i + 1$ ); and if the input is 4, the output is 5, as intended.

#### **Changes that affect JCL procedures**

Memory requirements for compilation may increase for successive releases as new logic is added. If you cannot recompile an application that you successfully compiled with a previous release of the compiler, try increasing the region size. For the current default region size, refer to the *z/OS XL C/C++ User's Guide*.

#### **User-defined conversion tables and iconv() functions**

As of z/OS V1R9, the iconv() family of functions utilizes character conversion services provided by Unicode Services (UCS). Prior to z/OS V1R9 releases, the iconv() function used either a single byte or a double byte substitution character; single-bye and double-byte substitution characters were never mixed. As of z/OS V1R9, the iconv() function will use a single byte substitution character when converting single byte characters and a multibyte substitution character when converting multibyte characters in a mixed character set conversion. The environment variables, \_ICONV\_MODE and \_ICONV\_TECHNIQUE control function behavior.

These changes will affect your compilation only if both of the following conditions are true:

- Your JCL does specifies user-defined conversion tables.
- Your JCL uses conversion techniques other than LMREC (the default value for \_ICONV\_TECHNIQUE).

Otherwise, set the ICONV MODE environment variable to C in order to access the new UCS character conversion services.

**Note:** When Unicode Services are being used, the **ICONV** UCS2 and ICONV\_PREFIX environment variables have no meaning.

<span id="page-114-0"></span>The iconv() function returns the number of nonidentical conversions performed during a conversion. As of z/OS V1R9, the iconv() function interprets nonidentical conversion more strictly. This means that the nonidentical conversion count for the same input buffer contents might be higher than it was for compilations under previous releases.

If your program includes CICS statements, also see ["Customized CEECCSD.COPY](#page-149-0) [and CEECCSDX.COPY files and iconv\(\) changes" on page 128.](#page-149-0)

**Note:** As of z/OS V1R11, IBM will no longer ship uconvTable binary tables in either the installation-prefix.SCEEUTBL data set or the z/OS UNIX file system directory /usr/lib/nls/locale/uconvTable.

#### **ILP32 compiler option and name mangling**

As of z/OS V1R9, the default name mangling suboption under ILP32 is zOSV1R2, whether the ILP32 option is specified during the compiler invocation or used by default. Any JCL procedure that is run under the ILP32 compiler option (either explicitly or by default), and does not specify the suboption that controls the name mangling conventions, will instruct the compiler to mangle names differently that it did in earlier supported releases.

This change applies to batch processing only. For programs that are compiled under UNIX System Services, there is no change in behavior.

**Note:** In earlier supported releases, when ILP32 was either explicitly specified in the JCL or used by default, the default name mangling suboption was ANSI instead of zOSV1R2.

#### **IPA(LINK) compiler option and very large applications**

As of z/OS V1R12 XL C/C++, when using the IPA compiler option to compile very large applications, you might need to increase the size of the work file associated with SYSUTIP DD in the IPA Link step. If you are linking the application in a USS environment, you can control the size of this work file with the \_CCN\_IPA\_WORK\_SPACE environment variable. If particularly large source files are compiled with IPA, the default size of the compile-time work files might also need to be increased. These can be modified via the *prefix*\_WORK\_SPACE environment variables.

### **IPA(LINK) compiler option and exploitation of 64-bit virtual memory**

As of z/OS V1R12 XL C/C++, the compiler component that executes IPA at both compile and link time is a 64-bit application, which will cause an XL C/C++ compiler ABEND if there is insufficient storage. The default MEMLIMIT system parameter size in the SMFPRMxparmlib member should be at least 3000 MB for the link, and 512 MB for the compile. The default MEMLIMIT value takes effect whenever the job does not specify one of the following:

- MEMLIMIT in the JCL JOB or EXEC statement
- REGION=0 in the JCL

#### **Note:**

- The compiler component that executes IPA(LINK) has been a 64-bit application since z/OS V1R8 XL C/C++ compiler.
- The MEMLIMIT value specified in an IEFUSI exit routine overrides all other MEMLIMIT settings.

The UNIX System Services **ulimit** command that is provided with z/OS can be used to set the MEMLIMIT default. For information, see *z/OS UNIX System Services Command Reference*. For additional information about the MEMLIMIT system parameter, see *z/OS MVS Programming: Extended Addressability Guidez/OS MVS Programming: Extended Addressability Guide*.

As of z/OS V1R8 XL C++ compiler, the EDCI, EDCXI, EDCQI, CBCI, CBCXI, and CBCQI cataloged procedures, which are used for IPA Link, contain the variable IMEMLIM, which can be used to override the default MEMLIMIT value.

#### **JCL that runs pre-z/OS V1R5 C/C++ programs**

As of z/OS V1R5, C++ compiler the CBCI and CBCXI procedures contain the variable CLBPRFX. If you have any JCL that uses these procedures, you must either customize these procedures (for example, at installation time) or modify your JCL to provide a value for CLBPRFX.

### **Compiler options that manage Standard C++ compliance**

To make an application conform to the currently supported Standard C++, you might need to change existing source code. You can use the compiler options and suboptions to manage those phases. For details, refer to Language element control options in *z/OS XL C/C++ User's Guide*, SC09-4767.

# **Impact of recompiling applications that include <net/if.h> with the \_XOPEN\_SOURCE\_EXTENDED feature test macro**

As of z/OS V1R9, BSD-like socket definitions will not be automatically exposed when XPG 4.2 namespace is requested. To avoid violation of the standard UNIX namespace, the definitions are protected with the \_OPEN\_SYS\_IF\_EXT feature test macro.

**Note:** BSD sockets are used to manipulate network interfaces that are defined in <net/if.h>. For additional information about header files, see *z/OS XL C/C++ Run-Time Library Reference*, SA22-7821.

# **Impact of recompiling applications that include the pselect() interface**

As of z/OS V1R11, recompilation of an existing XL C/C++ application that includes the <sys/select.h> header might fail if the application calls the pselect() interface and the undefined \_POSIX\_C\_SOURCE 200112L feature test macro (or equivalent). If you need to recompile applications that call pselect(), you must define the \_POSIX\_C\_SOURCE feature test macro (or equivalent) prior to including the system headers. Prior to z/OS V1R11, the pselect() declaration in <sys/select.h> was not protected by a feature test macro.

### **Impact of recompiling with the \_OPEN\_SYS\_SOCK\_IPV6 macro**

As of z/OS V1R7, recompiling an earlier C/C++ program that uses the OPEN SYS SOCK IPV6 feature test macro will expose new definitions in Language Environment header files. See ["New definitions exposed by use of the](#page-98-0) OPEN\_SYS\_SOCK\_IPV6 macro" on page 77.

# **Impact of recompiling code that relies on math.h to include IEEE 754 interfaces**

As of z/OS V1R9 XL C/C++ compiler, recompilation of earlier C/C++ applications will fail if the code relies upon math.h to include \_leee754.h. See ["Potential need to](#page-98-0) [include \\_Ieee754.h" on page 77.](#page-98-0)

# <span id="page-118-0"></span>**Chapter 15. Bind-time migration issues with earlier z/OS C/C++ programs**

If you are relinking load modules or program objects from a previous release of z/OS C/C++ compiler, be aware of the following potential migration issues:

- "Unexpected "missing symbol" error (C++ only)"
- "Program modules from an earlier release"
- ["Alignment incompatibilities between object models" on page 98](#page-119-0)
- ["Alignment incompatibilities between XL C and XL C++ output with #pragma](#page-120-0) [pack\(2\)" on page 99](#page-120-0)
- ["Debug format and c89 -g flag option translation" on page 99](#page-120-0)

### **Unexpected "missing symbol" error (C++ only)**

If the binder is generating "missing symbol" error messages that did not appear with earlier compilers, it might be due to the change in the treatment of the using directive that was introduced in the z/OS V1R10 XL C++ compiler. See ["Unqualified](#page-134-0) [name lookups and the using directive" on page 113.](#page-134-0)

### **Program modules from an earlier release**

When you use z/OS V1R12 XL C/C++ compiler to bind earlier program modules, be aware of the following migration issues:

- "Namespace pollution binder errors"
- ["c89 COMPAT binder option default and programs from an earlier release" on](#page-119-0) [page 98](#page-119-0)

#### **Namespace pollution binder errors**

As of z/OS V1R8 XL C/C++ compiler, when you target OS/390 V2R10 or an earlier release while binding or linking your application, you might encounter the namespace pollution error shown in Figure 21.

**Note:** z/OS V1R1 C/C++ compiler is the same as OS/390 V2R10 C/C++ compiler. OS/390 V2R10 is also reshipped in z/OS V1R2 through to V1R6.

IEW2456E 9207 SYMBOL terminate\_\_3stdFv UNRESOLVED. MEMBER COULD NOT BE INCLUDED FROM THE DESIGNATED CALL LIBRARY. FSUM3065 The LINKEDIT step ended with return code 8.

*Figure 21. IEW2456E namespace pollution error*

If you encounter the error shown in Figure 21, use the code shown in [Figure 22 on](#page-119-0) [page 98](#page-119-0) inside a header file that is included by the affected source.

```
#ifdef __cplusplus
#if ((__COMPILER_VER__ >= 0x41080000) && (__TARGET_LIB__ == 0x220A0000))
namespace std { void terminate(); }
#pragma map(std::terminate, "terminate__Fv")
#endif
#endif
```
**Note:** To prevent targeting an inappropriate release, guard the **#pragma map** statement with the \_\_TARGET\_LIB\_\_macro.

*Figure 22. Header file code that handles IEW2456E error condition*

### **c89 COMPAT binder option default and programs from an earlier release**

As of z/OS V1R8 XL C/C++, the c89 utility no longer emits the default for the COMPAT binder option. This change prevents inadvertant attempts to use features that are not supported by the targeted release. It means that you have the option to obtain the binder defaults for the COMPAT option but you are not forced to override the c89 default when you bind applications intended to run on earlier releases. If you want to maintain the previous c89 utility behavior, you must do one of the following:

- Set the PVERSION environment variable to a release earlier than z/OS V1R8 XL C/C++.
- Specify the COMPAT option on the command line. For example: **-Wl,compat=curr**.

If you want to override the binder default for the COMPAT option using the C/C++ cataloged procedures, specify the desired COMPAT option in the BPARM proc variable.

**Note:** When the TARGET compiler option is used, binder features that are not supported by the targeted release should not be used. In previous releases of the z/OS C/C++ compiler, the default COMPAT option had to be overridden.

#### **Alignment incompatibilities between object models**

As of z/OS V1R6, C/C++ compilers support the IBM object model as well as the compat object model. The IBM object model has a more complex layout than the compat object model. The more complex layout supports 64-bit processing as well as 31-bit processing.

The IBM object model is the default for for 64-bit processing, which is specified by the LP64 compiler option. The compat object model is the default for 31-bit processing, which is specified by the ILP32 compiler option. Because each object model uses a different memory layout, C++ constructs that work under the compat object model might not work under the IBM object model.

For more information, refer to The z/OS 64-bit environment in *z/OS XL C/C++ Programming Guide*.

# <span id="page-120-0"></span>**Alignment incompatibilities between XL C and XL C++ output with #pragma pack(2)**

An aggregate, which contains char data type members only, has a natural alignment of one byte. Typically, XL C retains the natural one-byte alignment. However, when **#pragma pack(2)** is applied to an aggregate, its alignment increases to two bytes. If you are binding both XL C and XL C++ program modules, and both C and C++ program modules use **#pragma pack(2)**, there might be alignment incompatibilities.

See ["Unexpected C++ output with #pragma pack\(2\)" on page 80.](#page-101-0)

### **Debug format and c89 -g flag option translation**

As of z/OS V1R6 C/C++, the environment variable \_DEBUG\_FORMAT can be used with the c89 utility to specify translation of the **-g** flag option for 31-bit compilations:

- v If \_DEBUG\_FORMAT equals DWARF (the default), **-g** is translated to DEBUG(FORMAT(DWARF)).
- If \_DEBUG\_FORMAT equals ISD, then -g is translated to TEST (the old translation).

For the impact on specification of compiler options, see ["Debug format specification"](#page-112-0) [on page 91.](#page-112-0)

For detailed information about using the c89 utility, see the c89 in *z/OS XL C/C++ User's Guide*.

# **Chapter 16. Run-time migration issues with earlier z/OS C/C++ applications**

Run-time migration issues with earlier z/OS C/C++ programs result from changes in the Language Environment services, or in changes in functionality of run-time options.

Be aware of the following potential migration issues:

- "Earlier AMODE 64 applications"
- ["Retention of previous run-time behavior" on page 102](#page-123-0)
- ["Failure of authentication process" on page 102](#page-123-0)
- v ["Internationalization issues" on page 104](#page-125-0)
- ["Changes in math library functions" on page 105](#page-126-0)
- ["Changes in floating-point support" on page 106](#page-127-0)
- ["Change in allocation of VSAM control blocks" on page 107](#page-128-0)
- ["Removal of conversion table source code" on page 107](#page-128-0)

#### **Earlier AMODE 64 applications**

When you run earlier applications under AMODE 64, be aware of the following potential issues:

• "HEAPPOOLS run-time option no longer ignored in all AMODE 64 applications"

### **HEAPPOOLS run-time option no longer ignored in all AMODE 64 applications**

As of z/OS V1R10,Language Environment services will not ignore the HEAPPOOLS run-time option when AMODE 64 applications specify it by using the CEE\_RUNOPTS environment variable.

In earlier Language Environment releases, when the HEAPPOOLS run-time option was specified via the CEE\_RUNOPTS environment variable, it was handled as follows:

- When an AMODE 64 application spawned an AMODE 31 process, the AMODE 64 application would ignore the HEAPPOOLS run-time option, but the AMODE 31 process would accept and propagate it.
- When an AMODE 31 application spawned an AMODE 64 process, the AMODE 31 application would accept the HEAPPOOLS run-time option, but the AMODE 64 process would ignore it.

#### **Customized run-time libraries**

Language Environment improvements might necessitate changing the way you build your libraries.

For a list of Language Environment references, refer to ["Bibliography" on page 143.](#page-164-0)

#### <span id="page-123-0"></span>**Failure of authentication process**

If a pre-z/OS V1R10 XL C/C++ application fails to authenticate any password strings, it might be because the maximum length of Pass\_MAX has increased from 8 bytes to 255 bytes.

You should confirm that there is no change in password authentication behaviour by existing applications that use the getpass() function.

#### **Retention of previous run-time behavior**

When your program is using Language Environment services, you can use the ENVAR run-time option to specify the values of environment variables at execution time. You can use some environment variables to specify the original run-time behavior for particular items. The following setting specifies the original run-time behavior for the greatest number of items: ENVAR(" EDC COMPAT=32767")

Alternatively, you can add a call to the setenv() function, either in the CEEBINT High-Level Language exit routine or in your main() program. If you use CEEBINT only, you will need to relink your application. If you add a call to setenv() in the main() function, you must recompile the program and then relink your application. For more information, refer to setenv() in *z/OS XL C/C++ Run-Time Library Reference*, SA22-7821 and to Using environment variables in *z/OS XL C/C++ Programming Guide*.

### **Unexpected output from fprintf() or fscanf()**

As of z/OS V1R8, XL C/C++ supports decimal floating point size modifiers ("D", "DD", and "H") for the fprintf and fscanf families of functions. If a percent sign (%) is followed by one of these character strings, which had no meaning under previous releases of z/OS XL C/C++, the compiler could interpret the data as a size modifier. Treatment of this condition is undefined and the behavior could be unexpected.

For example, Table 18 shows the output, under different conditions, for the following statement:

printf("This results in a 10% Deduction.\n");

*Table 18. Potential results of printf("This results in a 10% Deduction.\n");*

| <b>Compiler release</b>             | <b>Hardware</b>              | <b>Result</b>                                                                                                    |  |
|-------------------------------------|------------------------------|----------------------------------------------------------------------------------------------------|--|
| $ z/OS$ V1R9 XL C/C++               | Without the DFP<br>facility. | EDC6259S This function is not supported<br>running on hardware that does not have the<br>Decimal Floating Point Facility installed. |  |
| z/OS V1R9 XL C/C++<br>facility.     | With the DFP                 | The following is written to stdout:                                                                                                 |  |
|                                     |                              | This results in a 10 2.000000e-390duction.                                                                                          |  |
| Earlier z/OS C/C++<br>Any hardware. |                              | The following is written to stdout:                                                                                                 |  |
|                                     |                              | This results in a 10Deduction.                                                                                                    |  |

See ["Required changes to fprintf and fscanf strings %D, %DD, and %H" on page](#page-99-0) [78.](#page-99-0)

### <span id="page-124-0"></span>**IEEE754 math functions**

As of z/OS V1R9, certain IEEE754 fdlibm math functions are replaced by code written by IBM Research. Some of those were enhanced to improve performance and accuracy. The earlier versions are still available. See ["Changes in math library](#page-126-0) [functions" on page 105.](#page-126-0)

### **Internal timing algorithm specification**

As of z/OS V1R8 XL C/C++ compiler, the internal timing algorithm uses the \_EDC\_PTHREAD\_YIELD environment variable setting to control the time at which the processor is released.

If you want to continue to use the previous internal timing algorithm, use the following command:

\_EDC\_PTHREAD\_YIELD=-1

For information about \_EDC\_PTHREAD\_YIELD and setting environment variables, see Using environment variables in *z/OS XL C/C++ Programming Guide*, SC09-4765.

For information about the pthread\_yield() and sched\_yield() functions, see *z/OS XL C/C++ Run-Time Library Reference*, SA22-7821.

# **Daylight saving time definition**

If you are using a locale that has been customized wth LC\_TOD, you need to be aware that as of z/OS V1R9, the Language Environment default daylight saving time (that for the U.S. Eastern time zone) is changed.

To retain the earlier daylight saving time, use either of the following methods:

- If the TZ environment variable is defined, reset it to override the default time zone, which is the U.S. Eastern time zone. TZ is typically set (with the value that is defined in either the /etc/environment or /etc/profile files) when the system is started.
- Replace the values in the time t structure with those saved from your earlier time.h header file.
	- **Note:** The time.h header file contains declarations of all timezone-related subroutines and externals, as well as the tm structure.

### **Changes to the putenv() function and POSIX compliance**

As of z/OS V1R5 C/C++, the function putenv() places the string passed to putenv() directly into the array of environment variables. This behavior assures compliance with the POSIX standard.

Prior to z/OS V1R5 C/C++, the string used to define the environment variable passed into putenv() was not added to the array of environment variables. Instead, the system copied the string into system-allocated storage.

To allow the POSIX-compliant behavior of putenv(), do nothing; it's now the default condition.

To restore the previous behavior of putenv(), follow these steps:

1. Ensure that the environment variable, \_EDC\_PUTENV\_COPY, is available on your pre-z/OS V1R5 system.

2. Set the environment variable EDC PUTENV COPY to "YES".

For additional information, see:

- v *z/OS XL C/C++ Run-Time Library Reference*
- v \_EDC\_PUTENV\_COPY in *z/OS XL C/C++ Programming Guide*

#### <span id="page-125-0"></span>**Internationalization issues**

If you are running an application that was last compiled under z/OS V1R2, z/OS V1R3, or z/OS V1R4, or z/OS V1R5, be aware of the following internationalization issues:

- "Default daylight saving time change"
- "EEC default currency update"
- "Movement of LOCALDEF utilities to new data sets"

### **Default daylight saving time change**

As of z/OS V1R9, the Language Environment default daylight saving time is changed. Functions that depend on the change to or from daylight saving time will be executed in accordance with the new default. For example, a function such as localtime() will use the new default daylight saving time to return the local time.

If you are using a locale that has been customized with the LC\_TOD IBM extension, you can retain the previous daylight saving time. See ["Daylight saving](#page-124-0) [time definition" on page 103.](#page-124-0)

**Note:** The LC\_TOD IBM extension specifies the rules used to define the beginning, end, and duration of daylight savings time, and the difference between local time and Greenwich Mean Time.

#### **EEC default currency update**

Prior to z/OS V1R6, the default currency for EEC was set to local currency in the LC\_MONETARY category of the locale. If you wanted to set Euro as currency, the @euro locales would need to be set using setlocale().

As of z/OS V1R6, the LC\_MONETARY information in the base locale is now preset to use the Euro, which means that the Euro is the default currency. If you want your applications to continue using the old (local) currency, you will need to issue setlocale() with the new @preeuro locale as the parameter.

Behavior of the current @euro locales has not changed.

For z/OS V1R7 to z/OS V1R9, Venezuela is changing its currency from bolivar to bolivar fuerte. The national currency symbol changes from Bs to BSF, and the international currency symbol changes from VEB to VEF. If you want to keep using the old currency symbols, the Bs or VEB (bolivar), you must use setlocale() with a locale name of "Es\_VEO" for the language-territory part, instead of "Es\_VE".

As of z/OS V1R9, Malta is adopting the euro currency. If you want to keep using the old currency symbol, you must use the @preeuro locales.

#### **Movement of LOCALDEF utilities to new data sets**

As of z/OS V1R6, the following LOCALDEF utilities have been moved to new data sets.

<span id="page-126-0"></span>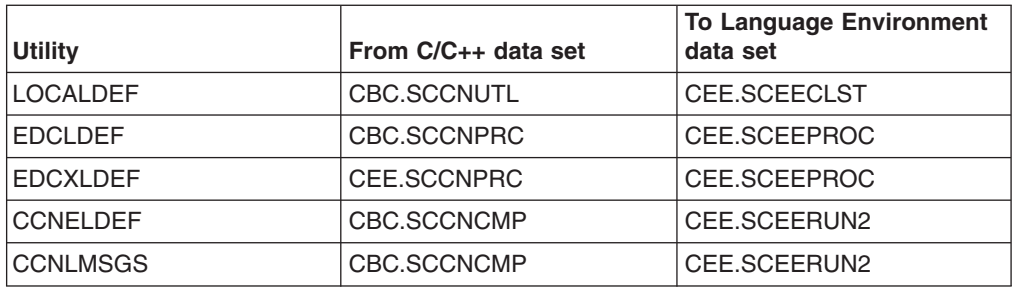

If you use the MVS batch or TSO localedef (LOCALDEF) utility interfaces, you might need to do the following:

- Add or replace the Language Environment procedures library (CEE.SCEEPROC) where you currently have the C/C++ procedures library (CBC.SCCNPRC).
- Add or replace the Language Environment clist/exec library (CEE.SCEECLST) where you currently have the C/C++ clist/exec library (CBC.SCCNUTL). In addition, you may need to customize the Language Environment customization member (CEE.SCEECLST(CEE.CEL4CUST)) in addition to customizing the C/C++ customization member (CBC.SCCNUTL(CBC.CCNCCUST)).
- Add the Language Environment library CEE.SCEERUN2 (in addition to CEE.SCEERUN) where you currently have the C/C++ library CBC.SCCNCMP.

### **Changes in math library functions**

As of z/OS V1R9, certain IEEE754 fdlibm math functions are replaced by code written by IBM Research.

The earlier versions of functions that are more closely aligned with the C99 standard are no longer available. Neither the \_IEEEV1\_COMPATIBILITY feature test macro nor the EDC IEEEV1 COMPATIBILITY environment variable can be used to affect these functions.

The earlier versions of functions with performance and accuracy enhancements are still available. See [Table 19 on page 106.](#page-127-0)

To use earlier versions of the IEEE754 fdlibm math functions, use either of the following methods:

- When using the FLOAT(IEEE) compiler option, use the IEEEV1 COMPATIBILITY feature test macro.
- When variable mode is in effect, use environment variable \_EDC\_IEEEV1\_COMPATIBILITY\_ENV=ON.

**Note:** Variable mode is in effect under either of the following conditions:

- The \_FP\_MODE\_VARIABLE feature test macro is used.
- The math.h header file is not included.

To modify your source code to use the new performance and accuracy enhancements, use the information in [Table 19 on page 106.](#page-127-0)

<span id="page-127-0"></span>

| Math functions that are enhanced for<br>performance and accuracy | Math functions that are replaced but still<br>available |
|------------------------------------------------------------------|---------------------------------------------------------|
| acos()                                                           | acosl()                                                 |
| acosh()                                                          | asinl()                                                 |
| asin()                                                           | atanl()                                                 |
| asinh()                                                          | atan2l()                                                |
| atan()                                                           | coshl()                                                 |
| atanh()                                                          | cosl()                                                  |
| atan2()                                                          | frexpl()                                                |
| cbrt()                                                           | Idexpl()                                                |
| cos()                                                            | log10I()                                                |
| cosh()                                                           | modfl()                                                 |
| erf()                                                            | powl()                                                  |
| erfc()                                                           | sinhl()                                                 |
| exp()                                                            | $tan($ )                                                |
| expm1()                                                          | tanh()                                                  |
| gamma()                                                          |                                                         |
| hypot()                                                          |                                                         |
| Igamma()                                                         |                                                         |
| log()                                                            |                                                         |
| log 1p()                                                         |                                                         |
| log 10()                                                         |                                                         |
| pow()                                                            |                                                         |
| rint()                                                           |                                                         |
| sin()                                                            |                                                         |
| sinh()                                                           |                                                         |
| tan()                                                            |                                                         |
| tanh()                                                           |                                                         |

*Table 19. IEEE754 fdlibm math functions replaced in z/OS V1R9 XL C/C++*

### **Changes in floating-point support**

Changes in hexadecimal floating-point support could produce unexpected results.

#### **Hexadecimal floating-point notation**

Changes in support of hexadecimal floating point notation in the numeric conversion functions introduced in *Programming languages - C (ISO/IEC 9899:1999)* can alter the behavior of well-formed applications that comply with the *Programming languages - C (ISO/IEC 9899:1990)* standard and earlier versions of the base documents. One such example would be:

```
int what kind of number (char *s){
    char *endp; *EXP = "p+0"
    double d;
    long l;
    d =strtod(s,&endp);
    if (s != endp && *endp == \sqrt{0})
        printf("It is a float with value \frac{1}{2}g\n", d);
                                                                   1
    else{
        l = strtol(s,&endp,0);
        if (s != endp && (strcmp(endp,EXP)== 0))
            printf("It is an integer with value \deltald\n", 1);
                                                                  2
        else
            return 1;
    }
    return 0;
}
```
#### **Notes:**

- 1. If the function is called with: what kind of number (" $0xAp+0$ ") and the run-time library is C99-compliant, the output is: It is a float with value 10.
- 2. If the function is called with: what kind of number (" $0x$ Ap+ $0$ ") and the run-time library is not C99-compliant, the output is: It is an integer with value 10 and an exception is raised.

*Figure 23. Example of how C99 changes in hexadecimal floating-point notation affect well-formed code*

#### **Floating-point special values**

The numeric conversion functions accept the following special values at all times:

- $\cdot$   $\pm$ inf or  $\pm$ INF
- $\pm$ nanq or  $\pm$ nanq(n-char-sequence), and  $\pm$ NANQ or  $\pm$ NANQ(n-char-sequence)
- $\pm$ nans or  $\pm$ nans(n-char-sequence), and  $\pm$ NANS or  $\pm$ NANS(n-char-sequence)
- $\pm$ nan or  $\pm$ nan(n-char-sequence), and  $\pm$ NAN or  $\pm$ NAN(n-char-sequence)
- **Note:** Neither the z/OS XL C/C++ compiler nor the Language Environment C/C++ run-time library includes Imaginary or formal support of the IEC 60559 floating point as described in Annex F and Annex G of the C99 standard.

#### **Change in allocation of VSAM control blocks**

As of z/OS V1R10, the XL C/C++ compiler instructs VSAM, by default, to allocate control blocks and I/O buffers above the 16-MB line.

If you determine that this change could be causing a problem, you can use the VSAM JCL parameter AMP to override the default.

### **Removal of conversion table source code**

As of z/OS V1R12, the C/C++ run-time library will no longer ship any ucmap source code or genxlt source code for character conversions now being performed by Unicode Services.

Users with customized conversion tables should now generate custom Unicode Services conversion tables.

Users of the iconv() family of functions testing to a "known conversion result" who experience testcase failures need to update their expected results to the new conversion results.

Users wanting to create custom conversion tables involving any of the CCSIDs related to the conversion table source no longer being shipped should now generate custom Unicode Services conversion tables instead of custom Language Environment conversion tables.

The <INSTALLATION PREFIX>.SCEEUMAP data set will no longer be shipped.

The /usr/lib/nls/locale/ucmap HFS directory will no longer be shipped.

**Note:** The ICONV TECHNIQUE environment variable must be set to the same technique search order value used for the customized Unicode Services table in order for the iconv() family of functions to use the customized Unicode Services table. For example, if you want the iconv() family of functions to use a user-defined Unicode Services table with a technique search order of 2, the ICONV TECHNIQUE environment variable should be set to 2LMREC.

For information about how to generate and use custom Unicode Services conversion tables, see *Support for Unicode: Using Unicode Services*, SA22-7649.

# **Part 5. ISO Standard C++ compliance migration issues**

*Programming languages - C++ (ISO/IEC 14882:2003(E))* documents the currently supported Standard C++.

As of z/OS V1R2 C++, the z/OS C++ compiler was compliant with *Programming languages - C++ (ISO/IEC 14882:1998(E))*.

As of z/OS V1R7 XL C/C++:

- v z/OS C++ was compliant with *Programming languages C++ (ISO/IEC 14882:2003(E))*.
- OS/390 V2R10 compiler was no longer shipped with the z/OS product. This means that programs compiled with the z/OS C++ compiler must be compliant with *Programming languages - C++ (ISO/IEC 14882:2003(E))* or *Programming languages - C++ (ISO/IEC 14882:1998(E))*.
- **Note:** You can determine the ISO Standard level that is supported by the compiler by checking the standard macro \_cplusplus and its value, which remains unchanged from z/OS V1R6 C++. This macro has the value 199711. If you are compiling a  $C ++$  translation unit, the name cplusplus is defined to the value 199711L .

The following topics discuss the implications of migrating applications that were created with C++ compilers that are not compliant with *Programming languages - C++ (ISO/IEC 14882:2003(E))*

- [Chapter 17, "Language level and your Standard C++ compliance objectives," on](#page-132-0) [page 111](#page-132-0)
- Chapter 18, "Changes that affect Standard  $C_{++}$  compliance of language [features," on page 113](#page-134-0)

# <span id="page-132-0"></span>**Chapter 17. Language level and your Standard C++ compliance objectives**

Code that compiles without errors in pre-z/OS C++ V1R2 compilers might produce warnings or error messages in the z/OS V1R12 XL C++ compiler. This could be due either to changes in the language or to differences in the compiler behavior. Language elements that may affect your code are shown in [Chapter 18, "Changes](#page-134-0) [that affect Standard C++ compliance of language features," on page 113.](#page-134-0)

Table 20 shows the Standard C++ migration objectives and the recommended approach for each.

**Note:** Full conformance can be achieved gradually by migrating to selected individual language features in phases.

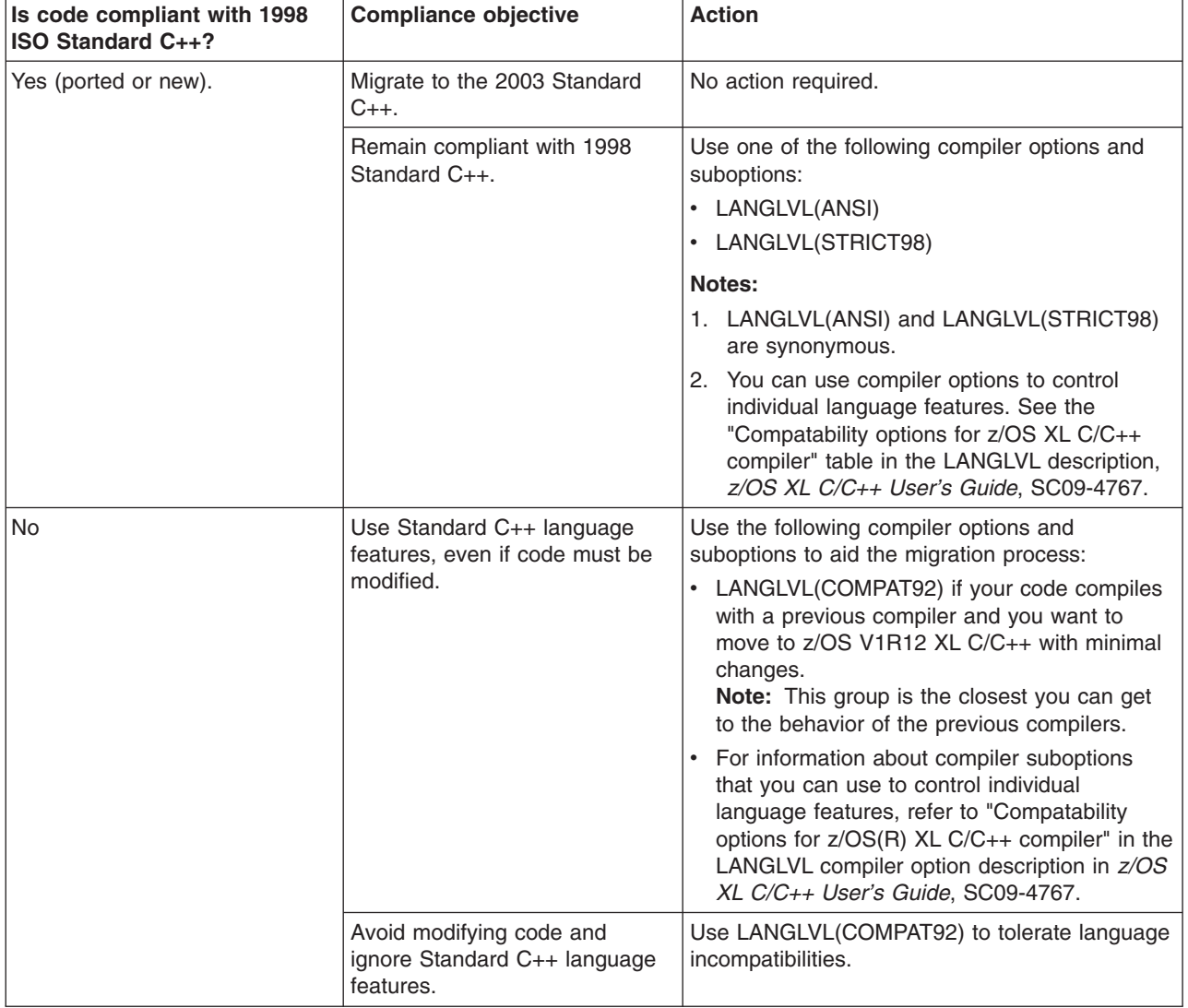

*Table 20. Standard C++ migration objectives and approaches*

# <span id="page-134-0"></span>**Chapter 18. Changes that affect Standard C++ compliance of language features**

For information about setting the language level to meet your Standard C++ compliance objectives, see [Chapter 17, "Language level and your Standard C++](#page-132-0) [compliance objectives," on page 111.](#page-132-0)

Refer to the *z/OS XL C/C++ Language Reference*, SC09-4815 for details.

### **Unqualified name lookups and the using directive**

As of z/OS V1R10 XL C++ compiler, the location of the using directive determines how function calls are resolved.

Figure 24 provides an example of code that will be compiled differently by z/OS V1R10 XL C++ compiler than it was by earlier XL C++ compilers.

```
}namespace bb {
  double sp1(double) { return 1.0; }
}
int main()
{
 double sp1(double);
 sp1(0);
 return 0;
}
using namespace bb;
```
*Figure 24. Example of code with a using directive*

Prior to z/OS V1R10 XL C++ compiler, the compiler would resolve the call to the function sp1 in the namespace bb even though the statement using namespace bb; is not located before the function is called inside the main routine.

In the example in Figure 24, the declaration of sp1 in the main function is a declaration in the global namespace. As of z/OS V1R10 XL C++ compiler, the compiler will resolve that function call to the declaration in the global namespace. Because the definition of sp1 is missing in the global namespace, the binder will generate an error message.

To avoid the error at bind time, you can modify the example in Figure 24 in any of the following ways:

- Explicitly resolve the function call to sp1 in the namespace bb by using the namespace qualifier in the function call
- Implicitly resolve the function call to sp1 in the namespace bb by moving the using directive above the main routine.
- Make the function definition available in the global namespace.

For detailed information, refer to The using declaration and namespaces in *z/OS XL C/C++ Language Reference*, SC09-4815.

For examples of the using directive in a sample program, see CCNUBRC and CLB3ATMP.CPP. These are documented in *z/OS XL C/C++ User's Guide*.

### **Order of destruction for statically initialized objects**

As of z/OS V1R5 C++ compiler, you can use the LANGLVL(NOANSISINIT) option to maintain the order of destruction for statically initialized objects whenever you compile programs that had previously been compiled with z/OS V1R1 and earlier C++ compilers.

As of z/OS V1R2 C++ compiler, DLLs built by the compiler run object destructors differently from those created with the earlier C++ compilers.

**Note:** The compiler became fully compliant with the C++ 2003 standard as of z/OS V1R2 C++ compiler.

| z/OS V1R1 and earlier C++ compilers                                                          | z/OS V1R2 and later compilers                                                                                                    |
|----------------------------------------------------------------------------------------------|----------------------------------------------------------------------------------------------------|
| Destructor calls are run as the last thing on<br>the atexit list, as part of the termination | For objects created with the Standard C++<br>way of initializing (LANGLVL(ANSISINIT)):                                                                                                    |
| code.                                                                                        | Destructor calls for objects created by<br>z/OS V1R2 and later compilers are added<br>to the atexit list. This list will then be run<br>before the atexit entry for the termination<br>code.                                                  |
|                                                                                              | Any DLL built with z/OS V1R2 and later<br>compilers will have the destructors for the<br>global objects run in the wrong order<br>relative to other DLLs or main program<br>that were built with z/OS V1R1 and earlier<br>$C_{++}$ compilers. |

*Table 21. Destruction of statically initialized objects and compliance with Standard C++*

### **Implicit integer type declarations**

The use of an implicit int in a declaration, as shown in Figure 25, does not comply with Standard C++. If you need to comply with the Standard C++, specify the type of every function and variable. Otherwise, use the LANGLVL(IMPLICITINT) option to compile code containing declarations of implicit integer types.

```
const i; // previously meant const int i
main() { } // previously returned int
```
*Figure 25. Declaration of implicit integer type.*

As of z/OS V1R2 C++, the following code is no longer valid:

```
inline f() {
    return 0;
}
```
#### **Scope of for-loop initializer declarations**

In Standard C++, a variable in a for loop initializer declaration is declared within, and scoped to, the loop body.

If you are migrating a program that was last compiled by a pre-z/OS V1R2 C++ compiler, you should be aware that such variables were declared outside of the for-loop, and were scoped to the lexical block containing the for-loop. See [Figure 26 on page 115.](#page-136-0)

<span id="page-136-0"></span>As of z/OS V1R2 C++ compiler, you can retain the original scope of a for-loop initializer declaration by specifying the LANGLVL(NOANSIFOR) compiler option.

```
int i=0;
void f() \{for(int i=0; i<10; i++) {
           if(...) break;
        }
       if(i == 10) { ... } // 1
       ...
   }
```
**Note:** Prior to z/OS V1R2, the variable i was declared outside the for-loop.

*Figure 26. A for-loop initializer declaration that does not comply with Standard C++*

### **Visibility of friend declarations**

As of the z/OS V1R2 C++ compiler, a friend class is not visible unless it is introduced into scope by another declaration, as shown in Figure 27. To allow friend declarations without elaborated class names, use the LANGLVL(OLDFRIEND) option.

class C { friend class D; }; D\* p; // error, D not in scope

*Figure 27. friend declaration that is not visible*

A friend class declaration must always be elaborated, as shown in Figure 28.

friend class C; // need class keyword

*Figure 28. friend declaration that is made visible.*

#### **Migration of friend declarations in class member lists**

A friend declaration in a class member list grants, to the nominated friend function or class, access to the private and protected members of the enclosing class. In pre-z/OS V1R2 C++ compilers, friend declarations introduce the name of a nominated friend function to the scope that encloses the class containing the friend declaration. As of z/OS V1R2 C++ compiler, friend declarations do not introduce the name of a nominated friend function to the scope that encloses the class containing the friend declaration.

The code in [Figure 29 on page 116](#page-137-0) will not compile successfully because the z/OS V1R12 XL C/C++ compiler will not know the function name lib\_func1 at the point at which it is called in the function f.

**:**

<span id="page-137-0"></span>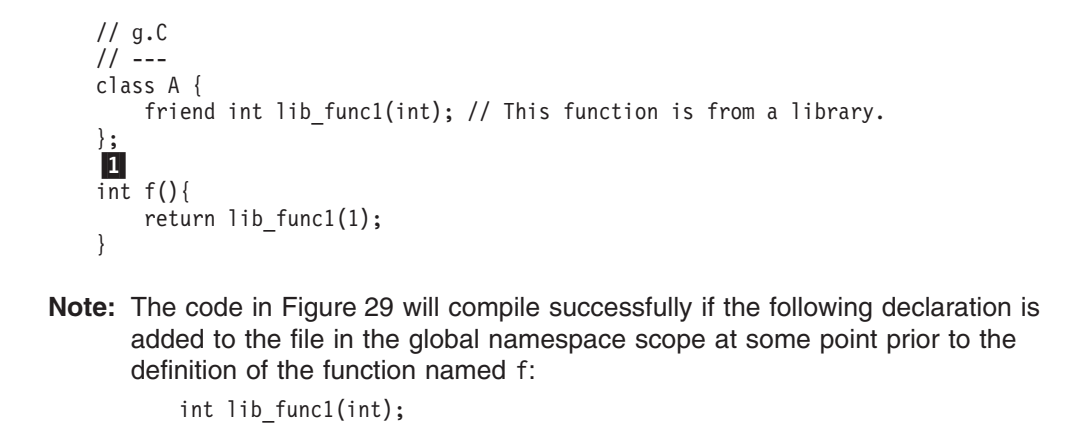

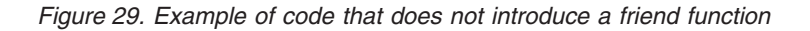

#### **cv-qualifications when the thrown and caught types are the same**

As of z/OS V1R2 C++ compiler:

- A temporary copy is thrown rather than the actual object itself.
- The cv-qualification in the catch clause is not considered when one of the following are true:
	- The type caught is the same (possibly cv-qualified) type as that thrown.
	- The type caught is a reference to the same (possibly cv-qualified) type.

**Note:** *cv* is short form for *const/volatile*.

• New casts also throw exceptions.

This is not the case in z/OS V1R1 and earlier C++ compilers. As of z/OS V1R5 C++ compiler, there is no available option to enable pre- z/OS V1R2 behavior.

#### **Compiler options that are introduced in C++0x standard**

The following topics describe compiler options that are introduced in C++0x standard as of z/OS V1R12 XL C++ compiler. To make an application conform to the currently supported C++0x standard, you might need to change existing source code.

- ["LANGLVL\(AUTOTYPEDEDUCTION\) compiler option \(C++0x\)" on page 117](#page-138-0)
- "LANGLVL(C99LONGLONG) compiler option  $(C++0x)^n$  on page 117
- ["LANGLVL\(C99PREPROCESSOR\) compiler option \(C++0x\)" on page 117](#page-138-0)
- ["LANGLVL\(DECLTYPE\) compiler option \(C++0x\)" on page 117](#page-138-0)
- ["LANGLVL\(DELEGATINGCTORS\) compiler option \(C++0x\)" on page 117](#page-138-0)
- ["LANGLVL\(EXTENDED0X\) compiler option \(C++0x\)" on page 118](#page-139-0)
- ["LANGLVL\(EXTENDEDFRIEND\) compiler option \(C++0x\)" on page 118](#page-139-0)
- ["LANGLVL\(EXTENDEDINTEGERSAFE\) compiler option \(C++0x\)" on page 118](#page-139-0)
- ["LANGLVL\(EXTERNTEMPLATE\) compiler option \(C++0x\)" on page 118](#page-139-0)
- ["LANGLVL\(INLINENAMESPACE\) compiler option \(C++0x\)" on page 118](#page-139-0)
- ["LANGLVL\(STATIC\\_ASSERT\) compiler option \(C++0x\)" on page 119](#page-140-0)
- ["LANGLVL\(VARIADICTEMPLATES\) compiler option \(C++0x\)" on page 119](#page-140-0)

• ["WARN0X compiler option \(C++0x\)" on page 119](#page-140-0)

# <span id="page-138-0"></span>**LANGLVL(AUTOTYPEDEDUCTION) compiler option (C++0x)**

This option controls whether the auto type deduction feature is enabled. When LANG(AUTOTYPEDEDUCTION) is in effect, you do not need to specify a type when declaring a variable. Instead, the compiler deduces the type of an auto variable from the type of its initializer expression. The default is LANG(NOAUTOTYPEDEDUCTION). For detailed information, see **AUTOTYPEDEDUCTION | NOAUTOTYPEDEDUCTION** that is documented in *z/OS XL C/C++ User's Guide*.

**Note:** C++0x is a new version of the standard for the C++ programming language. This is a draft standard and has not been officially adopted in its entirety. Note that future levels of support for this standard are likely to change. The implementation of this language level is based on IBM's interpretation of the draft C++0x standard, and is subject to change at any time without notice. IBM will make no attempt to maintain compatibility with earlier releases, in source or binary, of the new C++0x LANGLVL suboptions (their names or their semantics) and therefore they should not be relied on as a stable programming interface.

# **LANGLVL(C99LONGLONG) compiler option (C++0x)**

This option controls whether the feature of C99 long long with IBM extensions adopted in C++0x is enabled. When LANG(C99LONGLONG) is in effect, the C++ compiler provides the C99 long long with IBM extensions feature. Source compatibility between the C and the C++ language is improved. The default is LANG(NOC99LONGLONG). For detailed information, see **C99LONGLONG | NOC99LONGLONG** that is documented in *z/OS XL C/C++ User's Guide*.

# **LANGLVL(C99PREPROCESSOR) compiler option (C++0x)**

This option controls whether the C99 preprocessor features adopted in C++0x are enabled. When LANG(C99PREPROCESSOR) is in effect, C99 and C++0x compilers provide a common preprocessor interface, which can ease the porting of C source files to the C++ compiler and avoid preprocessor compatibility issues. The default is LANG(NOC99PREPROCESSOR). For detailed information, see **C99PREPROCESSOR | NOC99PREPROCESSOR** that is documented in *z/OS XL C/C++ User's Guide*.

# **LANGLVL(DECLTYPE) compiler option (C++0x)**

This option controls whether the declaration type feature is enabled. When LANG(DECLTYPE) is in effect, you can get a type that is based on the resultant type of a possibly type-dependent expression. The default is LANG(NODECLTYPE). For detailed information, see **DECLTYPE | NODECLTYPE** that is documented in *z/OS XL C/C++ User's Guide*.

# **LANGLVL(DELEGATINGCTORS) compiler option (C++0x)**

This option controls whether the delegating constructors feature is enabled. When LANG(DELEGATINGCTORS) is specified, you can concentrate common initializations and post initializations in one constructor, which improves the readability and maintainability of the program. The default is LANG(NODELEGATINGCTORS). For detailed information, see **DELEGATINGCTORS | NODELEGATINGCTORS** that is documented in *z/OS XL C/C++ User's Guide*.

# <span id="page-139-0"></span>**LANGLVL(EXTENDED0X) compiler option (C++0x)**

This is a new group option which is created to compile code using all the C++ and currently supported C++0x features. The option is implemented in XL C/C++ compiler as of z/OS V1R11. For detailed information, see **LANGLVL(EXTENDED0X) compiler option** that is documented in *z/OS XL C/C++ User's Guide*.

### **LANGLVL(EXTENDEDFRIEND) compiler option (C++0x)**

Extended friend declarations which relax syntax rules governing friend declarations are supported by the new standard  $C++0x$ . This feature is enabled by the new LANGLVL(EXTENDEDFRIEND) compiler option, which can also be enabled by the group option LANGLVL(EXTENDED0X). Otherwise, the feature is disabled by LANGLVL(NOEXTENDEDFRIEND). The default is LANGLVL(NOEXTENDEDFRIEND).

As of z/OS V1R11, when either LANGLVL(EXTENDEDFRIEND) or LANGLVL(EXTENDED0X) compiler option is turned on, the \_\_IBMCPP\_EXTENDED\_FRIEND macro is defined with the value '1' by the compiler, and is undefined otherwise. For detailed information, see **EXTENDEDFRIEND | NOEXTENDED0XFRIEND** that is documented in *z/OS XL C/C++ User's Guide*.

# **LANGLVL(EXTENDEDINTEGERSAFE) compiler option (C++0x)**

With this option, if a decimal integer literal that does not have a suffix containing u or U cannot be represented by the long long int type, you can decide whether to use the unsigned long long int to represent the literal or not. The default is LANG(NOEXTENDEDINTEGERSAFE). For detailed information, see **EXTENDEDINTEGERSAFE | NOEXTENDEDINTEGERSAFE** that is documented in *z/OS XL C/C++ User's Guide*.

# **LANGLVL(EXTERNTEMPLATE) compiler option (C++0x)**

Explicit instantiation declarations provide you with the ability to suppress implicit instantiations of template specializations or members of the same when the LANGLVL(EXTERNTEMPLATE) option is turned on. It can also be enabled by the group options LANGLVL(EXTENDED) or LANGLVL(EXTENDED0X). This feature is disabled when LANGLVL(NOEXTERNTEMPLATE) is set. The default is LANGLVL(EXTERNTEMPLATE).

As of z/OS V1R11, when LANGLVL(EXTERNTEMPLATE) is set, the macro \_\_IBMCPP\_EXTERN\_TEMPLATE is defined as the preprocessing number 1, and is undefined otherwise. In both cases, the macro is protected and a compiler warning will be emitted if it is undefined or redefined. For detailed information, see **EXTERNTEMPLATE | NOEXTERNTEMPLATE** that is documented in *z/OS XL C/C++ User's Guide*.

# **LANGLVL(INLINENAMESPACE) compiler option (C++0x)**

This option controls whether the inline namespace definitions are enabled. A namespace definition preceded by an initial inline keyword is defined as an inline namespace. When LANG(INLINENAMESPACE) is in effect, members of the inline namespace can be defined and specialized as if they were also members of the enclosing namespace. The default is LANG(NOINLINENAMESPACE). For detailed information, see **INLINENAMESPACE | NOINLINENAMESPACE** that is documented in *z/OS XL C/C++ User's Guide*.

# <span id="page-140-0"></span>**LANGLVL(STATIC\_ASSERT) compiler option (C++0x)**

This option controls whether the static assertions feature is enabled. When LANGLVL(STATIC\_ASSERT) is set, a severe error message for compile-time assertions is issued on failure. The default is LANG(NOSTATIC\_ASSERT). For detailed information, see **STATIC\_ASSERT | NOSTATIC\_ASSERT** that is documented in *z/OS XL C/C++ User's Guide*.

### **LANGLVL(VARIADICTEMPLATES) compiler option (C++0x)**

This option controls whether the variadic templates feature is enabled. When LANGLVL(VARIADICTEMPLATES) is set, you can define class and function templates that have any number (including zero) of parameters. The default is LANG(NOVARIADICTEMPLATES). For detailed information, see **VARIADICTEMPLATES | NOVARIADICTEMPLATES** that is documented in *z/OS XL C/C++ User's Guide*.

# **WARN0X compiler option (C++0x)**

The compiler option WARN0X controls whether to inform users with messages about differences in their programs caused by the migration from C++98 standard to C++0x standard. The default is NOWARN0X. For detailed information, see **WARN0X | NOWARN0X** that is documented in *z/OS XL C/C++ User's Guide*.

**Note:** C++0x is a new version of the standard for the C++ programming language. This is a draft standard and has not been officially adopted in its entirety. Note that future levels of support for this standard are likely to change. The implementation of this language level is based on IBM's interpretation of the draft C++0x standard, and is subject to change at any time without notice. IBM will make no attempt to maintain compatibility with earlier releases, in source or binary, of the new C++0x LANGLVL suboptions (their names or their semantics) and therefore they should not be relied on as a stable programming interface.

### **Errors due to changes in compiler behavior**

This topic describes coding that compiles without errors in z/OS V1R1 and earlier C/C++ compilers but produces errors or warnings as of z/OS V1R7 XL C/C++ compiler. For more details on compiler messages, refer to *z/OS XL C/C++ Messages*, GC09-4819.

#### **C++ class access errors**

If your code has not been updated since z/OS V1R2, compiling it could raise exceptions because of changes in Standard C++ compliance. See "CCN5413 exception" and ["CCN5193 exception" on page 120.](#page-141-0)

#### **CCN5413 exception**

An access specifier determines the accessibility of members that follow it, either until the next access specifier or until the end of the class definition. Violation of this rule will result in the following error message:

CCN5413:"A::B" is already declared with a different access

If you later define a class member within its class definition, its access specification must be the same as its declaration. The code in [Figure 30 on page 120](#page-141-0) violates this rule.

```
class A {
 public:
   class B;
      private:
    class B \{\};
                      11
};
```
**Note:** The compiler will not allow the definition of class B because this class has already been declared as private. To correct the program, remove the private keyword.

*Figure 30. Code that results in CCN5413 exceptions*

#### **CCN5193 exception**

When you specify a friend within a class, you must use the class name instead of the type-definition name. Without modification, the code in Figure 31 would result in the following error message:

CCN5193: A typedef name cannot be used in this context

```
class A { };
typedef A B;
class C {
    friend class B; \boxed{1}};
```
**Note:** Do not use the type-definition name; instead, use the name of the class: friend class A;

*Figure 31. Example: Correcting a type-definition name used out of context*

#### **Exceptions caused by ambiguous overloads**

*Programming languages - C (ISO/IEC 9899:2003)* introduced error messages for standard floating point and long double overloads of standard math functions.

As of z/OS V1R2 C++ compiler, compiling the code in [Figure 32 on page 121](#page-142-0) will produce the following error message:

CCN5219: The call to "pow" has no best match

To handle the exception, you could specify the LANGLVL(OLDMATH) option, which removes the float and long double overloads. If you don't want to remove the overloads, you can modify the code by casting the pow arguments.

```
#include <math.h>
int main()
{
   float a = 137;
   float b;
   b = pow(a, 2.0);1
   return 0;
}
```
**Note:** The call to pow has no best match. To fix the problem, cast 2.0 to be of type float:

 $b = pow(a, (float)2.0);$ 

```
Figure 32. Code modification to handle CCN5219 exception
```
### **Exceptions caused by user-defined conversions**

User-defined conversions must be unambiguous, or they are not called.

```
//e.C
struct C {};
struct A {
   A();
    A(const C &);
   A(const A &);
};
struct B {
    operator A() const { A a ; return a;};
    operator C() const { C c ; return c; };
};
void f(A \times) \{\};int main(){
    B b;
    f((A)b); // The call matches two constructors for A instead of calling operator A()
    return 0;
}
```
*Figure 33. Ambiguous user-defined conversions*

#### **Error messages:**

```
CCN5216: An expression of type "B" cannot be converted to "A".
CCN5219: The call to "A::A" has no best match.
CCN6228: Argument number 1 is an lvalue of type "B".
CCN6202: No candidate is better than "A::A(const A&)".
CCN6231: The conversion from argument number 1 to "const A &" uses the
user-defined conversion "B::operator A() const" followed by an
lvalue-to-rvalue transformation.
CCN6202: No candidate is better than "A::A(const C &)".
CCN6231: The conversion from argument number 1 to "const C &" uses the
user-defined conversion "B::operator C() const ".
```
#### **Potential solutions:**

- Changing  $f((A)b)$  to the explicit call  $f(b \cdot \text{operator } A())$
- Removing the constructor  $A$ (const  $C$  &)
- Adding a constructor  $A(B)$
- Removing either operator  $A()$  or operator  $C()$

**Note:** The solution you choose depends on your access to classes A and B.

### **Syntax errors with array new**

Prior to z/OS V1R2, C/C++ compilers treated the following two statements as semantically equivalent:

new (int \*) [1]; //\*Syntactially incorrect statement new int\*  $[1]$ ;

The first statement is syntactically incorrect even in older versions of the C++ Standard. However, previous versions of C++ accepted it.

As of z/OS V1R2, the C/C++ compiler will produce a compilation error message that specifies the syntactically incorrect statement.
## **Part 6. Migration issues for C/C++ applications that use other IBM products**

The following topics provide information about migration issues resulting from enhancements to the interoperability between XL C/C++ and the other products:

- [Chapter 19, "Migration issues with earlier C/C++ applications that run CICS](#page-146-0) [statements," on page 125](#page-146-0)
- [Chapter 20, "Migration issues with earlier C/C++ applications that use DB2](#page-152-0) [Universal Database," on page 131](#page-152-0)

### <span id="page-146-0"></span>**Chapter 19. Migration issues with earlier C/C++ applications that run CICS statements**

This topic provides information about:

- "Migration of CICS statements from pre-OS/390 C/C++ applications"
- v ["Migration of CICS statements from earlier XL C/C++ applications" on page 127](#page-148-0)

#### **Migration of CICS statements from pre-OS/390 C/C++ applications**

When you are migrating applications or programs with CICS statements from pre-OS/390 C/C++ applications, be aware of changes and constraints in the following areas:

- "CICS statement translation options"
- "HEAP option used with the interface to CICS"
- "User-developed exit routines"
- "Multiple libraries under CICS"

#### **CICS statement translation options**

As of z/OS V1R7 XL C/C++ compiler, there is an new option for translating CICS statements into C or C++ code: the z/OS XL C/C++ compiler integrated CICS translator. The standalone CICS translator remains a translation option. For information about when to use the new option, refer to Translating and compiling for reentrancy in *z/OS XL C/C++ Programming Guide*, SC09-4765.

#### **HEAP option used with the interface to CICS**

In C/370 V2, the location of heap storage under CICS was primarily determined by the residence mode (RMODE) of the program.

With Language Environment services, heap storage is determined only by the HEAP(,,ANYWHERE|BELOW) options. RMODE does not affect where the heap is allocated. If the location of heap storage is important, you might want to change the source code accordingly.

#### **User-developed exit routines**

With Language Environment services in a CICS environment, abnormal termination exit routine CEECDATX is automatically linked at installation time.

This change affects you if you have supplied, or need to supply, your own exit routine. The sample exit routine had been available in the sample library provided with AD/Cycle LE/370 V1R3. It automatically generates a system dump (with abend code 4039) whenever an abnormal termination occurs.

You can modify CEECDATX to suppress the dumps. CEECDATX is available in a z/OS V1R12 XL C/C++ run-time library.

#### **Multiple libraries under CICS**

You cannot run two different sets of run-time services within one CICS region.

Both the C/370 V2 CICS interface (EDCCICS) and the Language Environment CICS interface could be present in a CICS system through CEDA/PPT definitions <span id="page-147-0"></span>and inclusion of modules in the APF STEPLIB. If both interfaces are present, the Language Environment interface will be initialized by CICS when the region is initialized.

You should be aware of changes and constraints in the following areas:

- "CICS abend codes and messages"
- "CICS reason codes"
- "Standard stream support under CICS"
- ["Changes in stderr output under CICS" on page 127](#page-148-0)
- ["Transient data queue names under CICS" on page 127](#page-148-0)

#### **CICS abend codes and messages**

As of z/OS V1R7 XL C/C++ compiler, when you use the CICS option to compile programs with embedded CICS statements, the compiler will issue messages whenever it detects a syntax error before a CICS statement is fully parsed. After a CICS statement is fully parsed, CICS will issue any required messages as described in *CICS Messages and Codes*. The compiler will prepend these CICS messages with product and line numbers and then merge them with the other compiler messages in a single message area.

Abend codes (for example, ACC2) that were used by C/370 V2 under CICS are not issued; the equivalent Language Environment abend code (for example, 4*nnn*) is issued instead.

#### **Default option for ABTERMENC changed to ABEND**

As of OS/390 V2R9, the default option for ABTERMENC is ABEND instead of RETCODE. If you are expecting the default behavior of ABTERMENC to be RETCODE, you must change the setting in CEECOPT. For details on changing CEECOPT, refer to *z/OS Language Environment Customization*, SA22-7564.

#### **CICS reason codes**

Reason codes that appeared in the CICS message console log have been changed. The current codes are documented in *z/OS Language Environment Debugging Guide*.

#### **Standard stream support under CICS**

With Language Environment services, CICS records sent to the transient data queues associated with stdout and stderr with default settings take the format of the message shown in [Figure 34 on page 127.](#page-148-0)

<span id="page-148-0"></span>

| <b>ASA</b>        | terminal | transaction | sp                                                          | Time Stamp | sp                    | data |  |  |
|-------------------|----------|-------------|-------------------------------------------------------------|------------|-----------------------|------|--|--|
|                   |          |             |                                                             |            |                       |      |  |  |
|                   | 4        | 4           |                                                             | 14         | 1                     | 108  |  |  |
| where:            |          |             |                                                             |            |                       |      |  |  |
| <b>ASA</b>        |          |             | is the carriage-control character                           |            |                       |      |  |  |
| terminal id       |          |             | is a 4-character terminal identifier                        |            |                       |      |  |  |
| transaction id    |          |             | is a 4-character transaction identifier                     |            |                       |      |  |  |
| sp                |          |             | is a space                                                  |            |                       |      |  |  |
| <b>Time Stamp</b> |          |             | is the date and time displayed in the format YYYYMMDDHHMMSS |            |                       |      |  |  |
| data              |          |             | is the data sent to the standard streams stdout and stderr. |            |                       |      |  |  |
|                   |          | id          | id                                                          |            | <b>YYYYMMDDHHMMSS</b> |      |  |  |

*Figure 34. 1 ASA 4 terminal ID 4 transaction ID 1 sp 14 time stamp 1 sp 108 data*

With Language Environment services, CICS records are sent in this format, whether they are directed to the transient data queues associated with stdout and stderr. You should be aware of this change if you are migrating to z/OS V1R12 XL C/C++ compiler, because, previously, this message format had been used for messages directed to the data queue associated with stdout only.

### **Changes in stderr output under CICS**

Output from stderr is sent to the CICS transient data queue, CESE, which is also used for Language Environment run-time error messages, dumps, and storage reports. If you previously used this file exclusively for C/370 stderr output, you should note that the output might be different than you expect.

#### **Transient data queue names under CICS**

Table 22C/370 transient data queue names are mapped to Language Environment transient data queue names:

| C/370 name  | <b>Language Environment name</b> |
|-------------|----------------------------------|
| <b>CCSI</b> | <b>CESI</b>                      |
| <b>CCSO</b> | <b>CESO</b>                      |
| <b>CCSE</b> | <b>CESE</b>                      |
|             |                                  |

*Table 22. Transient data queue names under CICS*

### **Migration of CICS statements from earlier XL C/C++ applications**

When you are migrating applications or programs with CICS statements from earlier C/C++ applications, be aware of the following possibilities:

- "CICS TS V4.1 with "[Extended MVS Linkage Convention](#page-149-0)"" on page 128
- ["Customized CEECCSD.COPY and CEECCSDX.COPY files and iconv\(\)](#page-149-0) [changes" on page 128](#page-149-0)

### <span id="page-149-0"></span>**CICS TS V4.1 with** ″**Extended MVS Linkage Convention**″

The FLOAT(AFP) compiler option instructs the compiler to generate code that uses the full complement of 16 floating-point registers (FPRs). The four original floating-point registers are numbered FPR0, FPR2, FPR4, and FPR6; the additional floating-point (AFP) registers are numbered FPR 1, FPR 3, FPR 5, FPR 7 and FPRs 8 through 15. By convention, FPRs 1, 3, 5, and 7 are always volatile. This means that any called routine could change their values without saving and restoring the original values. However, FPRs 8 through 15 are considered non-volatile by the caller.

In z/OS V1R9 XL C/C++ compiler (and later compilers), FLOAT(AFP) supports the VOLATILE | NOVOLATILE suboption. The default is NOVOLATILE; the compiler assumes that any called subroutines will preserve the values in registers FPRs 8 through 15. It is safe to use NOVOLATILE in most environments, including batch. However, CICS environments prior to CICS TS V4.1 use FPRs 7 through 15 to perform their own task switching. Therefore, you need to specify the FLOAT(AFP(VOLATILE)) option to instruct the compiler to treat FPRs 8 through 15 as volatile.

As of CICS TS V4.1, CICS TS fully supports MVS Linkage conventions. Therefore, if you are compiling floating point code to be run on CICS TS V4.1, you no longer need to use the FLOAT(AFP(VOLATILE)) option.

### **Customized CEECCSD.COPY and CEECCSDX.COPY files and iconv() changes**

As of z/OS V1R9, load modules for iconv() converters have been renamed in the two CICS sample files CEECCSD.COPY and CEECCSDX.COPY. If your CEECCSD.COPY and CEECCSDX.COPY files have been customized, you need to rename the affected load module entries. Otherwise, the icony open() and iconv\_close() functions cannot distinguish between a customer-created converter and a converter shipped with the Language Environment element.

Language Environment converters are:

- Direct converters (including GENXLT, C and Direct Unicode Converters).
- Indirect Binary converter tables (shipped in <hlq>.SCEEUTBL).
- Indirect Binary converter tables (shipped in the HFS).

#### **Renaming direct converters**

The Direct converters are shipped as load modules in <hlq>.SCEERUN for 31-bit base code, and in <hlq>.SCEERUN2 for XPLINK and 64-bit base code.

**Direct converters for 31-bit base code:** Prior to z/OS V1R9, direct converters for 31-bit base code are shipped as load modules in <hlq>.SCEERUN with a four character prefix of either CEUU or EDCU, with an alias defined for the unshipped prefix. For example, if a given converter's load module has a name of CEUUxxxx, it will also have an alias of EDCUxxxx.

Change the prefix for all 31-bit base direct converters to CEUL. An alias prefix will not be required. In other words:

- A direct converter that was named EDCUxxxx in <hlq>.SCEERUN with an alias of CEUUxxxx will be named CEULxxxx in <hlq>.SCEERUN without an alias.
- A direct converter that was named CEUUxxxx in <hlq>.SCEERUN with an alias of EDCUxxxx will be named CEULxxxx in <hlq>.SCEERUN without an alias.

*Direct converters for XPLINK processing:* Direct converters for XPLINK processing are shipped as load modules in <hlq>.SCEERUN2 with a four character prefix of CEHU. Change the load module prefix for all direct converters for XPLINK to CEHL. In other words, a direct converter that was named CEHUxxxx in <hlq>.SCEERUN2 will be named CEHLxxxx in <hlq>.SCEERUN2.

*Direct converters for 64-bit base code:* Direct converters for 64-bit base code are shipped as load modules in <hlq>.SCEERUN2 with a four character prefix of CEQU. Change the load module prefix for all 64-bit direct converters to CEQL. In other words, a direct converter that was named CEQUxxxx in <hlq>.SCEERUN2 will be named CEQLxxxx in <hlq>.SCEERUN2.

#### **Renaming indirect binary converter tables**

Prior to z/OS V1R9, the indirect binary converter tables (ucmap binaries) were shipped in <hlq>.SCEEUTBL with a prefix of EDCU or CEUU, with aliases CEHU for XPLINK and CEQU for 64-bit programs. Change the prefix name for the ucmap binary converter tables in <hlq>.SCEEUTBL to CEUL, with alias name prefixes of CEHL for XPLINK and CEQL for 64-bit base code. In other words, an indirect binary converter table that was named EDCUxxxx in <hlq>.SCEEUTBL will be named CEULxxxx, with alias names of CEHLxxxx and CEQLxxxx.

#### **Renaming HFS indirect binary converter tables**

As of z/OS V1R9, the indirect binary converter tables (ucmap binaries) shipped in the HFS directory /usr/lib/nls/locale/uconvTable are named with a suffix of .libcnvtbl. Add the suffix libcnvtbl to the names of all ucmap binary converter tables in the HFS directory /usr/lib/nls/locale/uconvTable. In other words, an indirect binary converter table currently named IBM-xxxxx will be renamed to IBM-xxxxx.libcnvtbl.

### <span id="page-152-0"></span>**Chapter 20. Migration issues with earlier C/C++ applications that use DB2 Universal Database**

When you are migrating C/C++ applications that use IBM DB2 Universal Database<sup>™</sup> services, be aware of the removal of the Database Access Class Library utility.

In addition, beware of the following information:

- v "Namespace violations and SQL coprocessor-based compilations"
- ["Potential need to specify DBRMLIB with the SQL option" on page 132](#page-153-0)

#### **Related information:**

- For more information about the IBM XL  $C/C++$  DB2 coprocessor, refer to "Using the XL C/C++ DB2 coprocessor" in *z/OS XL C/C++ Programming Guide*.
- For detailed information about using these macros with the SQL option, refer to SQL | NOSQL in *z/OS XL C/C++ User's Guide*.
- v For DB2-supplied documentation, see [http://publib.boulder.ibm.com/infocenter/](http://publib.boulder.ibm.com/infocenter/db2luw/v8/) [db2luw/v8/.](http://publib.boulder.ibm.com/infocenter/db2luw/v8/)

#### **Namespace violations and SQL coprocessor-based compilations**

As of z/OS V1R10 XL C/C++ compiler, when you use the SQL option for SQL coprocessor-based compilations, you can modify your source code to handle an error condition that would result from using an identifer that has the same name as one of the new predefined but unprotected macros added in this release. The names of unprotected macros are in the preprocessing namespace.

**Note:** Typically, C/C++ compilers treat predefined, unprotected macros as if the source code had been preprocessed with a #define directive (such as #define SQL VARBINARY INIT(s) {sizeof(s)-1, s}).

The XL C/C++ compiler recognizes the following macros as predefined but unprotected:

- SQL VARBINARY INIT
- SQL BLOB INIT
- SQL CLOB INIT
- SQL\_DBCLOB\_INIT

For example, if you use the z/OS V1R12 XL C/C++ compiler to compile the source code shown in Figure 35 with the SQL option, a message will inform you that the macro is already defined.

**Note:** If you use a pre-z/OS V1R10 compiler, you will get undetermined results.

```
--- test.c ---
#define SQL_VARBINARY_INIT 1
--- end test.c ---
```
*Figure 35. Sample source code*

To avoid the error condition you can:

• Perform a macro definition check and handle the error condition, as shown in [Figure 36 on page 132.](#page-153-0)

• Explicitly undefine the macro, as shown in Figure 38.

#### <span id="page-153-0"></span>**Example: Performing a macro definition check**

If you run a macro definition check on the SQL\_... \_INIT identifier, you can specify a preprocessing path that is based on the return code generated by the check.

For example:

- Compiling the code in Figure 36 with the SQL option, and then running it, would generate a return code of "55" if the compiler is z/OS V1R10 XL C/C++ or later, and "66" if a previous version of the compiler is used.
- Compiling the code in Figure 37 with the SQL option, and then running it, would generate a return code of "55".

```
--- test.c ---
#ifdef SQL_VARBINARY_INIT
 int a = 55;
 #else
   int a = 66:
#endif
int main(void) {
 return a;
}
--- end test.c ---
Figure 36. Portable macro definition check
EXEC SQL INCLUDE SQLCA;
int main(void) {
EXEC SQL BEGIN DECLARE SECTION;
 #ifdef SQL_VARBINARY_INIT
  SQL TYPE IS VARBINARY(100) myvar = SQL_VARBINARY_INIT("abc");
  #else
  SQL TYPE IS VARBINARY(100) myvar = \{size(f"abc") - 1, "abc"\};#endif
EXEC SQL END DECLARE SECTION;
return 55;
}
```
*Figure 37. Macro definition check and compiler invocation*

#### **Example: Explicitly undefining and redefining a macro**

The code in Figure 38 will always be compiled successfully with or without the SQL option because it is completely valid for users to undefine and redefine the various SQL\_\*\_INIT macros.

```
--- test.c ---
#undef SQL_VARBINARY_INIT
#define SQL_VARBINARY_INIT 1
--- end test.c ---
```
*Figure 38. Explicitly undefining a macro*

### **Potential need to specify DBRMLIB with the SQL option**

As of z/OS V1R9 XL C/C++ compiler, it is not necessary to specify the DBRMLIB option with the SQL option. For information about using these options, see *z/OS XL C/C++ User's Guide*.

When your source code has embedded SQL statements, you need to use DBRMLIB with SQL only when the specified APARs have been applied to the following releases:

• z/OS V1R8 XL C with APAR PK38679.

For more information about using SQL statements, refer to *DB2 Application Programming and SQL Guide*. Useful topics include:

- v "Processing SQL statements by using the DB2 coprocessor"
- "Preparing an external SQL procedure by using JCL" (lists the external SQL procedure samples shipped with DB2).
- **Note:** The PHASEID compiler option shows the latest PTF that has been applied to the compiler. For detailed information, refer to PHASEID compiler option in *z/OS XL C/C++ User's Guide*, SC09-4767.

# **Part 7. Appendixes**

## <span id="page-158-0"></span>**Appendix. Accessibility**

Accessibility features help a user who has a physical disability, such as restricted mobility or limited vision, to use software products successfully. The major accessibility features in z/OS enable users to:

- Use assistive technologies such as screen readers and screen magnifier software
- Operate specific or equivalent features using only the keyboard
- Customize display attributes such as color, contrast, and font size

#### **Using assistive technologies**

Assistive technology products, such as screen readers, function with the user interfaces found in z/OS. Consult the assistive technology documentation for specific information when using such products to access z/OS interfaces.

#### **Keyboard navigation of the user interface**

Users can access z/OS user interfaces using TSO/E or ISPF. Refer to *z/OS TSO/E Primer*, *z/OS TSO/E User's Guide*, and *z/OS ISPF User's Guide Vol I* for information about accessing TSO/E and ISPF interfaces. These guides describe how to use TSO/E and ISPF, including the use of keyboard shortcuts or function keys (PF keys). Each guide includes the default settings for the PF keys and explains how to modify their functions.

#### **z/OS information**

z/OS information is accessible using screen readers with the BookServer/Library Server versions of z/OS books in the Internet library at:

<http://www.ibm.com/systems/z/os/zos/bkserv/>

### <span id="page-160-0"></span>**Notices**

This information was developed for products and services offered in the U.S.A.

IBM may not offer the products, services, or features discussed in this document in other countries. Consult your local IBM representative for information on the products and services currently available in your area. Any reference to an IBM product, program, or service is not intended to state or imply that only that IBM product, program, or service may be used. Any functionally equivalent product, program, or service that does not infringe any IBM intellectual property right may be used instead. However, it is the user's responsibility to evaluate and verify the operation of any non-IBM product, program, or service.

IBM may have patents or pending patent applications covering subject matter described in this document. The furnishing of this document does not give you any license to these patents. You can send license inquiries, in writing, to:

IBM Director of Licensing IBM Corporation North Castle Drive Armonk, NY 10504-1785 U.S.A.

For license inquiries regarding double-byte (DBCS) information, contact the IBM Intellectual Property Department in your country or send inquiries, in writing, to:

IBM World Trade Asia Corporation **Licensing** 2-31 Roppongi 3-chome, Minato-ku Tokyo 106-0032, Japan

**The following paragraph does not apply to the United Kingdom or any other country where such provisions are inconsistent with local law:** INTERNATIONAL BUSINESS MACHINES CORPORATION PROVIDES THIS PUBLICATION "AS IS" WITHOUT WARRANTY OF ANY KIND, EITHER EXPRESS OR IMPLIED, INCLUDING, BUT NOT LIMITED TO, THE IMPLIED WARRANTIES OF NON-INFRINGEMENT, MERCHANTABILITY OR FITNESS FOR A PARTICULAR PURPOSE. Some states do not allow disclaimer of express or implied warranties in certain transactions, therefore, this statement may not apply to you.

This information could include technical inaccuracies or typographical errors. Changes are periodically made to the information herein; these changes will be incorporated in new editions of the publication. IBM may make improvements and/or changes in the product(s) and/or the program(s) described in this publication at any time without notice.

Any references in this information to non-IBM Web sites are provided for convenience only and do not in any manner serve as an endorsement of those Web sites. The materials at those Web sites are not part of the materials for this IBM product and use of those Web sites is at your own risk.

IBM may use or distribute any of the information you supply in any way it believes appropriate without incurring any obligation to you.

Licensees of this program who wish to have information about it for the purpose of enabling: (i) the exchange of information between independently created programs and other programs (including this one) and (ii) the mutual use of the information which has been exchanged, should contact:

Lab Director IBM Canada Ltd. Laboratory B3/KB7/8200/MKM 8200 Warden Avenue Markham, Ontario L6G 1C7 Canada

Such information may be available, subject to appropriate terms and conditions, including in some cases, payment of a fee.

The licensed program described in this information and all licensed material available for it are provided by IBM under terms of the IBM Customer Agreement, IBM International Program License Agreement, or any equivalent agreement between us.

This information contains examples of data and reports used in daily business operations. To illustrate them as completely as possible, the examples may include the names of individuals, companies, brands, and products. All of these names are fictitious and any similarity to the names and addresses used by an actual business enterprise is entirely coincidental.

#### COPYRIGHT LICENSE:

This information contains sample application programs in source language, which illustrates programming techniques on various operating platforms. You may copy, modify, and distribute these sample programs in any form without payment to IBM, for the purposes of developing, using, marketing or distributing application programs conforming to the application programming interface for the operating platform for which the sample programs are written. These examples have not been thoroughly tested under all conditions. IBM, therefore, cannot guarantee or imply reliability, serviceability, or function of these programs.

If you are viewing this information softcopy, the photographs and color illustrations may not appear.

#### **Programming interface information**

This publication documents *intended* Programming Interfaces that allow the customer to write z/OS XL C/C++ programs.

#### **Trademarks**

IBM, the IBM logo, and ibm.com are trademarks or registered trademarks of International Business Machines Corp., registered in many jurisdictions worldwide. Other product and service names might be trademarks of IBM or other companies. A current list of IBM trademarks is available on the Web at ["Copyright and](http://www.ibm.com/legal/copytrade.shtml) [trademark information"](http://www.ibm.com/legal/copytrade.shtml) at [www.ibm.com/legal/copytrade.shtml.](http://www.ibm.com/legal/copytrade.shtml)

Adobe, Acrobat, PostScript and all Adobe-based trademarks are either registered trademarks or trademarks of Adobe Systems Incorporated in the United States, other countries, or both.

Microsoft, Windows, Windows NT, and the Windows logo are trademarks of Microsoft Corporation in the United States, other countries, or both.

UNIX is a registered trademark of The Open Group in the United States and other countries.

Java and all Java-based trademarks are trademarks of Sun Microsystems, Inc. in the United States and/or other countries.

Linux is a trademark of Linus Torvalds in the United States, other countries, or both.

Other company, product, or service names may be trademarks or service marks of others.

#### **Standards**

The following standards are supported in combination with the Language Environment element:

- v The C language is consistent with *Programming languages C (ISO/IEC 9899:1999)*. For more information on ISO, visit their web site at: [www.iso.org](http://www.iso.ch/)
- v The C++ language is consistent with *Programming languages C++ (ISO/IEC 14882:2003(E))* and *Programming languages - C++ (ISO/IEC 14882:1998)*.

The following standards are supported in combination with the Language Environment and z/OS UNIX System Services elements:

- v A subset of *IEEE Std. 1003.1-2001 (Single UNIX Specification, Version 3).* For more information on IEEE, visit their web site at: [www.ieee.org.](http://www.ieee.org/)
- v *IEEE Std 1003.1—1990, IEEE Standard Information Technology—Portable Operating System Interface (POSIX)—Part 1: System Application Program Interface (API) [C language]*, copyright 1990 by the Institute of Electrical and Electronic Engineers, Inc.
- v The core features of *IEEE P1003.1a Draft 6 July 1991, Draft Revision to Information Technology—Portable Operating System Interface (POSIX), Part 1: System Application Program Interface (API) [C Language]*, copyright 1992 by the Institute of Electrical and Electronic Engineers, Inc.
- v *IEEE Std 1003.2—1992, IEEE Standard Information Technology—Portable Operating System Interface (POSIX)—Part 2: Shells and Utilities*, copyright 1990 by the Institute of Electrical and Electronic Engineers, Inc.
- v The core features of *IEEE Std P1003.4a/D6—1992, IEEE Draft Standard Information Technology—Portable Operating System Interface (POSIX)—Part 1: System Application Program Interface (API)—Amendment 2: Threads Extension [C language]*, copyright 1990 by the Institute of Electrical and Electronic Engineers, Inc.
- v The core features of *IEEE 754-1985 (R1990) IEEE Standard for Binary Floating-Point Arithmetic (ANSI)*, copyright 1985 by the Institute of Electrical and Electronic Engineers, Inc.
- v *X/Open CAE Specification, System Interfaces and Headers, Issue 4 Version 2*, copyright 1994 by The Open Group
- *X/Open CAE Specification, Networking Services, Issue 4, copyright 1994 by The* Open Group
- v *X/Open Specification Programming Languages, Issue 3, Common Usage C*, copyright 1988, 1989, and 1992 by The Open Group

v United States Government's *Federal Information Processing Standard (FIPS) publication for the programming language C, FIPS-160*, issued by National Institute of Standards and Technology, 1991

### <span id="page-164-0"></span>**Bibliography**

This bibliography lists the publications for IBM products that are related to z/OS XL C/C++. It includes publications covering the application programming task. The bibliography is not a comprehensive list of the publications for these products, however, it should be adequate for most z/OS XL C/C++ users. Refer to *z/OS Information Roadmap*, SA22-7500, for a complete list of publications belonging to the z/OS product.

Related publications not listed in this section can be found on the *IBM Online Library Omnibus Edition MVS Collection*, SK2T-0710, the *z/OS Collection*, SK3T-4269, or on a tape available with z/OS.

### **z/OS**

- v *z/OS Introduction and Release Guide*, GA22-7502
- v *z/OS Planning for Installation*, GA22-7504
- v *z/OS Summary of Message and Interface Changes*, SA22-7505
- v *z/OS Information Roadmap*, SA22-7500
- v *z/OS Licensed Program Specifications*, GA22-7503
- v *z/OS Migration*, GA22-7499
- v *z/OS Program Directory*, GI10-0670

#### **z/OS XL C/C++**

- v *z/OS XL C/C++ Programming Guide*, SC09-4765
- v *z/OS XL C/C++ User's Guide*, SC09-4767
- v *z/OS XL C/C++ Language Reference*, SC09-4815
- v *z/OS XL C/C++ Messages*, GC09-4819
- v *z/OS XL C/C++ Run-Time Library Reference*, SA22-7821
- v *z/OS C Curses*, SA22-7820
- v *z/OS XL C/C++ Compiler and Run-Time Migration Guide for the Application Programmer*, GC09-4913
- v *Standard C++ Library Reference*, SC09-4949

### **z/OS Metal C Runtime Library**

v *z/OS Metal C Programming Guide and Reference*, SA23-2225

### **z/OS Run-Time Library Extensions**

- v *z/OS Common Debug Architecture User's Guide*, SC09-7653
- v *z/OS Common Debug Architecture Library Reference*, SC09-7654
- v *DWARF/ELF Extensions Library Reference*, SC09-7655

#### **Debug Tool**

• Debug Tool documentation, which is available at: [www.ibm.com/software/](http://www.ibm.com/software/awdtools/debugtool/library/) [awdtools/debugtool/library/](http://www.ibm.com/software/awdtools/debugtool/library/)

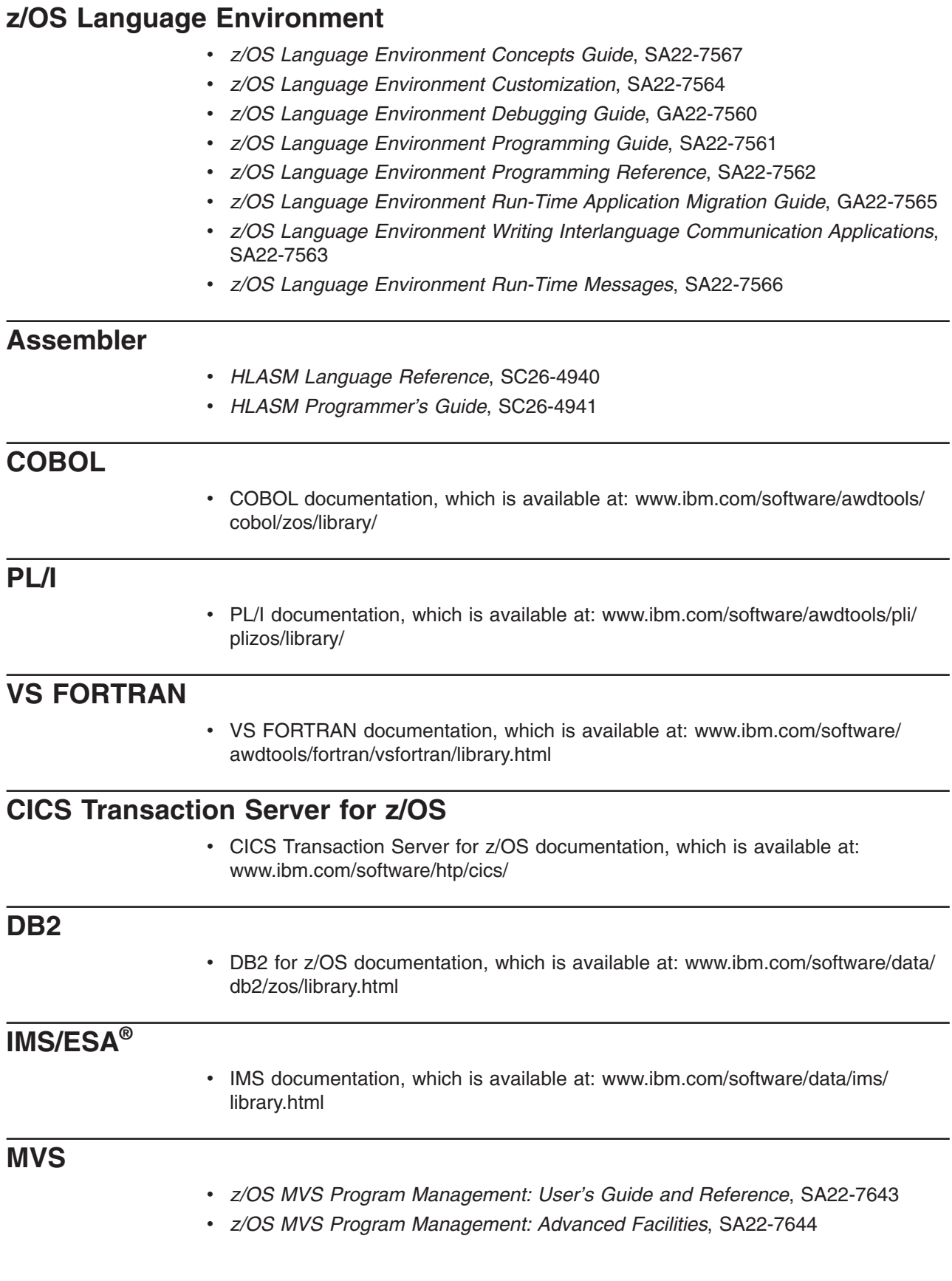

### **QMF**

• QMF documentation, which is available at: [www.ibm.com/software/data/qmf/](http://www.ibm.com/software/data/qmf/library.html) [library.html](http://www.ibm.com/software/data/qmf/library.html)

### **DFSMS**

- v *z/OS DFSMS Introduction*, SC26-7397
- v *z/OS DFSMS Managing Catalogs*, SC26-7409
- v *z/OS DFSMS Using Data Sets*, SC26-7410
- v *z/OS DFSMS Macro Instructions for Data Sets*, SC26-7408
- v *z/OS DFSMS Access Method Services for Catalogs*, SC26-7394

## **INDEX**

## **Special characters**

\_\_cplusplus standard macro [determining ISO standard level supported by](#page-130-0) [compiler 109](#page-130-0) \_\_IBMCPP\_EXTENDED\_FRIEND macro [as of z/OS V1R11 118](#page-139-0) [\\_\\_librel\(\) function 29](#page-50-0) [using to determine library release 29](#page-50-0) \_64 suffix for compiler invocations [as of z/OS V1R6 C/C++ 90](#page-111-0) \_CEE\_RUNOPTS environment variable [as of z/OS V1R10 101](#page-122-0) [\\_DEBUG\\_FORMAT environment variable 70](#page-91-0)[, 91](#page-112-0) [as of z/OS V1R6 C/C++ 57](#page-78-0)[, 91](#page-112-0)[, 99](#page-120-0) [with LP64 64](#page-85-0) [\\_EDC\\_PTHREAD\\_YIELD environment variable 103](#page-124-0) [\\_EDC\\_PUTENV\\_COPY environment variable 78](#page-99-0) [POSIX compliance 69](#page-90-0) [retaining OS/390 behavior 41](#page-62-0)[, 69](#page-90-0) [retaining pre- z/OS V1R5 C/C++ behavior 103](#page-124-0) \_ICONV\_MODE environment variable as of z/OS V1R9 XL C/C++ [user-defined conversion tables 92](#page-113-0) \_Ieee754.h header file as of z/OS V1R9 XL C++ [potential need to include 77](#page-98-0) \_LONG\_LONG macro [as of z/OS V1R6 C/C++ 62](#page-83-0) \_OPEN\_SYS\_SOCK\_IPV6 macro [as of z/OS V1R7 XL C++ 77](#page-98-0)[, 94](#page-115-0) \_PVERSION environment variable [as of z/OS V1R8 XL C/C++ 98](#page-119-0) [\\_TZ environment variable 43](#page-64-0) \_x suffix for compiler invocations [as of z/OS V1R6 C/C++ 90](#page-111-0) \_XOPEN\_SOURCE\_EXTENDED macro [as of z/OS V1R9 XL C++ 94](#page-115-0) @@CTEST objects [relinking C/370 modules 32](#page-53-0) @euro locale [as of z/OS V1R6 104](#page-125-0) @preeuro locale [as of z/OS V1R6 104](#page-125-0) –qcpluscmt command option as of z/OS V1R7 XL C/C++ [when to override 92](#page-113-0) #pragma comment and Unicode character translation [as of z/OS V1R10 XL C/C++ 59](#page-80-0) #pragma enum [as of z/OS V1R2 C/C++ 59](#page-80-0) #pragma leaves [as of OS/390 V2R9 65](#page-86-0) #pragma map [as of z/OS V1R3 C/C++ 32](#page-53-0)

#pragma pack(2) as of z/OS V1R2 XL C++ [unexpected C++ output 80](#page-101-0) as of z/OS V1R6 C++ [alignment incompatibilities when binding C and](#page-120-0) [C++ modules 99](#page-120-0) #pragma reachable [as of OS/390 V2R9 65](#page-86-0) #pragma runopts [pre-OS/390 source code 17](#page-38-0) #pragma unroll() [as of z/OS V1R7 XL C/C++ 79](#page-100-0) #pragma variable as of OS/390 V2R10 C/C++ [reentrancy 64](#page-85-0) as of OS/390 V2R9 [reentrancy 63](#page-84-0) as of z/OS V1R7 XL C/C++ [binding OS/390 modules 67](#page-88-0)

### **Numerics**

32-bit processing as of z/OS V1R6 C/C++ [default object model 98](#page-119-0) 64-bit processing as of z/OS V1R6 C/C++ [default object model 98](#page-119-0) as of z/OS V1R8 XL C/C++ [GONUMBER compiler option 88](#page-109-0) 64-bit virtual memory as of z/OS V1R8 XL C/C++ [IPA\(LINK\) 61](#page-82-0) [IPA\(LINK\) and ulimit command 93](#page-114-0) [setting MEMLIMIT value 61](#page-82-0)

## **A**

ABEND, compiler as of OS/390 V2R9 [default option \(CICS\) 126](#page-147-0) as of z/OS V1R7 XL C/C++ [Language Environment codes, under CICS 126](#page-147-0) as of z/OS V1R8 XL C/C++ [insufficient storage 61](#page-82-0) [MEMLIMIT system parameter and IMEMLIM](#page-82-0) [variable 61](#page-82-0)[, 93](#page-114-0) abnormal terminations as of OS/390 V2R9 [Language Environment enclaves 40](#page-61-0) as of z/OS V1R8 XL C/C++ [insufficient storage 61](#page-82-0) [changes from C/370 V2 44](#page-65-0) [running pre-OS/390 programs 40](#page-61-0) access-checking as of z/OS V1R2 [classes \(C++ only\) 119](#page-140-0)

[accessibility 137](#page-158-0) accuracy improvements as of z/OS V1R9 [IEEE754 math functions 105](#page-126-0) addressing incompatibilities [pre-OS/390 18](#page-39-0) AFP registers as of z/OS V1R9 [CICS processing 128](#page-149-0) alignment incompatibilities as of z/OS V1R6 C/C++ [between object models 98](#page-119-0) as of z/OS V1R6 C++ [binding C and C++ aggregates, both with](#page-120-0) [#pragma pack\(2\) 99](#page-120-0) ambiguous overloads as of z/OS V1R2 C++ [avoiding 120](#page-141-0) AMODE 64 applications [as of z/OS V1R10 101](#page-122-0) ANSI-aliasing rule as of z/OS V1R2 C/C++ [pointer casting 59](#page-80-0) ANSI/ISO standard compliance [freopen\(\) library function 47](#page-68-0) APAR PN74931 [ILC and pre-OS/390 modules 33](#page-54-0) pre-OS/390 modules [compatibility, achieving 33](#page-54-0) Application Support Class Library from C/C++ for MVS/ESA [earlier z/OS C/C++ source code 75](#page-96-0) [OS/390 source code 55](#page-76-0) [pre-OS/390 source code 17](#page-38-0) ARCHITECTURE compiler option [as of z/OS V1R2 C/C++ 58](#page-79-0) as of z/OS V1R6 C/C++ [and overflow processing 59](#page-80-0) [default 59](#page-80-0) array new as of z/OS V1R2 C/C++ [avoiding syntax errors 122](#page-143-0) pre-OS/390 source code [with user-defined global new operator 18](#page-39-0) arrays as of V1R9 XL C/C++ [index definitions 85](#page-106-0) ASA files [closing 47](#page-68-0) [closing and reopening 51](#page-72-0) [under CICS 126](#page-147-0) [writing to 48](#page-69-0) [assembler interlanguage calls 33](#page-54-0) [pre-OS/390 modules 33](#page-54-0) assembly listings as of z/OS V1R9 XL C/C++ [width of mnemonic 86](#page-107-0) assembly source [System Programming C 20](#page-41-0) atexit [changes from C/370 V2 44](#page-65-0)

### **B**

batch processing as of z/OS V1R2 C/C++ [alternative 28](#page-49-0) [SYSLIB concatenation 28](#page-49-0) as of z/OS V1R5 [abnormal termination exit routine 38](#page-59-0) [CEEBDATX 38](#page-59-0) [CEECDATX 38](#page-59-0) [as of z/OS V1R6 104](#page-125-0) as of z/OS V1R9 XL C/C++ [and name mangling 93](#page-114-0) pre-OS/390 modules [abnormal termination exit routines 31](#page-52-0) [CEEBDATX 31](#page-52-0) [CEECDATX 31](#page-52-0) [messages 39](#page-60-0) [MSGFILE run-time option 39](#page-60-0) [bibliography 143](#page-164-0) binary compatibility [IPA object modules 61](#page-82-0) binder errors as of z/OS V1R8 XL C/C++ [namespace pollution 30](#page-51-0)[, 97](#page-118-0) binder, invoking [as of z/OS V1R8 XL C/C++ 67](#page-88-0) [BookManager documents xviii](#page-19-0) BPARM proc variable [and binder features 98](#page-119-0) [as of z/OS V1R8 XL C/C++ 98](#page-119-0) **BSD** as of z/OS V1R9 XL C++ [<net/if.h> header file 94](#page-115-0) [socket definitions 94](#page-115-0)

## **C**

```
C run-time library functions
  as of OS/390 V2R9
     pragma requirements 65
C++ class names
  as of z/OS V1R3 C/C++ 32
C++ exception handling
  as of z/OS V1R2 C++ 116
C++ Standard compliance
   1998 support 64
  as of z/OS V1R7 XL C/C++ 76
c++ utility
  as of z/OS V1R6 C/C++
     -g flag translation 27
C++0xas of z/OS V1R11
     warn0x compiler option 119
C++0x compiler option
  as of z/OS V1R12 116
c89 utility 90
  -g flag option 99
  as of z/OS V1R6 C/C++ 91, 99
     -g flag option 70
     -g flag translation 27
```
c89 utility *[\(continued\)](#page-111-0)* [as of z/OS V1R6 C/C++](#page-112-0) *(continued)* [binding OS/390 modules 70](#page-91-0) [debug format 57](#page-78-0) [as of z/OS V1R8 XL C/C++ 67](#page-88-0)[, 98](#page-119-0) debug format [as of z/OS V1R6 C/C++ 91](#page-112-0) feature specification [as of z/OS V1R8 XL C/C++ 98](#page-119-0) C99 support as of z/OS V1R7 XL C++ [standard macros 78](#page-99-0) [TARGET compiler option 78](#page-99-0) as of z/OS V1R9 [IEEE754 math functions 105](#page-126-0) [run-time libraries 105](#page-126-0) [hexadecimal floating point notation 106](#page-127-0) [numeric conversion functions 107](#page-128-0) catalogued procedures [and binder features 98](#page-119-0) [as of z/OS V1R8 XL C/C++ 98](#page-119-0) [IMEMLIM variable 61](#page-82-0) [IPA Link 61](#page-82-0) CBCI procedure as of x/OS V1R5 C++ [compiling OS/390 applications 65](#page-86-0) [pre-z/OS V1R5 programs 94](#page-115-0) CBCXI procedure as of x/OS V1R5 C++ [compiling OS/390 applications 65](#page-86-0) [pre-z/OS V1R5 programs 94](#page-115-0) CC command [syntax, supporting old, new, or both 65](#page-86-0) CC EXEC as of V1R2 [invocation syntax changes 31](#page-52-0) CC EXEC statement [customization of 65](#page-86-0) CCN5193 exception as of z/OS V1R2 [avoiding 120](#page-141-0) CCN5413 exception as of z/OS V1R9 [avoiding 119](#page-140-0) CEEBDATX procedure [as of z/OS V1R5 38](#page-59-0) [pre-OS/390 modules 31](#page-52-0) CEEBINT High-Level Language exit routine [with setenv\(\) function call 69](#page-90-0)[, 102](#page-123-0) CEEBINT High-Level Language exit routines [with setenv\(\) function call 37](#page-58-0) [CEEBLIIA library module 42](#page-63-0) [environment initialization 43](#page-64-0) CEEBXITA library module [rules of precedence 31](#page-52-0) [CEECDATX procedure 125](#page-146-0) [pre-OS/390 modules 31](#page-52-0) CEECOPT procedure under CICS [as of OS/390 V2R9 126](#page-147-0)

CEEDOPT procedure as of OS/390 V2R9 [abnormal terminations of enclaves 40](#page-61-0) [CEESTART library module 42](#page-63-0) [initialization compatibility 42](#page-63-0) CHECKOUT compiler option as of z/OS V1R6 C/C++ [C support 60](#page-81-0) CHECKOUT(CAST) compiler option [as of z/OS V1R2 C/C++ 59](#page-80-0) CICS [abend codes and messages 126](#page-147-0) [API 127](#page-148-0) [heap residence 125](#page-146-0) [reason codes 126](#page-147-0) [standard stream support 126](#page-147-0) [stderr 127](#page-148-0) [transient data queue names 127](#page-148-0) [using HEAP option 125](#page-146-0) CICS processing as of z/OS V1R9 [AFP registers 128](#page-149-0) [FLOAT\(AFP\) compiler option 128](#page-149-0) [iconv\(\) changes and CEECCSD.COPY and](#page-149-0) [CEECCSDX.COPY files 128](#page-149-0) [Load Module Analyzer \(LMA\) 128](#page-149-0) CICS statement translation options [as of z/OS V1R7 125](#page-146-0) class definitions as of z/OS V1R2 [avoiding exceptions 120](#page-141-0) [CCN5193 exception 120](#page-141-0) [type definitions 120](#page-141-0) as of z/OS V1R9 [CCN5413 exception 119](#page-140-0) [class access checking 119](#page-140-0) class libraries changes between z/OS V1R5 C/C++ and z/OS V1R12 XL C/C++ [no longer supported 75](#page-96-0) class library incompatibilities [earlier z/OS C/C++ source code 75](#page-96-0) IO Stream Class [earlier z/OS C/C++ source code 75](#page-96-0) [load module 71](#page-92-0) [OS/390 source code 55](#page-76-0) [pre-OS/390 source code 17](#page-38-0) [source code 71](#page-92-0) [OS/390 source code 55](#page-76-0) [pre-OS/390 source code 17](#page-38-0) CLBPRFX variable as of x/OS V1R5 C++ [compiling OS/390 applications 65](#page-86-0) [pre-z/OS V1R5 programs 94](#page-115-0) CLISTs [changes affecting pre-OS/390 programs 39](#page-60-0) CMDOPTS compiler option [as of z/OS V1R7 XL C/C++ 87](#page-108-0) COBOL interlanguage calls [pre-OS/390 modules 33](#page-54-0)[, 34](#page-55-0)

code points no longer supported [pre-OS/390 source code 21](#page-42-0) Collection Class Library from C/C++ for MVS/ESA [earlier z/OS C/C++ source code 75](#page-96-0) [OS/390 source code 55](#page-76-0) [pre-OS/390 source code 17](#page-38-0) command-line parameters [Language Environment error handling 38](#page-59-0) [passing to a program 38](#page-59-0) comments, using as of z/OS V1R7 XL C/C++ when to override – qcpluscmt 92 Communications Server information handling [as of z/OS V1R9 XL C/C++ 77](#page-98-0) COMPAT binder option [and c89 utility 98](#page-119-0) [as of z/OS V1R8 XL C/C++ 98](#page-119-0) COMPAT compiler option [as of z/OS V1R6 C/C++ 91](#page-112-0) compat object model [as of z/OS V1R6 C/C++ 98](#page-119-0) compatibility issues bind-time [from pre-OS/390 to z/OS V1R9 29](#page-50-0) [OS/390 67](#page-88-0) C/370 Common Library [as of z/OS V1R9 42](#page-63-0) compile-time [earlier z/OS C/C++ programs 83](#page-104-0) I/O operations [from pre-OS/390 47](#page-68-0) [initialization sequence interception 42](#page-63-0) input and output [from pre-OS/390 47](#page-68-0) [IPA release-to-release binary compatibility 61](#page-82-0) run-time [OS/390 applications 69](#page-90-0) [pre-OS/390 applications 41](#page-62-0) source code [earlier z/OS C/C++ programs 75](#page-96-0) [OS/390 programs 55](#page-76-0) [pre-OS/390 compiler to z/OS V1R9 XL](#page-38-0)  $C/C++$  17 compatibility, achieving pre-OS/390 modules [APAR PN74931 33](#page-54-0) [upward and downward 33](#page-54-0) [with earlier and later releases 33](#page-54-0) with earlier and later releases [compatibility, achieving 33](#page-54-0) compile-time issues [from pre-OS/390 23](#page-44-0) compiler invocations [as of z/OS V1R6 C/C++ 90](#page-111-0) [c89 57](#page-78-0)[, 91](#page-112-0) compiler messages, listings, and return codes [ongoing changes and dependencies 23](#page-44-0)[, 57](#page-78-0)[, 83](#page-104-0) compiler options ARCHITECTURE [as of z/OS V1R2 C/C++ 58](#page-79-0) [as of z/OS V1R6 C/C++ 59](#page-80-0) **CHECKOUT** [C support as of z/OS V1R6 C/C++ 60](#page-81-0) CHECKOUT(CAST) [as of z/OS V1R2 C/C++ 59](#page-80-0) COMPAT [as of z/OS V1R6 C/C++ 91](#page-112-0) DBRMLIB [as of z/OS V1R8 XL C 132](#page-153-0) [z/OS V1R5 XL C — z/OS V1R8 XL C 132](#page-153-0) [DECK 23](#page-44-0) [alternative as of z/OS V1R2 C/C++ 58](#page-79-0) DIGRAPH [default as of z/OS V1R2 C/C++ 59](#page-80-0) ENUM [as of z/OS V1R2 C/C++ 59](#page-80-0) **ENUMSIZE** [as of z/OS V1R2 C/C++ 24](#page-45-0)[, 59](#page-80-0) [as of z/OS V1R7 XL C/C++ 24](#page-45-0) ENUMSIZE(SMALL) [as of z/OS V1R7 XL C++ 88](#page-109-0) **GENPCH** [as of z/OS V1R2 C/C++ 58](#page-79-0) GONUMBER [with LP64 88](#page-109-0) [HALT 24](#page-45-0) **HALTONMSG** [as of z/OS V1R2 C/C++ 59](#page-80-0) HWOPTS [alternative as of z/OS V1R2 C/C++ 58](#page-79-0) [as of z/OS V1R2 C/C++ 24](#page-45-0) ILP32 [as of z/OS V1R9 XL C/C++ 93](#page-114-0) [batch processing and name mangling under](#page-114-0) [ILP32 93](#page-114-0) INFO [C support as of z/OS V1R6 25](#page-46-0)[, 60](#page-81-0) [C support as of z/OS V1R6 C/C++ 60](#page-81-0) INLINE [as of z/OS V1R2 C/C++ 25](#page-46-0)[, 60](#page-81-0) [IPA 61](#page-82-0) [as of z/OS V1R8 XL C 27](#page-48-0)[, 65](#page-86-0)[, 93](#page-114-0) LANGLVL [as of z/OS V1R7 XL C/C++ 88](#page-109-0)[, 89](#page-110-0) LANGLVL(ANSI) compiler option [as of z/OS V1R7 XL C 23](#page-44-0)[, 25](#page-46-0)[, 58](#page-79-0)[, 62](#page-83-0)[, 86](#page-107-0)[, 88](#page-109-0) [LANGLVL\(COMPAT\) 24](#page-45-0) [as of z/OS V1R2 C/C++ 58](#page-79-0) LANGLVL(EXTENDED) compiler option [as of z/OS V1R7 XL C 25](#page-46-0)[, 62](#page-83-0)[, 89](#page-110-0) LANGLVL(EXTERNTEMPLATE) compiler option [as of z/OS V1R11 118](#page-139-0) LANGLVL(SAA) compiler option [as of z/OS V1R7 XL C 23](#page-44-0)[, 25](#page-46-0)[, 58](#page-79-0)[, 62](#page-83-0)[, 86](#page-107-0)[, 88](#page-109-0) LANGLVL(SAA2) compiler option [as of z/OS V1R7 XL C 23](#page-44-0)[, 25](#page-46-0)[, 58](#page-79-0)[, 62](#page-83-0)[, 86](#page-107-0)[, 88](#page-109-0) LOCALE [as of z/OS V1R9 62](#page-83-0)

compiler options *(continued)* LOCALE *(continued)* [as of z/OS V1R9 XL C/C++ 89](#page-110-0) [LP64 90](#page-111-0) [LSEARCH 26](#page-47-0)[, 58](#page-79-0) [as of z/OS V1R2 C/C++ 58](#page-79-0) NORENT [as of OS/390 V2R9 63](#page-84-0) [as of z/OS V1R7 XL C/C++ 67](#page-88-0) **OE** [as of z/OS V1R2 C/C++ 58](#page-79-0) [OMVS 24](#page-45-0) [alternative as of z/OS V1R2 C/C++ 58](#page-79-0) [OPTIMIZE 26](#page-47-0) [as of z/OS V1R5 C/C++ 63](#page-84-0) ROCONST [default as of z/OS V1R2 C/C++ 64](#page-85-0) ROSTRING [as of z/OS V1R2 C/C++ 63](#page-84-0) [SEARCH 26](#page-47-0) [as of z/OS V1R2 C/C++ 58](#page-79-0) SOM [as of OS/390 V2R10 C/C++ 58](#page-79-0) [no longer supported 58](#page-79-0) **SQL** [as of z/OS V1R8 XL C 132](#page-153-0) [SRCMSG 24](#page-45-0) [as of z/OS V1R2 C/C++ 58](#page-79-0) **STATICINLINE** [default as of z/OS V1R2 C/C++ 64](#page-85-0) [SYSLIB 24](#page-45-0) [alternative as of z/OS V1R2 C/C++ 58](#page-79-0) [SYSPATH 24](#page-45-0) [alternative as of z/OS V1R2 C/C++ 58](#page-79-0) TARGET [as of z/OS V1R12 XL C/C++ 90](#page-111-0) [as of z/OS V1R6 C/C++ 91](#page-112-0) [as of z/OS V1R9 XL C/C++ 64](#page-85-0) **TEST** [as of z/OS V1R6 C/C++ 27](#page-48-0)[, 64](#page-85-0) USEPCH [as of z/OS V1R2 C/C++ 58](#page-79-0) [USERLIB 24](#page-45-0) [alternative as of z/OS V1R2 C/C++ 58](#page-79-0) [USERPATH 24](#page-45-0) [alternative as of z/OS V1R2 C/C++ 58](#page-79-0) [XPLINK 90](#page-111-0) [compiler options for compatibility with previous](#page-115-0) [compilers 94](#page-115-0) compiler options, no longer supported [as of z/OS V1R2 C/C++ 58](#page-79-0) [compiler options, specifying in JCL 27](#page-48-0) compiler otions, no longer supported [pre-OS/390 23](#page-44-0) compiler substitution variables [as of z/OS V1R10 83](#page-104-0) compiler-time issues [from C/370 V2 23](#page-44-0) concatenation of libraries [environment initialization 43](#page-64-0)

conflicts between options and pragmas [as of z/OS V1R7 XL C/C++ 87](#page-108-0) ctest() function [relinking C/370 modules 32](#page-53-0) [ctime\(\) 43](#page-64-0) customization as of z/OS V1R6 [Language Environment services 104](#page-125-0) cv-qualification [as of z/OS V1R2 C++ 116](#page-137-0)

#### **D**

data conversions as of z/OS V1R6 C/C++ [and ARCHITECTURE level 59](#page-80-0) [data set names 64](#page-85-0) data type incompatibilities [pre-OS/390 source code 19](#page-40-0) data types as of z/OS V1R6 XL C [long long 62](#page-83-0) Database Access Class Library as of OS/390 V1R4 [removal of utility 71](#page-92-0) DB2 services, requesting [using SQL compiler option 131](#page-152-0) DB2 Universal Database [Database Access Class Library utility 131](#page-152-0) requesting DB2 services [z/OS V1R5 XL C — z/OS V1R8 XL C 131](#page-152-0) DBRMLIB compiler option [z/OS V1R5 XL C — z/OS V1R8 XL C 132](#page-153-0) ddnames [SYSERR 39](#page-60-0) [SYSPRINT 39](#page-60-0) [SYSTERM 39](#page-60-0) [debug format 99](#page-120-0) as of z/OS V1R6 C/C++ [binding OS/390 modules 70](#page-91-0) [c89 utility 57](#page-78-0) [determining 64](#page-85-0) [c89 utility 91](#page-112-0) Debug Tool [relinking C/370 modules 32](#page-53-0) debugging issues [relinking C/370 modules 32](#page-53-0) decimal floating-point (DFP) as of z/OS V1R9 XL C++ [size modifiers 78](#page-99-0)[, 102](#page-123-0) decimal overflow exceptions [pre-OS/390 CICS modules 44](#page-65-0) DECK compiler option [alternative as of z/OS V1R2 C/C++ 23](#page-44-0) as of z/OS V1R2 C/C++ [alternative 58](#page-79-0) default daylight saving time [as of z/OS V1R9 103](#page-124-0)[, 104](#page-125-0) [destruction of statically initialized objects before and](#page-135-0) [after ISO/IEC 14882:2003\(E\) compliance 114](#page-135-0)

DIGRAPH compiler option as of z/OS V1R2 C/C++ [default 59](#page-80-0) [disability 137](#page-158-0) DSECT header files [packed structures and unions 19](#page-40-0) dump services as of C/C++ for MVS/ESA V3 [dump generation or suppression 39](#page-60-0) dumps generating automatically [as of z/OS V1R5 38](#page-59-0) Language Environment format [as of z/OS V1R5 38](#page-59-0) DWARF debug format -g flag [as of z/OS V1R6 C/C++ 91](#page-112-0) dynamic binding declaring and calling virtual functions [as of z/OS V1R6 C/C++ 81](#page-102-0) [dynamic code 42](#page-63-0)

## **E**

EDCXSTRX [and dynamic C library functions in SPC](#page-41-0) [applications 20](#page-41-0) [EDCXV 20](#page-41-0) EEC default currency [as of z/OS V1R6 104](#page-125-0) enclaves as of OS/390 V2R9 [abnormal terminations 40](#page-61-0) enumeration types as of z/OS V1R7 XL C/C++ [controlling size of 59](#page-80-0) controlling size of [as of z/OS V1R7 XL C/C++ 24](#page-45-0) [as of z/OS V1R7 XL C++ 88](#page-109-0) enumerations [as of z/OS V1R7 XL C++ 88](#page-109-0) [differences between UNIX System Laboratories and](#page-92-0) [Standard C++ I/O Stream libraries 71](#page-92-0) ENUMSIZE compiler option [as of z/OS V1R2 C/C++ 24](#page-45-0)[, 59](#page-80-0) [as of z/OS V1R7 XL C/C++ 24](#page-45-0) ENUMSIZE(SMALL) compiler option [as of z/OS V1R7 XL C++ 88](#page-109-0) ENVAR(″[\\_EDC\\_COMPAT=32767](#page-58-0)″) run-time option 3[7,](#page-90-0) [69](#page-90-0)[, 102](#page-123-0) [environment initialization 43](#page-64-0) environment variables EDC COMPAT 49 as of  $z/OS$  V1R5  $C/C++$ [POSIX compliance 78](#page-99-0) [putenv\(\) 78](#page-99-0) [storage of 78](#page-99-0) as of z/OS V1R6 C/C++ [\\_DEBUG\\_FORMAT 27](#page-48-0)[, 57](#page-78-0) [-g flag translation 27](#page-48-0)[, 57](#page-78-0) [c89/c++ 27](#page-48-0)

environment variables *(continued)* as of z/OS V1R6 C/C++ *(continued)* [DWARF 57](#page-78-0) [internationalization issues 43](#page-64-0) [POSIX compliance 43](#page-64-0) error messages as of z/OS V1R8 XL C/C++ [binder 30](#page-51-0)[, 97](#page-118-0) as of z/OS V1R9 XL C++ [name lookup exceptions 85](#page-106-0) [templates 85](#page-106-0) Language Environment services [redirecing 39](#page-60-0) namespace pollution [as of z/OS V1R8 XL C/C++ 30](#page-51-0)[, 97](#page-118-0) [templates 85](#page-106-0) errors as of z/OS V1R7 XL C++ [non-standard long long macros 78](#page-99-0) [due to compiler changes 119](#page-140-0) errors, migration macro redefinitions [as of z/OS V1R7 XL C 23](#page-44-0)[, 25](#page-46-0)[, 58](#page-79-0)[, 62](#page-83-0)[, 86](#page-107-0)[, 88](#page-109-0) Unable to open DBRM file [as of z/OS V1R8 XL C 132](#page-153-0) escape sequence encoding [as of z/OS V1R11 84](#page-105-0) Euro [as of z/OS V1R6 104](#page-125-0) exception handling as of z/OS V1R2 [access checking \(C++ only\) 119](#page-140-0) [class type definitions 119](#page-140-0) [as of z/OS V1R2 C++ 116](#page-137-0) [ambiguous overloads 120](#page-141-0) as of z/OS V1R9 [CCN5413 exception 119](#page-140-0) changes from C/370 V2 [return codes 44](#page-65-0) [SIGINT 44](#page-65-0) [SIGTERM 44](#page-65-0) [SIGUSR1 44](#page-65-0) [SIGUSR2 44](#page-65-0) differences between C/370 and Language Environment [library return codes and messages 37](#page-58-0) [user-defined conversions 121](#page-142-0) exceptions as of z/OS V1R2 [avoiding exceptions 120](#page-141-0) [CCN5193 exception 120](#page-141-0) [type definitions 120](#page-141-0) EXEC statements [CC 31](#page-52-0) [CC command 65](#page-86-0) [changes affecting pre-OS/390 programs 39](#page-60-0) [customization of 65](#page-86-0) existing applications, migrating to z/OS XL C [From C/370 V2 15](#page-36-0) external references [as of z/OS V1R3 C/C++ 32](#page-53-0)

external variable names [as of z/OS V1R3 C/C++ 32](#page-53-0)

### **F**

feature test macros and system header files [as of z/OS V1R9 XL C++ 77](#page-98-0) feature testing [as of z/OS V1R11 XL C++ 94](#page-115-0) [as of z/OS V1R7 XL C++ 77](#page-98-0)[, 94](#page-115-0) [as of z/OS V1R9 XL C++ 94](#page-115-0) fetched main programs [pre-OS/390 source code 18](#page-39-0) [fflush\(\) function 49](#page-70-0) [fgetpos\(\) function 49](#page-70-0) fixes pre-OS/390 modules [APAR PN74931 33](#page-54-0) z/OS V1R5 XL C — z/OS V1R8 XL C [DBRMLIB option 131](#page-152-0) flags [differences between UNIX System Laboratories and](#page-92-0) [Standard C++ I/O Stream libraries 71](#page-92-0) fldata() function [changes in return values 51](#page-72-0) FLOAT(AFP) compiler option CICS processing [as of z/OS V1R9 128](#page-149-0) floating-point support [run-time libraries 106](#page-127-0) for loops as of z/OS V1R7 XL C/C++ [unrolling 79](#page-100-0) scoping [as of z/OS V1R2 C++ 114](#page-135-0) format control flags [differences between UNIX System Laboratories and](#page-92-0) [Standard C++ I/O Stream libraries 71](#page-92-0) Fortran interlanguage calls [as of Language Environment V1R5 33](#page-54-0) freopen() library function [ANSI/ISO standard 47](#page-68-0) friend declaration as of z/OS V1R11 [extendedfriend 118](#page-139-0) friend declarations in class member lists and Standard C++ compliance [as of z/OS V1R2 C++ 115](#page-136-0) friend declarations, visibility of as of z/OS V1R2 C++ [effect on friend declarations 115](#page-136-0) [fseek\(\) function 49](#page-70-0) function return type [pre-OS/390 source code 18](#page-39-0)

### **G**

GENPCH compiler option [as of z/OS V1R2 C/C++ 58](#page-79-0) getnameinfo() function as of z/OS V1R9 XL C/C++ [scope information 77](#page-98-0) global new operator, user-defined pre-OS/390 source code [example 18](#page-39-0) GONUMBER compiler option as of z/OS V1R8 XL C/C++ [with LP64 88](#page-109-0)

### **H**

[HALT compiler option 24](#page-45-0) HALTONMSG compiler option [as of z/OS V1R2 C/C++ 59](#page-80-0) header files and feature test macros [as of z/OS V1R9 XL C++ 77](#page-98-0) as of z/OS V1R7 XL C++ [\\_OPEN\\_SYS\\_SOCK\\_IPV6 macro 77](#page-98-0) [exposing new definitions 77](#page-98-0) [Language Enviroment 77](#page-98-0)[, 94](#page-115-0) as of z/OS V1R9 [time.h 103](#page-124-0) [as of z/OS V1R9 XL C++ 77](#page-98-0) [\\_Ieee754.h 77](#page-98-0) [IEEE 754 interface declarations 77](#page-98-0) [Language Enviroment 94](#page-115-0) DSECT [migration from pre-OS/390 19](#page-40-0) HEAP run-time option [default size 40](#page-61-0) [parameters 40](#page-61-0) [with CICS 125](#page-146-0) HEAPPOOLS run-time option [as of z/OS V1R10 101](#page-122-0) hexadecimal floating point notation [C99 support 106](#page-127-0) [HFS files, support of 65](#page-86-0) HWOPTS compiler option [as of z/OS V1R2 C/C++ 24](#page-45-0) [alternative 58](#page-79-0)

## **I**

[IBM data set names 64](#page-85-0) IBM object model [as of z/OS V1R6 C/C++ 98](#page-119-0) IBM Open Class Library [-OS/390 source code 55](#page-76-0) [earlier z/OS C/C++ source code 75](#page-96-0) [pre-OS/390 source code 17](#page-38-0) [removal of run-time support 71](#page-92-0) [IBMBLIIA library module 42](#page-63-0) [environment initialization 43](#page-64-0) IBMBXITA library module [rules of precedence 31](#page-52-0) iconv() changes and CICS processing [as of z/OS V1R9 128](#page-149-0)

IEEE 754 interface declarations as of z/OS V1R9 XL C++ [namespace pollution 77](#page-98-0) IEEE754 math functions as of z/OS V1R9 [version specification 105](#page-126-0) IEFUSI exit routine as of  $z$ /OS V1R8 XL C/C $++$ [MEMLIMIT value 93](#page-114-0) [MEMLIMITvalue 61](#page-82-0) IEW2456E error condition binding earlier z/OS C/C++ programs [handling 97](#page-118-0) binding pre-OS/390 programs [handling 30](#page-51-0) ILP32 compiler option as of z/OS V1R9 XL C/C++ [batch processing and name mangling 93](#page-114-0) IMEMLIM variable as of z/OS V1R8 XL C/C++ [cataloged procedures 93](#page-114-0) [MEMLIMIT system parameter 93](#page-114-0) [to override the MEMLIMIT default 61](#page-82-0) implicit integer types [as of z/OS V1R2 C++ 114](#page-135-0) [include files, finding 24](#page-45-0) incompatibilities [between Open Class and Standard /C++](#page-92-0) [libraries 71](#page-92-0) INFO compiler option as of z/OS V1R6 C/C++ [C support 60](#page-81-0) [C support as of z/OS V1R6 25](#page-46-0) [default as of z/OS V1R2 C/C++ 25](#page-46-0) [initialization compatibility issues 42](#page-63-0) C/370 Common Library [as of z/OS V1R9 42](#page-63-0) initialization schemes [CEESTART and IBMBLIIA modules 42](#page-63-0) INLINE compiler option [as of z/OS V1R2 C/C++ 25](#page-46-0) [defaults 60](#page-81-0) inlining threshold [as of z/OS V1R2 C/C++ 60](#page-81-0) input and output as of z/OS V1R9 XL C++ [impact of DFP size modifiers 78](#page-99-0) [impact of DFP size modifiers on fprintf/fscanf](#page-123-0) [results 102](#page-123-0) [source code modifications to fprintf and fscanf](#page-99-0) [function arguments 78](#page-99-0) ASA files [closing and reopening 51](#page-72-0) [closing files 47](#page-68-0) [writing to files 47](#page-68-0) closing and reopening files [ASA files, opening and closing 51](#page-72-0) closing files [ASA files 47](#page-68-0) [compatibility issues 47](#page-68-0) [file I/O changes 47](#page-68-0)

input and output *(continued)* [fldata\(\) function 51](#page-72-0) [ftell\(\) encoding 49](#page-70-0) [opening files 47](#page-68-0) [repositioning within files 49](#page-70-0) [terminal I/O 52](#page-73-0) [VSAM I/O 51](#page-72-0) writing to files [ASA files 47](#page-68-0) [other considerations 47](#page-68-0) interlanguage calls [assembler 33](#page-54-0) [PL/I 33](#page-54-0) interlanguage calls (ILC) [as of Language Environment V1R5 33](#page-54-0) as of z/OS V1R6 C++ [between C and C++ program modules using](#page-120-0) [#pragma pack\(2\) 99](#page-120-0) [pre-OS/390 binder error 44](#page-65-0) [pre-OS/390 modules 33](#page-54-0) [pre-OS/390 source code 20](#page-41-0) program mask manipulations [pre-OS/390 source code 20](#page-41-0) [relinking pre-OS/390 modules 32](#page-53-0) internal timing algorithm [as of z/OS V1R8 103](#page-124-0) internationalization [migration issues 104](#page-125-0) internationalization incompatibilities no longer supported [pre-OS/390 source code 21](#page-42-0) [pre-OS/390 source code 21](#page-42-0) internationalization issues [time zones 43](#page-64-0) invocation of XL C/C++ compiler [as of z/OS V1R6 C/C++ 90](#page-111-0) IPA compiler option as of z/OS V1R9 XL C/C++ [IPA link step 65](#page-86-0) [macro redefinition 65](#page-86-0) [region size 65](#page-86-0) [very large applications 65](#page-86-0) [binary compatibility issues 61](#page-82-0) macro redefinition [as of z/OS V1R8 XL C 27](#page-48-0)[, 93](#page-114-0) IPA Link step as of z/OS V1R9 XL C/C++ [very large applications 65](#page-86-0) very large applications [as of z/OS V1R8 XL C 27](#page-48-0)[, 93](#page-114-0) IPA(LINK) compiler option [as of z/OS V1R8 XL C/C++ 61](#page-82-0) [64-bit memory 93](#page-114-0) [link step defaults 60](#page-81-0) ISAINC run-time option [Language Environment equivalent 39](#page-60-0) ISASIZE run-time option [Language Environment equivalent 39](#page-60-0) ISASIZE/ISAINC with #pragma runopts [pre-OS/390 source code 17](#page-38-0)

ISO standard C++ compliance [determining level supported by compiler 109](#page-130-0) [ISO Standard C++ compliance 94](#page-115-0) [recommended approaches for migration](#page-132-0) [objectives 111](#page-132-0) ISO/IEC 14882:2003(E) compliance [effect on cv-qualification 116](#page-137-0) [statically initialized objects, destruction of 114](#page-135-0)

### **J**

JCL procedures [arguments that contain a slash 39](#page-60-0) as of C/C++ for MVS/ESA V3 [dump generation or suppression 39](#page-60-0) as of x/OS V1R5 C++ [CBCI 65](#page-86-0) [CBXI 65](#page-86-0) [CLBPRFX variable 65](#page-86-0) [as of z/OS V1R2 C/C++ 28](#page-49-0) as of z/OS V1R5 [CEEBDATX 38](#page-59-0) [as of z/OS V1R5 C/C++ 28](#page-49-0) as of z/OS V1R7 XL C/C++ [bind step 67](#page-88-0) as of z/OS V1R8 XL C/C++ [64-bit virtual memory 61](#page-82-0) [setting MEMLIMIT value 61](#page-82-0) as of z/OS V1R9 XL C/C++ [default region size 92](#page-113-0) [name mangling 93](#page-114-0) [user-defined conversion tables 92](#page-113-0) [CBCC 27](#page-48-0) [CBCCL 27](#page-48-0) [CBCCLG 27](#page-48-0) [CBCI 28](#page-49-0) [CBCXI 28](#page-49-0) [CC EXEC statement 65](#page-86-0) [CEEBDATX 31](#page-52-0) [CEECDATX 31](#page-52-0)[, 125](#page-146-0) **CEECOPT** [as of OS/390 V2R9 126](#page-147-0) **CEEDOPT** [abnormal terminations of enclaves 40](#page-61-0) [changes affecting pre-OS/390 programs 39](#page-60-0) [CLBPRFX variable 28](#page-49-0) [customizing for migrations from OS/390 65](#page-86-0) [CXX parameter 27](#page-48-0) differences between C/370 and AD/Cycle C/370 V1R2 [library return codes and messages 37](#page-58-0) [GO step 39](#page-60-0) [interlanguage calls and compiler options 34](#page-55-0) [obsolete C/370 runtime options 39](#page-60-0) [pre-z/OS V1R5 C/C++ modifications 94](#page-115-0) SYSLIB DD cards to remove [as of z/OS V1R2 C/C++ 28](#page-49-0) to compile very large applications [as of z/OS V1R8 XL C 27](#page-48-0)[, 65](#page-86-0)[, 93](#page-114-0) [user-defined for C++ 27](#page-48-0)

#### **K**

[keyboard 137](#page-158-0)

### **L**

LANGLVL compiler option and macro redefinitions [as of z/OS V1R7 XL C/C++ 88](#page-109-0)[, 89](#page-110-0) LANGLVL(ANSI) compiler option [and Standard C++ compliance objectives 111](#page-132-0) as of z/OS V1R7 XL C [macro redefinition 58](#page-79-0)[, 62](#page-83-0) macro redefinition [as of z/OS V1R7 XL C 23](#page-44-0)[, 25](#page-46-0)[, 86](#page-107-0)[, 88](#page-109-0) LANGLVL(AUTOTYPEDEDUCTION) compiler option [as of z/OS V1R12 117](#page-138-0) LANGLVL(C99LONGLONG) compiler option [as of z/OS V1R12 117](#page-138-0) LANGLVL(C99PREPROCESSOR) compiler option [as of z/OS V1R12 117](#page-138-0) LANGLVL(COMPAT) compiler option [alternative as of z/OS V1R2 C/C++ 24](#page-45-0) [as of z/OS V1R2 C/C++ 58](#page-79-0) LANGLVL(COMPAT92) compiler option [and Standard C++ compliance objectives 111](#page-132-0) LANGLVL(DECLTYPE) compiler option [as of z/OS V1R12 117](#page-138-0) LANGLVL(DELEGATINGCTORS) compiler option [as of z/OS V1R12 117](#page-138-0) LANGLVL(EXTENDED) compiler option [and Standard C++ compliance objectives 111](#page-132-0) as of z/OS V1R7 XL C [macro redefinition 62](#page-83-0) macro redefinition [as of z/OS V1R7 XL C 25](#page-46-0)[, 89](#page-110-0) LANGLVL(EXTENDED0X) compiler option [as of z/OS V1R11 118](#page-139-0) [LANGLVL\(EXTENDEDFRIEND\) compiler option 118](#page-139-0) LANGLVL(EXTENDEDINTEGERSAFE) compiler option [as of z/OS V1R12 118](#page-139-0) LANGLVL(EXTERNTEMPLATE) compiler option as of z/OS V1R11 [macro redefinition 118](#page-139-0) [LANGLVL\(IMPLICITINT\) compiler option 114](#page-135-0) LANGLVL(INLINENAMESPACE) compiler option [as of z/OS V1R12 118](#page-139-0) LANGLVL(LONGLONG) compiler option [as of z/OS V1R7 XL C++ 78](#page-99-0) LANGLVL(NOANSIFOR) compiler option scoping for-loop initializer declarations [as of z/OS V1R2 C++ 114](#page-135-0) LANGLVL(OLDFRIEND) compiler option as of z/OS V1R2 C++ [effect on friend declarations 115](#page-136-0) LANGLVL(OLDMATH) compiler option [as of z/OS V1R2 C++ 120](#page-141-0) LANGLVL(SAA) compiler option as of z/OS V1R7 XL C [macro redefinition 58](#page-79-0)[, 62](#page-83-0)

LANGLVL(SAA) compiler option *(continued)* macro redefinition [as of z/OS V1R7 XL C 23](#page-44-0)[, 25](#page-46-0)[, 86](#page-107-0)[, 88](#page-109-0) LANGLVL(SAA2) compiler option as of z/OS V1R7 XL C [macro redefinition 58](#page-79-0)[, 62](#page-83-0) macro redefinition [as of z/OS V1R7 XL C 23](#page-44-0)[, 25](#page-46-0)[, 86](#page-107-0)[, 88](#page-109-0) LANGLVL(STATIC\_ASSERT) compiler option [as of z/OS V1R12 119](#page-140-0) LANGLVL(STRICT98) compiler option [and Standard C++ compliance objectives 111](#page-132-0) LANGLVL(VARIADICTEMPLATES) compiler option [as of z/OS V1R12 119](#page-140-0) Language Enviroment [as of z/OS V1R7 XL C++ 77](#page-98-0) header files [as of z/OS V1R7 XL C++ 77](#page-98-0) [netinet/in.h 77](#page-98-0) Language Environment run-time libraries as of z/OS V1R7 XL C++ [header files 94](#page-115-0) as of z/OS V1R9 XL C++ [header files 94](#page-115-0) pre-OS/390 modules [packaging 33](#page-54-0) Language Environment services as of OS/390 V2R9 [abnormal enclave terminations 40](#page-61-0) [abnormal terminations 40](#page-61-0) [enclaves 40](#page-61-0) as of z/OS V1R2 C/C++ [arguments that contain a slash 39](#page-60-0) [data set names 39](#page-60-0) [default heap allocatons 40](#page-61-0) [error messages 37](#page-58-0)[, 38](#page-59-0) [error parameter passing 38](#page-59-0) [HEAP parameter specification 40](#page-61-0) [passing run-time options 39](#page-60-0) [return codes 37](#page-58-0) [STACK defaults 40](#page-61-0) [TRAP restrictions 40](#page-61-0) as of z/OS V1R5 C/C++ [abnormal terminations 38](#page-59-0) [batch jobs 38](#page-59-0) [customizing procedures 94](#page-115-0) [data set names 38](#page-59-0) [modifying JCL 94](#page-115-0) [specifying message language 38](#page-59-0) as of z/OS V1R6 [customization 104](#page-125-0) [LOCALDEF utilities 104](#page-125-0) as of z/OS V1R7 XL C/C++ [abend codes and messages with CICS 126](#page-147-0) [dumps 126](#page-147-0) as of z/OS V1R9 [default daylight saving time 103](#page-124-0) [default daylight saving time, retaining](#page-125-0) [previous 104](#page-125-0) C/370 CICS modules [initialization compatibility issues 42](#page-63-0)

Language Environment services *(continued)* C/370 CICS modules *(continued)* [realloc\(\) 45](#page-66-0) [unexpected SIGFPE exceptions 44](#page-65-0) CICS modules [writing to pre-OS/390 files 47](#page-68-0) customization issues [OS/390 migrations 70](#page-91-0) [equivalents for C/370 V2 run-time options 39](#page-60-0) iconv() changes and CICS processing [as of z/OS V1R9 128](#page-149-0) [initialization 42](#page-63-0) [interlanguage calls \(ILC\) 33](#page-54-0) OS/390 migration issues [customization 70](#page-91-0) [output handling under CICS 127](#page-148-0) pre-OS/390 CICS modules [coexistence considerations 44](#page-65-0) [decimal overflow exceptions 44](#page-65-0) [exception handling 44](#page-65-0) [initialization schemes 42](#page-63-0) [initializing 43](#page-64-0) [input and output compatibility issues 47](#page-68-0) pre-OS/390 CICS programs [abnormal terminations 125](#page-146-0) [dumps 125](#page-146-0) [heap residence 125](#page-146-0) pre-OS/390 modules [APAR PN74931 33](#page-54-0) [converting modules to use Language Environment](#page-56-0) [services 35](#page-56-0) [directing error messages 39](#page-60-0) pre-OS/390 programs [retaining run-time beharior 37](#page-58-0) [run-time messages 37](#page-58-0) [STACK parameters 41](#page-62-0) [record handling under CICS 126](#page-147-0) [transient data queue names under CICS 127](#page-148-0) [language for compiler messages, specifying 57](#page-78-0) language libraries [pre-OS/390 modules 33](#page-54-0) LANGUAGE run-time option [Language Environment equivalent 39](#page-60-0) LANGUAGE with #pragma runopts [pre-OS/390 source code 17](#page-38-0) LC\_MONETARY information [as of z/OS V1R6 104](#page-125-0) library file searches based on name and type [as of z/OS V1R2 C/C++ 28](#page-49-0) library functions [ctest\(\) 32](#page-53-0) [ctime\(\) 43](#page-64-0) [fflush\(\) 49](#page-70-0) [fgetpos\(\) 49](#page-70-0) [fseek\(\) 49](#page-70-0) [librel 29](#page-50-0) [localtime\(\) 43](#page-64-0) [mktime\(\) 43](#page-64-0) pthread\_yield() [as of z/OS V1R8 XL C/C++ 76](#page-97-0)

library functions *(continued)* pthread\_yield() function [as of z/OS V1R9 XL C++ 76](#page-97-0) putenv() [as of z/OS V1R5 C/C++ 78](#page-99-0)[, 103](#page-124-0) realloc() [migration from pre-OS/390 45](#page-66-0) [pre-OS/390 source code modification 45](#page-66-0) sched\_yield() [as of z/OS V1R8 XL C/C++ 76](#page-97-0) [ungetc\(\) 49](#page-70-0) library release [determining 29](#page-50-0) link step as of z/OS V1R8 XL C/C++ [IPA\(LINK\) defaults 60](#page-81-0) [IPA binary compatibility 61](#page-82-0) linkage editor control statements pre-OS/390 modules [calls to COBOL routines 34](#page-55-0) linkage issues [as of V1R10 84](#page-105-0) [as of V1R9 with PTF UK31348 84](#page-105-0) listings as of z/OS V1R6 C/C++ [binding OS/390 modules 70](#page-91-0) [formats 70](#page-91-0) [binding OS/390 modules 99](#page-120-0) [format changes 23](#page-44-0)[, 57](#page-78-0)[, 83](#page-104-0) [formats 99](#page-120-0) Load Module Analyzer (LMA) CICS processing [as of z/OS V1R9 128](#page-149-0) load modules [converting pre-OS/390 programs 35](#page-56-0) LOCALDEF utilities [as of z/OS V1R6 104](#page-125-0) LOCALE compiler option and macro redefinitions [as of z/OS V1R9 XL C/C++ 89](#page-110-0) locale name as of z/OS V1R9 LOCALE macro 62 [LOCALE compiler option 62](#page-83-0) [localtime\(\) 43](#page-64-0) long long data type as of z/OS V1R7 XL C++ [C99 standard macros 78](#page-99-0) long long macros as of z/OS V1R7 XL C++ [numeric conversion functions 78](#page-99-0) LP64 compiler option [as of z/OS V1R6 C/C++ 90](#page-111-0) as of z/OS V1R8 XL C/C++ [and GONUMBER compiler option 88](#page-109-0) LP64 environment restriction as of z/OS V1R6 C/C++ [with \\_DEBUG\\_FORMAT environment](#page-85-0) [variable 64](#page-85-0) [LSEARCH compiler option 26](#page-47-0) [as of z/OS V1R2 C/C++ 58](#page-79-0)

#### **M**

M compiler option [as of z/OS V1R11 63](#page-84-0)[, 89](#page-110-0) macro definition check SQL coprocessor-based compilations [as of z/OS V1R10 XL C/C++ 132](#page-153-0) macro redefinitions as of z/OS V1R7 XL C/C++ [under LANGLVL\(ANSI\), LANGLVL\(SAA\), or](#page-109-0) [LANGLVL\(SAAL2\) 88](#page-109-0) [under LANGLVL\(EXTENDED\) 89](#page-110-0) macro undefinition and redefinition SQL coprocessor-based compilations [as of z/OS V1R10 XL C/C++ 132](#page-153-0) macros \_OPEN\_SYS\_SOCK\_IPV6 [as of z/OS V1R7 XL C++ 77](#page-98-0) as of z/OS V1R11 [\\_\\_IBMCPP\\_EXTENDED\\_FRIEND 118](#page-139-0) as of z/OS V1R6 XL C [\\_LONG\\_LONG 62](#page-83-0) as of z/OS V1R9 XL C/C++ [\\_\\_LOCALE\\_\\_ macro 89](#page-110-0) for certain language levels [as of z/OS V1R7 XL C 23](#page-44-0)[, 25](#page-46-0)[, 58](#page-79-0)[, 62](#page-83-0)[, 86](#page-107-0)[, 88](#page-109-0) for LANGLVL(EXTENDED) [V1R7 XL C 89](#page-110-0) [z/OS V1R7 XL C 25](#page-46-0)[, 62](#page-83-0) for LANGLVL(EXTERNTEMPLATE) [z/OS V1R11 118](#page-139-0) macros, standard as of z/OS V1R7 XL C++ [C99 support of 78](#page-99-0) [TARGET compiler option 78](#page-99-0) main programs, fetched [pre-OS/390 source code 18](#page-39-0) mainframe [education xviii](#page-19-0) [maintenance level, determining 131](#page-152-0) mangled names [as of z/OS V1R3 C/C++ 32](#page-53-0) math functions as of z/OS V1R9 [IEEE754 105](#page-126-0) MEMLIMIT default value as of z/OS V1R8 XL C/C++ [64-bit memory 93](#page-114-0) [64-bit virtual memory 61](#page-82-0) [overriding 61](#page-82-0)[, 93](#page-114-0) [setting 61](#page-82-0)[, 93](#page-114-0) memory requirements [as of z/OS V1R8 XL C/C++ 27](#page-48-0) as of z/OS V1R9 XL C/C++ [IPA link step 65](#page-86-0) [IPA link step 27](#page-48-0) [as of z/OS V1R8 XL C/C++ 93](#page-114-0) message data sets [NATLANG run-time option 38](#page-59-0)[, 57](#page-78-0) messages [CICS 126](#page-147-0) [CICS reason codes 126](#page-147-0)

messages *(continued)* [contents 37](#page-58-0) debug format [as of z/OS V1R6 C/C++ 57](#page-78-0)[, 91](#page-112-0) [differences between C/370 and AD/Cycle C/370](#page-58-0) [V1R2 37](#page-58-0) [differences between C/370 and Language](#page-58-0) [Environment 37](#page-58-0) [differences between pre-OS/390 and Language](#page-58-0) [Environment run-time messages 37](#page-58-0) macro redefinitions [as of z/OS V1R11 118](#page-139-0) [as of z/OS V1R7 XL C 23](#page-44-0)[, 25](#page-46-0)[, 58](#page-79-0)[, 62](#page-83-0)[, 86](#page-107-0)[, 88](#page-109-0)[, 89](#page-110-0) [MSGFILE run-time option 39](#page-60-0) non-DLL compilations [as of z/OS V1R6 C/C++ 91](#page-112-0) [perror\(\) 38](#page-59-0) [prefixes 37](#page-58-0) [specifying the national language for 38](#page-59-0)[, 57](#page-78-0) [strerror\(\) 38](#page-59-0) Unable to open DBRM file [as of z/OS V1R8 XL C 132](#page-153-0) [migration objectives and recommended](#page-132-0) [approaches 111](#page-132-0) [mktime\(\) 43](#page-64-0) Model Tool support [as of OS/390 V2R10 C/C++ 66](#page-87-0) MSGFILE run-time option [pre-OS/390 modules 39](#page-60-0) multithreaded applications [binding OS/390 modules 67](#page-88-0) MVS batch interface [as of z/OS V1R6 104](#page-125-0) MVS/ESA V3 [dumps 39](#page-60-0)

## **N**

name lookups [as of z/OS V1R10 XL C++ 113](#page-134-0) name mangling [as of z/OS V1R3 C/C++ 32](#page-53-0) as of z/OS V1R9 XL C/C++ [and batch processing 93](#page-114-0) namespace pollution as of z/OS V1R9 XL C++ [IEEE 754 interface declarations 77](#page-98-0) [math.h 77](#page-98-0) SQL coprocessor-based compilations [as of z/OS V1R10 131](#page-152-0) namespace pollution error as of z/OS V1R8 XL C/C++ [handling 30](#page-51-0)[, 97](#page-118-0) namespace pollution errors SQL coprocessor-based compilations [handling, as of z/OS V1R10 131](#page-152-0) namespaces as of z/OS V1R10 [avoiding pollution of 131](#page-152-0) as of  $z/OS$  V1R9 XL  $C_{++}$ [<net/if.h> header file 94](#page-115-0)

namespaces *(continued)* as of z/OS V1R9 XL C++ *(continued)* [avoiding pollution of 77](#page-98-0) [XPG 4.2 94](#page-115-0) [national language for run-time environment,](#page-59-0) [specifying 38](#page-59-0) [NATLANG run-time option 38](#page-59-0) [C/370 equivalent 39](#page-60-0) [message data sets 57](#page-78-0) new pre-OS/390 source code [array format 18](#page-39-0) new, array version as of  $z/OS$  V1R2  $C/C++$ [avoiding syntax errors 122](#page-143-0) [pre-OS/390 source code 18](#page-39-0) non-DLL compilations [as of z/OS V1R6 C/C++ 91](#page-112-0) NONIPSTACK run-time option [Language Environment equivalent 39](#page-60-0) [NORENT compiler option 67](#page-88-0) as of OS/390 V2R9 [variables 63](#page-84-0) NOSPIE run-time option [running pre-OS/390 programs 40](#page-61-0) NOSTAE run-time option [running pre-OS/390 programs 40](#page-61-0) [Notices 139](#page-160-0) NULL assignments [pre-OS/390 source code 19](#page-40-0) numeric conversion functions as of z/OS V1R7 XL C++ [long long macros 78](#page-99-0) [C99 support 107](#page-128-0)

## **O**

object models, supported [as of z/OS V1R6 C/C++ 98](#page-119-0) OE compiler option [as of z/OS V1R2 C/C++ 58](#page-79-0) OMVS compiler option [alternative as of z/OS V1R2 C/C++ 24](#page-45-0) as of z/OS V1R2 C/C++ [alternative 58](#page-79-0) optimization [as of OS/390 V2R6 C/C++ 58](#page-79-0) [OPTIMIZE compiler option 26](#page-47-0) as of z/OS V1R5 C/C++ [OPT\(3\) 63](#page-84-0) OS/390 behavior [retaining 69](#page-90-0) OS/390 migration issues [Language Environment customization 70](#page-91-0) OS/390 migrations [JCL procedures 65](#page-86-0) OS/390 modules as of z/OS V1R7 XL C/C++ [bind step 67](#page-88-0) OS/390 programs [improving performance 64](#page-85-0)
OS/390 V1R4 Database Access Class Library utility [removal of support 71](#page-92-0) OS/390 V2R10 [removal of Model Tool support 66](#page-87-0) [ROSTRING compiler option 64](#page-85-0) System Object Model (SOM) [removal of support 71](#page-92-0) OS/390 V2R6 [optimization level mapping and listing content 58](#page-79-0) OS/390 V2R9 [#pragma leaves 65](#page-86-0) [#pragma reachable 65](#page-86-0) [#pragma variable 63](#page-84-0) enclaves [abnormal terminations 40](#page-61-0) [NORENT compiler option 63](#page-84-0) [variables 63](#page-84-0) overflow processing [and ARCH option 55](#page-76-0) as of z/OS V1R6 C/C++ [and ARCHITECTURE level 59](#page-80-0) [and data conversions 59](#page-80-0) OS/390 source code [examples 55](#page-76-0) overload ambiguities as of z/OS V1R2 C++ [avoiding 120](#page-141-0) overloads of standard math functions as of z/OS V1R2 C++ [avoiding exceptions 120](#page-141-0)

### **P**

packed structures and unions assignment restrictions [migration from pre-OS/390 19](#page-40-0) DSECT header files [migration from pre-OS/390 19](#page-40-0) [PDF documents xviii](#page-19-0) [PDS 47](#page-68-0) [PDSE 47](#page-68-0) performance improvements as of z/OS V1R9 [IEEE754 math functions 105](#page-126-0) performance, improving as of z/OS V1R9 XL C/C++ [very large applications 65](#page-86-0) very large applications [as of z/OS V1R8 XL C 27](#page-48-0)[, 93](#page-114-0) [when recompiling OS/390 programs 64](#page-85-0) [perror\(\) 38](#page-59-0) PL/1 interlanguage calls [pre-OS/390 modules 33](#page-54-0) [PL/I interlanguage calls 33](#page-54-0) pointer casting as of z/OS V1R2 C/C++ [anti-aliasing rule 59](#page-80-0) pointer incompatibilities [pre-OS/390 source code 19](#page-40-0)

portability to or from AIX [as of z/OS V1R6 C/C++ 90](#page-111-0) POSIX compliance as of z/OS V1R5 [changes to putenv\(\) 103](#page-124-0) as of z/OS V1R5 C/C++ [putenv\(\) function 78](#page-99-0) [POSIX compliance 69](#page-90-0) [retaining OS/390 behavior 69](#page-90-0) potential linkage issues [as of V1R10 84](#page-105-0) [as of V1R9 with PTF UK31348 84](#page-105-0) pragma enum [as of z/OS V1R2 C/C++ 59](#page-80-0) pack [DSECT header files 19](#page-40-0) runopts [pre-OS/390 source code 17](#page-38-0) variable [as of OS/390 V2R10 C/C++ 64](#page-85-0) pragmas as of z/OS V1R2 XL C++ [pack\(2\) 80](#page-101-0) as of z/OS V1R7 XL C/C++ [variable 67](#page-88-0) [binding OS/390 modules 67](#page-88-0) [changes in behavior of variables 67](#page-88-0) leaves [as of OS/390 V2R9 65](#page-86-0) reachable [as of OS/390 V2R9 65](#page-86-0) [runopts 39](#page-60-0) pre-OS/390 applications run-time [compatibility issues 41](#page-62-0) pre-OS/390 source code [NULL assignments 19](#page-40-0) [pointer incompatibilities 19](#page-40-0) program masks CICS applications [pre-OS/390 source code 20](#page-41-0) [pre-OS/390 source code 20](#page-41-0) System Programming C [pre-OS/390 source code 20](#page-41-0) pselect() interface [as of z/OS V1R11 XL C++ 94](#page-115-0) [PSW mask 20](#page-41-0) putenv() as of z/OS V1R5 [and POSIX compliance 103](#page-124-0) putenv() function [as of z/OS V1R5 C/C++ 78](#page-99-0)

### **R**

realloc() function [migration from pre-OS/390 45](#page-66-0) [pre-OS/390 source code modification 45](#page-66-0) [recommended approaches for migration objectives 111](#page-132-0) reentrancy as of OS/390 V2R10 C/C++ [#pragma variable 64](#page-85-0) as of OS/390 V2R9 [#pragma variable 63](#page-84-0) as of z/OS V1R7 XL C/C++ [binding OS/390 modules 67](#page-88-0) region size as of z/OS V1R9 XL C/C++ [default 65](#page-86-0) [release changes and migration issues 3](#page-24-0) relink requirements [ctest\(\) 32](#page-53-0) REPORT run-time option [Language Environment equivalent 39](#page-60-0) REPORT with #pragma runopts [pre-OS/390 source code 17](#page-38-0) resolution of conflicts between options and pragmas [as of z/OS V1R7 XL C/C++ 87](#page-108-0) resource allocation and memory management [pre-OS/390 source code 45](#page-66-0) return codes control of processing [as of z/OS V1R10 91](#page-112-0) specifying maximum acceptable [as of z/OS V1R10 91](#page-112-0) return codes differences [between C/370 and Language Environment 37](#page-58-0) ROCONST compiler option [default as of z/OS V1R2 C/C++ 64](#page-85-0) ROSTRING compiler option [as of z/OS V1R2 C/C++ 63](#page-84-0) RPTSTG run-time option [C/370 equivalent 39](#page-60-0) rules of precedence [user exits 31](#page-52-0) run-time behavior, OS/390 [retaining for the greatest number of items 69](#page-90-0) run-time behavior, pre-OS/390 [retaining for the greatest number of items 37](#page-58-0) run-time behavior, previous [daylight saving time 103](#page-124-0) [internal timing algorithm 103](#page-124-0) [retaining earlier IEEE754 math functions 103](#page-124-0) [retaining for the greatest number of items 102](#page-123-0) run-time compatibility issues [pre-OS/390 applications 41](#page-62-0) run-time libraries [C/370, under CICS 125](#page-146-0) C99 standard [floating-point notation 106](#page-127-0) [floating-point special values 107](#page-128-0) Run-Time Library Extensions [earlier z/OS C/C++ source code 75](#page-96-0) [OS/390 source code 55](#page-76-0) [pre-OS/390 source code 17](#page-38-0) run-time options [ABTERMENC 40](#page-61-0) [abnormal terminations of enclaves 40](#page-61-0) [C/370 V2 compiler to z/OS V1R9 C compiler 37](#page-58-0) run-time options *(continued)* [ending options list 39](#page-60-0) [HEAP 40](#page-61-0) [C/370 V2 compiler to z/OS V1R9 C compiler 40](#page-61-0) ISAINC [Language Environment equivalent 39](#page-60-0) ISASIZE [Language Environment equivalent 39](#page-60-0) LANGUAGE [Language Environment equivalent 39](#page-60-0) [MSGFILE 39](#page-60-0) [passing to program 39](#page-60-0) [pre-OS/390 37](#page-58-0) REPORT [Language Environment equivalent 39](#page-60-0) [slash \(/\) 39](#page-60-0) SPIE [Language Environment equivalent 39](#page-60-0) [SPIE|NOSPIE 40](#page-61-0) STAE [Language Environment equivalent 39](#page-60-0) [STAE|NOSTAE 40](#page-61-0) [TRAP 40](#page-61-0) [run-time options, specifying in JCL 27](#page-48-0)

# **S**

scanf() as of z/OS V1R9 XL C++ [impact of DFP size modifiers, source code](#page-99-0) [modifications 78](#page-99-0) [SCEERUN library module 42](#page-63-0) [environment initialization 43](#page-64-0) [SCLBH data sets 28](#page-49-0) scope information handling [as of z/OS V1R9 XL C/C++ 77](#page-98-0) [SEARCH compiler option 26](#page-47-0) [as of z/OS V1R2 C/C++ 58](#page-79-0) setlocale() function [as of z/OS V1R6 104](#page-125-0) [shortcut keys 137](#page-158-0) [SIBMLINK library module 42](#page-63-0) [environment initialization 43](#page-64-0) [SIGFPE exceptions 44](#page-65-0) CICS applications [pre-OS/390 source code 20](#page-41-0) [pre-OS/390 binder error 44](#page-65-0) [pre-OS/390 source code 20](#page-41-0) System Programming C [pre-OS/390 source code 20](#page-41-0) SIGINT exception [changes from C/370 V2 44](#page-65-0) SIGTERM exception [changes from C/370 V2 44](#page-65-0) SIGUSR1 exception [changes from C/370 V2 44](#page-65-0) SIGUSR2 exception [changes from C/370 V2 44](#page-65-0) sizeof operator [pre-OS/390 source code 18](#page-39-0)

SOM compiler option as of OS/390 V2R10 [removal of SOM support 71](#page-92-0) source code [pre-OS/390 compiler to z/OS V1R9 XL C/C++ 17](#page-38-0) source code incompatibilities [with earlier releases of the z/OS C/C++ compiler 75](#page-96-0) [with OS/390 programs 55](#page-76-0) source code modifications as of z/OS V1R9 XL C++ [impact of DFP size modifiers 78](#page-99-0) SPIE run-time option [Language Environment equivalent 39](#page-60-0) [running pre-OS/390 programs 40](#page-61-0) SPIE with #pragma runopts [pre-OS/390 source code 17](#page-38-0) SQL compiler option [as of z/OS V1R10 XL C 131](#page-152-0) [as of z/OS V1R9 XL C 131](#page-152-0) SQL coprocessor-based compilations as of z/OS V1R10 [namespace pollution 131](#page-152-0) SQL Universal Database [requesting DB2 services 131](#page-152-0) [z/OS V1R5 XL C — z/OS V1R8 XL C 131](#page-152-0) SRCMSG compiler option [as of z/OS V1R2 C/C++ 24](#page-45-0)[, 58](#page-79-0) STACK run-time option [as of z/OS V1R2 C/C++ 40](#page-61-0) [C/370 equivalent 39](#page-60-0) [parameters 41](#page-62-0) [STACK defaults 40](#page-61-0) STAE run-time option [Language Environment equivalent 39](#page-60-0) [running pre-OS/390 programs 40](#page-61-0) STAE/SPIE with #pragma runopts [pre-OS/390 source code 17](#page-38-0) [Standard C++ compliance 94](#page-115-0) array new with user-defined global new operator [pre-OS/390 18](#page-39-0) as of z/OS V1R2 [access checking 119](#page-140-0) [access checking \(C++ only\) 119](#page-140-0) [CCN5193 exception 120](#page-141-0) [class type definitions 119](#page-140-0) [exception handling 119](#page-140-0) [exceptions 119](#page-140-0) [type definitions 119](#page-140-0)[, 120](#page-141-0) as of z/OS V1R2 C/C++ [syntax error with array new 122](#page-143-0) as of z/OS V1R2 C++ [ambiguous overloads 120](#page-141-0) [effect on friend declarations 115](#page-136-0) [as of z/OS V1R7 XL C++ 76](#page-97-0) as of z/OS V1R9 [CCN5413 exception 119](#page-140-0) [class access checking 119](#page-140-0) [as of z/OS V1R9 XL C++ 76](#page-97-0) [effect on exception handling 116](#page-137-0) implicit integer types [as of z/OS V1R2 C++ 114](#page-135-0)

[Standard C++ compliance](#page-115-0) *(continued)* [scoping for-loop initializer declarations](#page-115-0) [as of z/OS V1R2 C++ 114](#page-135-0) [statically initialized objects, destruction of 114](#page-135-0) [user-defined conversions 121](#page-142-0) Standard C++ compliance and friend declarations in class member lists [as of z/OS V1R2 C++ 115](#page-136-0) Standard C++ I/O Stream Library [and UNIX System Laboratories Complex](#page-96-0) [Mathematics Library 75](#page-96-0) standard math functions as of z/OS V1R2 C++ [ambiguous overloads 120](#page-141-0) standard stream support [under CICS 126](#page-147-0) [static code 42](#page-63-0) [statically initialized objects, destruction of 114](#page-135-0) STATICINLINE compiler option [default as of z/OS V1R2 C/C++ 64](#page-85-0) [stderr 39](#page-60-0) [output handling under CICS 127](#page-148-0) [strerror\(\) 38](#page-59-0) symbolic names [resolution as of V1R9 85](#page-106-0) SYSERR ddname [pre-OS/390 modules 39](#page-60-0) SYSLIB compiler option [alternative as of z/OS V1R2 C/C++ 24](#page-45-0) as of z/OS V1R2 C/C++ [alternative 58](#page-79-0) [SYSMSGS ddname 38](#page-59-0) SYSPATH compiler option [alternative as of z/OS V1R2 C/C++ 24](#page-45-0) as of z/OS V1R2 C/C++ [alternative 58](#page-79-0) SYSPRINT ddname [pre-OS/390 modules 39](#page-60-0) system header files type declarations [as of z/OS V1R7 XL C++ 88](#page-109-0) System Object Model [as of OS/390 V2R10 C/C++ 58](#page-79-0) [no longer supported 58](#page-79-0) System Object Model (SOM) as of OS/390 V2R10 [removal of SOM support 71](#page-92-0) System Programming C (SPC) facility [applications built with EDCXSTRX 20](#page-41-0) [CEEEV003 20](#page-41-0) [EDCXV 20](#page-41-0) [source changes 20](#page-41-0) SYSTERM ddname [pre-OS/390 modules 39](#page-60-0)

### **T**

TARGET compiler option [and binder features 98](#page-119-0) [as of z/OS V1R6 C/C++ 91](#page-112-0) TARGET compiler option *(continued)* as of z/OS V1R7 XL C++ [C99 standard macros 78](#page-99-0) [as of z/OS V1R8 XL C/C++ 98](#page-119-0) [as of z/OS V1R9 XL C/C++ 64](#page-85-0) earliest release that can be targeted [as of z/OS V1R12 XL C/C++ 90](#page-111-0) targeting an earlier release [as of z/OS V1R12 XL C/C++ 90](#page-111-0) [as of z/OS V1R8 XL C/C++ 98](#page-119-0) [technical support xix](#page-20-0) templates as of z/OS V1R9 XL C++ [name lookup exceptions 85](#page-106-0) [terminate\\_\\_3stdFv binder error message 97](#page-118-0) TEST compiler option [as of z/OS V1R6 C/C++ 27](#page-48-0)[, 64](#page-85-0) PATH suboption [as of z/OS V1R6 C/C++ 27](#page-48-0) thread processing as of z/OS V1R8 XL C/C++ [processor release 76](#page-97-0) processor release [as of z/OS V1R8 103](#page-124-0) [time zone issues 43](#page-64-0) time.h header file as of z/OS V1R9 [localtime\(\) function 103](#page-124-0) TRAP run-time option [C/370 equivalent 39](#page-60-0) [running pre-OS/390 programs 40](#page-61-0) TSO localedef utility interface [as of z/OS V1R6 104](#page-125-0) twobyte packed data alignment as of z/OS V1R2 XL C++ [unexpected C++ output 80](#page-101-0) type definitions as of z/OS V1R2 [avoiding errors 119](#page-140-0) [typographical conventions xii](#page-13-0)

### **U**

ulimit command as of z/OS V1R8 XL C/C++ [MEMLIMIT system parameter 61](#page-82-0)[, 93](#page-114-0) unexpected results as of z/OS V1R9 XL C++ [impact of DFP size modifiers on fprintf/fscanf](#page-123-0) [results 102](#page-123-0) ungetc() [effect upon behavior of fflush\(\) 49](#page-70-0) [effect upon behavior of fgetpos\(\) 49](#page-70-0) [effect upon behavior of fseek\(\) 49](#page-70-0) unhandled conditions [changes from C/370 V2 44](#page-65-0) Unicode character translation and #pragma comment strings [as of z/OS V1R10 XL C/C++ 59](#page-80-0) UNIX System Laboratories [and Standard C++ I/O Stream libraries 71](#page-92-0)

UNIX System Laboratories Complex Mathematics Library [and Standard C++ I/O Stream Library 75](#page-96-0) [earlier z/OS C/C++ source code 75](#page-96-0) [OS/390 source code 55](#page-76-0)[, 71](#page-92-0) [pre-OS/390 source code 17](#page-38-0) UNIX System Laboratories I/O Stream Library [earlier z/OS C/C++ source code 75](#page-96-0) [OS/390 source code 55](#page-76-0)[, 71](#page-92-0) [pre-OS/390 source code 17](#page-38-0) [UNIX System Services files, support of 31](#page-52-0) unrolling loops [as of z/OS V1R7 XL C/C++ 79](#page-100-0) USEPCH compiler option [as of z/OS V1R2 C/C++ 58](#page-79-0) user exits as of z/OS V1R5 [CEEBDATX 38](#page-59-0) [CEEBDATX 31](#page-52-0) [CEEBXITA library module 31](#page-52-0) [CEECDATX 125](#page-146-0) [IBMBXITA library module 31](#page-52-0) user name spaces [pre-OS/390 modules 33](#page-54-0) user-defined conversions [avoiding exceptions 121](#page-142-0) USERLIB compiler option [alternative as of z/OS V1R2 C/C++ 24](#page-45-0) as of z/OS V1R2 C/C++ [alternative 58](#page-79-0) USERPATH compiler option [alternative as of z/OS V1R2 C/C++ 24](#page-45-0) as of  $z/OS$  V1R2  $C/C++$ [alternative 58](#page-79-0) using directive [as of z/OS V1R10 XL C++ 113](#page-134-0)

## **V**

```
variable mode
  as of z/OS V1R9
     C99 compliance 105
variables
  as of z/OS V1R7 XL C/C++
     binding OS/390 modules 67
     reentrant 67
very large applications
  as of z/OS V1R9 XL C/C++
     IPA link step 65
     macro redefinition 65
  IPA Link step
     as of z/OS V1R8 XL C 27, 93
virtual functions
  declaring and calling
     as of z/OS V1R6 C/C++ 81
```
#### **W**

WSIZEOF compiler option [pre-OS/390 source code 18](#page-39-0)

# **X**

[XL C DB2 coprocessor 131](#page-152-0) XL C/C++ compiler invocations [as of z/OS V1R6 C/C++ 90](#page-111-0) xlc configuration file as of z/OS V1R7 XL C/C++ [customizing 87](#page-108-0) xlc invocation as of z/OS V1R7 XL C/C++ [resolution of conflicts between options and](#page-108-0) [pragmas 87](#page-108-0) xlc utility [and TEMPINC 90](#page-111-0) as of z/OS V1R10 [return-code processing 91](#page-112-0) [as of z/OS V1R7 XL C/C++ 92](#page-113-0) [source code changes 92](#page-113-0) [xlc command 90](#page-111-0) [xlC command 90](#page-111-0)  $xlc++$  command 90 XPLINK compiler option [as of z/OS V1R6 C/C++ 90](#page-111-0) XPLINK run-time option [C/370 equivalent 39](#page-60-0)

# **Z**

[z/OS Basic Skills information center xviii](#page-19-0) z/OS UNIX System Services as of z/OS V1R8 XL C/C++ [ulimit command 61](#page-82-0)[, 93](#page-114-0) z/OS V1R10 [AMODE 64 applications 101](#page-122-0) diagnostic changes [potential linkage issues 84](#page-105-0) [HEAPPOOLS run-time option 101](#page-122-0) [listings show compiler substitution variables 83](#page-104-0) [namespace pollution errors 131](#page-152-0) [PTF UK31348 84](#page-105-0) [requesting DB2 services 131](#page-152-0) return-code processing [options 91](#page-112-0) [SQL coprocessor-based compilations 131](#page-152-0) [macro definition check, performing 132](#page-153-0) [macro undefinition and redefinition 132](#page-153-0) xlc utility [return-code processing 91](#page-112-0) z/OS V1R10 XL C/C++ [#pragma comment and ASCII 59](#page-80-0) [ASCII users 59](#page-80-0) z/OS V1R10 XL C++ [name lookups 113](#page-134-0) [using directive 113](#page-134-0) z/OS V1R11 [\\_POSIX\\_C\\_SOURCE macro 94](#page-115-0) [C++0x 119](#page-140-0) [corrections in escape sequence encoding 84](#page-105-0) [extendedfriend 118](#page-139-0) [feature testing 94](#page-115-0) [friend declaration 118](#page-139-0)

z/OS V1R11 *(continued)* [header files 94](#page-115-0) [LANGLVL\(EXTENDED0X\) compiler option 118](#page-139-0) [LANGLVL\(EXTERNTEMPLATE\) compiler](#page-139-0) [option 118](#page-139-0) [M compiler option 63](#page-84-0)[, 89](#page-110-0) [macro redefinitions 118](#page-139-0) [warn0x compiler option 119](#page-140-0) z/OS V1R12 [C++0x compiler option 116](#page-137-0) [earliest release that can be targeted 90](#page-111-0) [LANGLVL\(AUTOTYPEDEDUCTION\) compiler](#page-138-0) [option 117](#page-138-0) [LANGLVL\(C99LONGLONG\) compiler option 117](#page-138-0) [LANGLVL\(C99PREPROCESSOR\) compiler](#page-138-0) [option 117](#page-138-0) [LANGLVL\(DECLTYPE\) compiler option 117](#page-138-0) [LANGLVL\(DELEGATINGCTORS\) compiler](#page-138-0) [option 117](#page-138-0) [LANGLVL\(EXTENDEDINTEGERSAFE\) compiler](#page-139-0) [option 118](#page-139-0) [LANGLVL\(INLINENAMESPACE\) compiler](#page-139-0) [option 118](#page-139-0) LANGLVL(STATIC ASSERT) compiler option 119 [LANGLVL\(VARIADICTEMPLATES\) compiler](#page-140-0) [option 119](#page-140-0) [RESTRICT 90](#page-111-0) [SEVERITY 90](#page-111-0) [TARGET compiler option 90](#page-111-0) z/OS V1R2 [#pragma enum 59](#page-80-0) [#pragma variable 64](#page-85-0) [ambiguous overloads 120](#page-141-0) [ANSI-aliasing rule 59](#page-80-0) as of z/OS V1R2 C/C++ [HALTONMSG compiler option 59](#page-80-0) batch processing [alternative 28](#page-49-0) [SYSLIB concatenation 28](#page-49-0) [C support 25](#page-46-0) [C++ exception handling 116](#page-137-0) [CC EXEC invocation changes 31](#page-52-0) [CHECKOUT\(CAST\) compiler option 59](#page-80-0) [compiler options, no longer supported 58](#page-79-0) [cv-qualification 116](#page-137-0) [DECK compiler option 23](#page-44-0) [destruction of statically initialized objects before and](#page-135-0) [after ISO/IEC 14882:2003\(E\) compliance 114](#page-135-0) DIGRAPH compiler option [default 59](#page-80-0) enumeration types [controlling size of 24](#page-45-0) [enumeration types, controlling size of 59](#page-80-0) [ENUMSIZE\(\) compiler option 59](#page-80-0) [friend declarations in class member lists 115](#page-136-0) [friend declarations, visibility of 115](#page-136-0) [HWOPTS compiler option 24](#page-45-0) [implicit integer types and Standard C++](#page-135-0) [compliance 114](#page-135-0) [include files, finding 24](#page-45-0) [INFO compiler option 25](#page-46-0)

z/OS V1R2 *(continued)* [INLINE compiler option 25](#page-46-0) [defaults 60](#page-81-0) [ISO standard C++ compliance 109](#page-130-0) [LANGLVL\(COMPAT\) compiler option 24](#page-45-0) [LANGLVL\(OLDMATH\) compiler option 120](#page-141-0) [library file searches 28](#page-49-0) [OMVS compiler option 24](#page-45-0) [pack\(2\) 80](#page-101-0) [pointer casting 59](#page-80-0) [ROSTRING compiler option 63](#page-84-0)[, 64](#page-85-0) [scoping for loops 114](#page-135-0) [SRCMSG compiler option 24](#page-45-0) [STACK run-time option 40](#page-61-0) [Standard C++ compliance 116](#page-137-0) [C++ class access errors 119](#page-140-0) [STATICINLINE compiler option 64](#page-85-0) [syntax error with array new 122](#page-143-0) [SYSLIB compiler option 24](#page-45-0) [SYSLIB DD cards to remove 28](#page-49-0) [twobyte packed data alignment 80](#page-101-0) [unexpected C++ output 80](#page-101-0) [USERLIB compiler option 24](#page-45-0) z/OS V1R3 [#pragma map 32](#page-53-0) [C++ class names 32](#page-53-0) [external variable names 32](#page-53-0) [name mangling 32](#page-53-0) z/OS V1R5 [\\_EDC\\_PUTENV\\_COPY environment variable 78](#page-99-0) [abnormal termination exit routine 38](#page-59-0) [batch processing 38](#page-59-0) [CEEBDATX 38](#page-59-0) [changes to putenv\(\) 103](#page-124-0) [compiling OS/390 applications 65](#page-86-0) [destruction of statically initialized objects before and](#page-135-0) [after ISO/IEC 14882:2003\(E\) compliance 114](#page-135-0) [JCL procedures 65](#page-86-0) [Language Environment customization 94](#page-115-0) [locale name 63](#page-84-0) [OPTIMIZE compiler option 63](#page-84-0) [POSIX compliance 78](#page-99-0)[, 103](#page-124-0) [putenv\(\) function 78](#page-99-0) [requesting DB2 services 131](#page-152-0) z/OS V1R5 C/C++, earlier than JCL procedures [Language Environment customization 94](#page-115-0) z/OS V1R6 [\\_DEBUG\\_FORMAT environment variable 70](#page-91-0)[, 91](#page-112-0)[,](#page-120-0) [99](#page-120-0) [@euro locale 104](#page-125-0) [@preeuro locale 104](#page-125-0) alignment incompatibilities [between object models 98](#page-119-0) [ARCHITECTURE default 59](#page-80-0) [ARCHITECTURE level and overflow processing 59](#page-80-0) [batch processing 104](#page-125-0) [binding OS/390 modules 70](#page-91-0) [C support 25](#page-46-0)[, 60](#page-81-0) [c89 utility 70](#page-91-0)[, 91](#page-112-0)[, 99](#page-120-0)

z/OS V1R6 *(continued)* [c89 utility and \\_DEBUG\\_FORMAT environment](#page-78-0) [variable 57](#page-78-0) [CHECKOUT compiler option 60](#page-81-0) [COMPAT compiler option 91](#page-112-0) [data types 62](#page-83-0) [declaring and calling virtual functions 81](#page-102-0) [dynamic binding 81](#page-102-0) [EEC default currency 104](#page-125-0) [INFO compiler option 25](#page-46-0)[, 60](#page-81-0) interlanguage calls (ILC) [with #pragma pack\(2\) 99](#page-120-0) ISO standard C++ compliance [determining level supported by compiler 109](#page-130-0) [Language Environment customization 104](#page-125-0) [LC\\_MONETARY information 104](#page-125-0) [listings 70](#page-91-0) [LOCALDEF utilities 104](#page-125-0) [long long 62](#page-83-0) [LP64 compiler option 90](#page-111-0) [MVS batch interface 104](#page-125-0) object module incompatibilities [with #pragma pack\(2\) 99](#page-120-0) [pre-OS/390 modules and language libraries 33](#page-54-0) [pre-OS/390 modules and user name spaces 33](#page-54-0) [requesting DB2 services 131](#page-152-0) [setlocale\(\) function 104](#page-125-0) [TARGET compiler option 91](#page-112-0) [TEST compiler option 27](#page-48-0)[, 64](#page-85-0) [TSO localedef utility interface 104](#page-125-0) [xlc command 90](#page-111-0) [xlC command 90](#page-111-0) [xlc++ command 90](#page-111-0) [XPLINK compiler option 90](#page-111-0) [z/OS V1R7 59](#page-80-0) [\\_OPEN\\_SYS\\_SOCK\\_IPV6 macro 94](#page-115-0) \_OPEN\_SYS\_SOCK\_IPV6 macro and netinet/in.h [new definitions exposed 77](#page-98-0) –qcpluscmt command option [when to override 92](#page-113-0) [#pragma unroll\(\) 79](#page-100-0) [C99 support 78](#page-99-0) [CICS statement translation options 125](#page-146-0) [CMDOPTS compiler option 87](#page-108-0) [comments, using 92](#page-113-0) enumeration types [controlling size of 24](#page-45-0) [ENUMSIZE\(SMALL\) 88](#page-109-0) [feature testing 94](#page-115-0) [for loops 79](#page-100-0) [header files 94](#page-115-0) [LANGLVL compiler option 86](#page-107-0) [and macro redefinitions 88](#page-109-0)[, 89](#page-110-0) [LANGLVL\(ANSI\) compiler option 62](#page-83-0) [LANGLVL\(EXTENDED\) compiler option 62](#page-83-0) [LANGLVL\(LONGLONG\) compiler option 78](#page-99-0) [LANGLVL\(SAA\) compiler option 62](#page-83-0) [LANGLVL\(SAA2\) compiler option 62](#page-83-0) [Language Environment services 94](#page-115-0) [macro redefinition 86](#page-107-0) [macro redefinitions 62](#page-83-0)

[z/OS V1R7](#page-80-0) *(continued)* [LANGLVL compiler option 88](#page-109-0)[, 89](#page-110-0) [numeric conversion functions 78](#page-99-0) [protected enumeration types in system header](#page-109-0) [files 88](#page-109-0) reentrant variables with NORENT [binding OS/390 modules 67](#page-88-0) [JCL procedures 67](#page-88-0) [requesting DB2 services 131](#page-152-0) [resolution of conflicts between options and](#page-108-0) [pragmas 87](#page-108-0) [Standard C++ compliance 76](#page-97-0) [TARGET compiler option 78](#page-99-0) [under CICS 126](#page-147-0) [unrolling loops 79](#page-100-0) [xlc configuration file 87](#page-108-0) z/OS V1R8 [\\_PVERSION environment variable 98](#page-119-0) [64-bit processing 88](#page-109-0) [64-bit virtual memory 61](#page-82-0) binder errors [namespace pollution 30](#page-51-0)[, 97](#page-118-0) c89 utility [binder, invoking 67](#page-88-0) [c89 utility and COMPAT binder option 98](#page-119-0) errors binding earlier z/OS C/C++ programs [namespace pollution 97](#page-118-0) errors binding pre-OS/390 programs [namespace pollution 30](#page-51-0) [GONUMBER compiler option 88](#page-109-0) [internal timing algorithm 103](#page-124-0) [IPA compiler option 93](#page-114-0) [IPA link step 93](#page-114-0) IPA(LINK) [64-bit memory 93](#page-114-0) [MEMLIMIT default value 93](#page-114-0) [IPA\(LINK\) compiler option 61](#page-82-0) [link step defaults 60](#page-81-0) [JCL procedures 61](#page-82-0) [library functions 76](#page-97-0) [memory requirements 93](#page-114-0) performance, improving [very large applications 93](#page-114-0) [processor release 76](#page-97-0) [requesting DB2 services 131](#page-152-0) [setting MEMLIMIT value 61](#page-82-0) [targeting an earlier release 98](#page-119-0) [thread processing 76](#page-97-0) z/OS V1R9 LOCALE macro 62 \_ICONV\_MODE environment variable [user-defined conversion tables 92](#page-113-0) [\\_XOPEN\\_SOURCE\\_EXTENDED macro 94](#page-115-0) [<net/if.h> header file 94](#page-115-0) [array index definitions 85](#page-106-0) as of z/OS V1R9 XL C/C++ [default region size 92](#page-113-0) batch processing and name mangling [ILP32 compiler option 93](#page-114-0) [C99 support 105](#page-126-0)

z/OS V1R9 *(continued)* CICS processing [binary converter tables 128](#page-149-0) [HFS 128](#page-149-0) [iconv\(\) changes and CEECCSD.COPY and](#page-149-0) [CEECCSDX.COPY files 128](#page-149-0) [Load Module Analyzer \(LMA\) 128](#page-149-0) [Unicode converters 128](#page-149-0) [using AFP registers 128](#page-149-0) [Communications Server information 77](#page-98-0) [default daylight saving time 103](#page-124-0)[, 104](#page-125-0) DFP [size modifiers 78](#page-99-0)[, 102](#page-123-0) diagnostic changes [potential linkage issues 84](#page-105-0) error messages [name lookup exceptions 85](#page-106-0) [feature test macros and system header files 77](#page-98-0) [feature testing 94](#page-115-0) [FLOAT\(IEEE\) compiler option 105](#page-126-0) [getnameinfo\(\) function 77](#page-98-0) [IEEE 754 interface declarations 77](#page-98-0) [IEEE754 math functions 105](#page-126-0) ILP32 compiler option [batch processing and name mangling 93](#page-114-0) [initialization incompatibility with C/370 modules 42](#page-63-0) [IPA compiler option 65](#page-86-0) [ISO standard C++ compliance 109](#page-130-0) JCL procedures [assembly listings 86](#page-107-0) [user-defined conversion tables 92](#page-113-0) [Language Environment services 94](#page-115-0) [library functions 76](#page-97-0) [LOCALE compiler option 62](#page-83-0) [and macro redefinitions 89](#page-110-0) [locale name 62](#page-83-0) macro redefinitions [LOCALE compiler option 89](#page-110-0) [PTF UK31348 84](#page-105-0) [pthread\\_yield\(\) function 76](#page-97-0) [region size, default 65](#page-86-0) [requesting DB2 services 131](#page-152-0) [scope information 77](#page-98-0) [Standard C++ compliance 76](#page-97-0) [symbolic names 85](#page-106-0) [TARGET compiler option 64](#page-85-0) [templates 85](#page-106-0) [variable mode 105](#page-126-0) [zFS files, support of 65](#page-86-0)

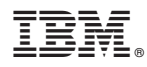

Program Number: 5694–A01

Printed in the United States of America

GC09-4913-08

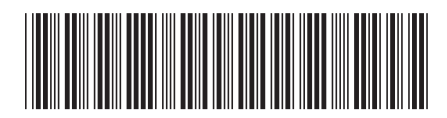